# FUNDAMENTALS OF DEEP LEARNING

PD. Dr. Juan J. Durillo - Deep Learning and GPU Programming Workshop @ LRZ - 16-19 May 2022

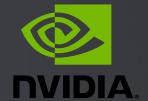

DEEP LEARNING INSTITUTE

#### THE GOALS OF THIS COURSE

- Get you up and on your feet quickly
- Build a foundation to tackle a deep learning project right away
- We won't cover the whole field, but we'll get a great head start
- Foundation from which to read articles, follow tutorials, take further classes

#### **AGENDA**

Part I:An Introduction to Deep Learning Part 2: How a Neural Network Trains Part 3: Convolutional Neural Networks Part 4: Data Augmentation and Deployment Part 5: Pre-trained Models Part 6: Advanced Architectures

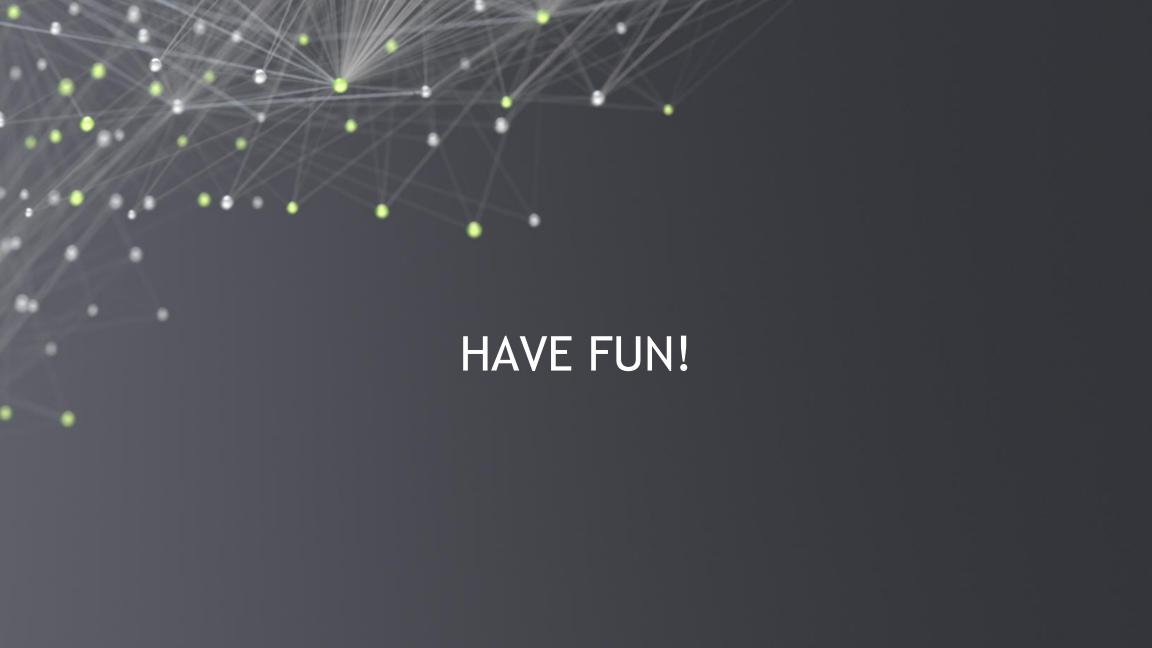

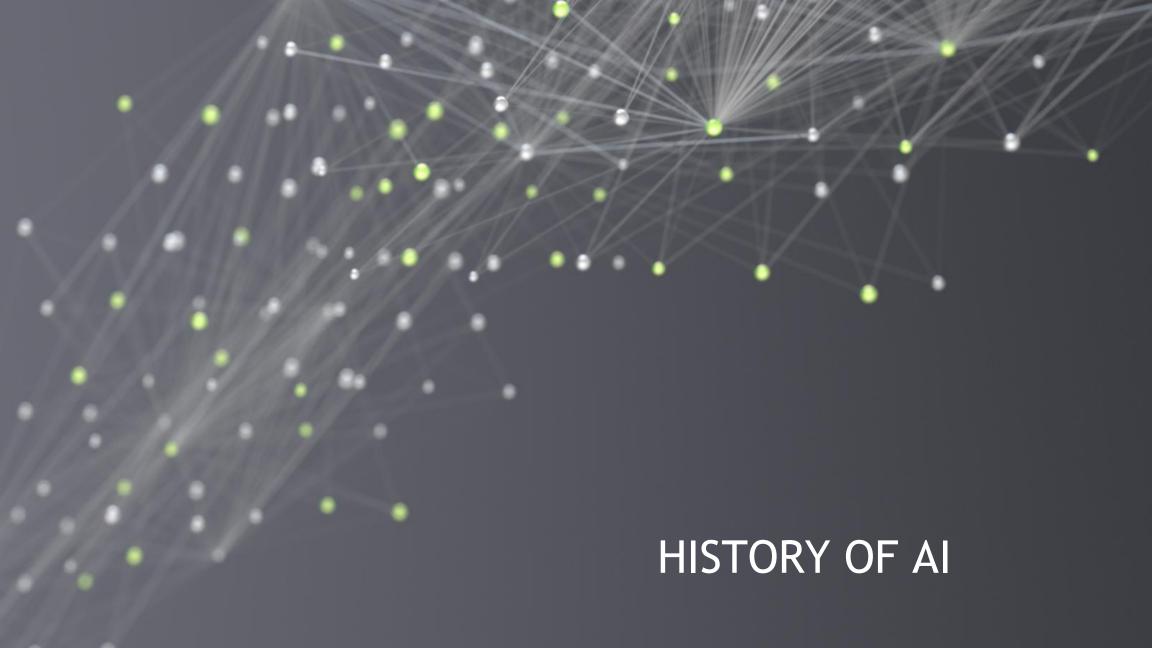

#### BEGINNING OF ARTIFICIAL INTELLIGENCE

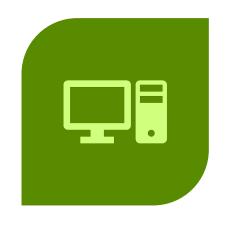

COMPUTERS ARE MADE IN PART TO COMPLETE HUMAN TASKS

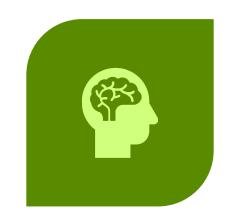

EARLY ON, GENERALIZED INTELLIGENCE LOOKED POSSIBLE

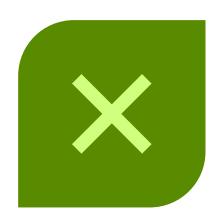

TURNED OUT TO BE HARDER THAN EXPECTED

#### EARLY NEURAL NETWORKS

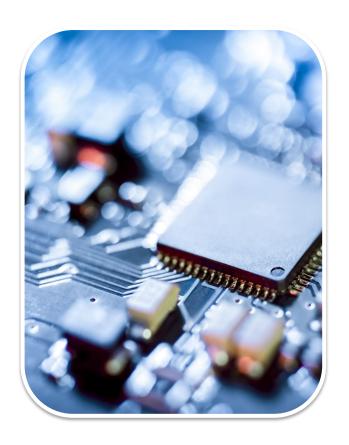

Inspired by biology

Created in the 1950's

Outclassed by Von Neumann Architecture

#### **EXPERT SYSTEMS**

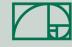

Highly complex

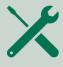

Programmed by hundreds of engineers

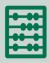

Rigorous programming of many rules

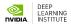

#### **EXPERT SYSTEMS - LIMITATIONS**

#### What are these three images?

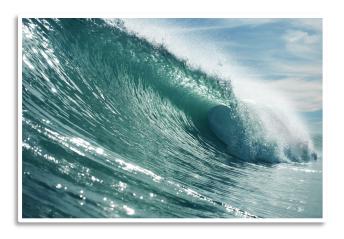

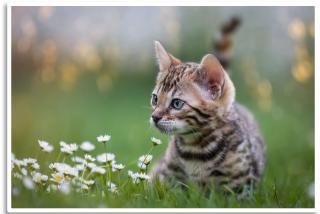

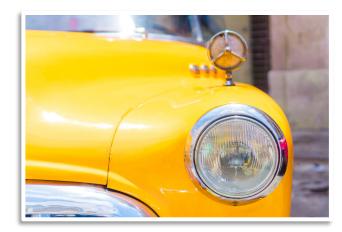

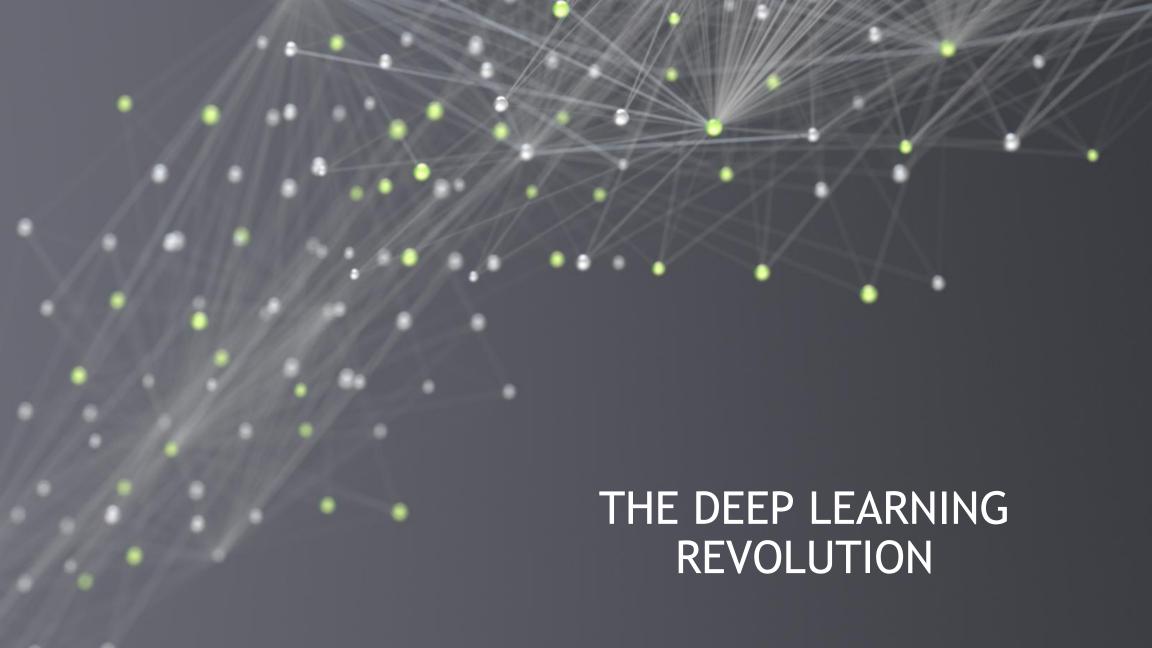

#### DATA

- Networks need a lot of information to learn from
- The digital era and the internet has supplied that data

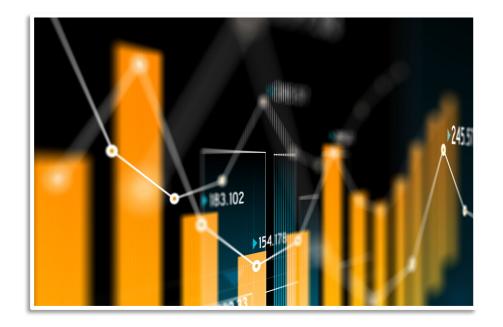

#### **COMPUTING POWER**

Need a way for our artificial "brain" to observe lots of data within a practical amount of time.

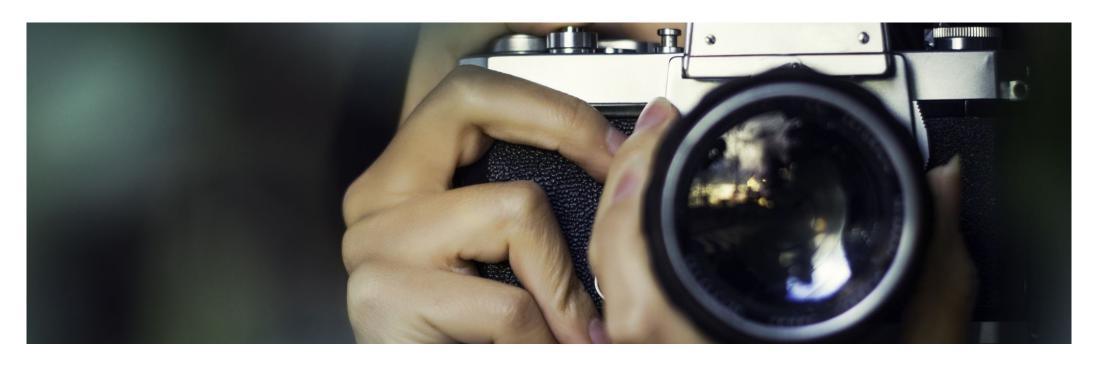

#### THE IMPORTANCE OF THE GPU

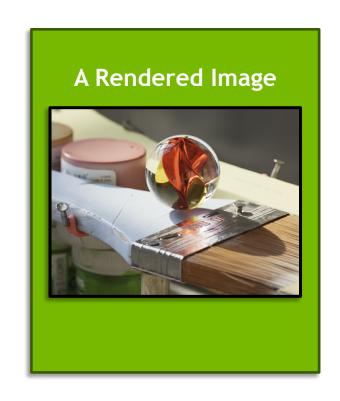

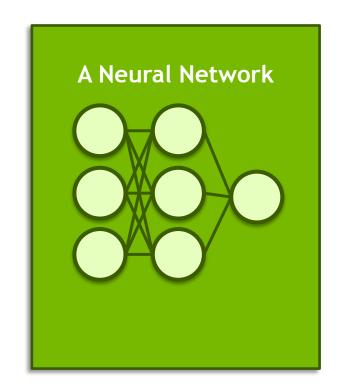

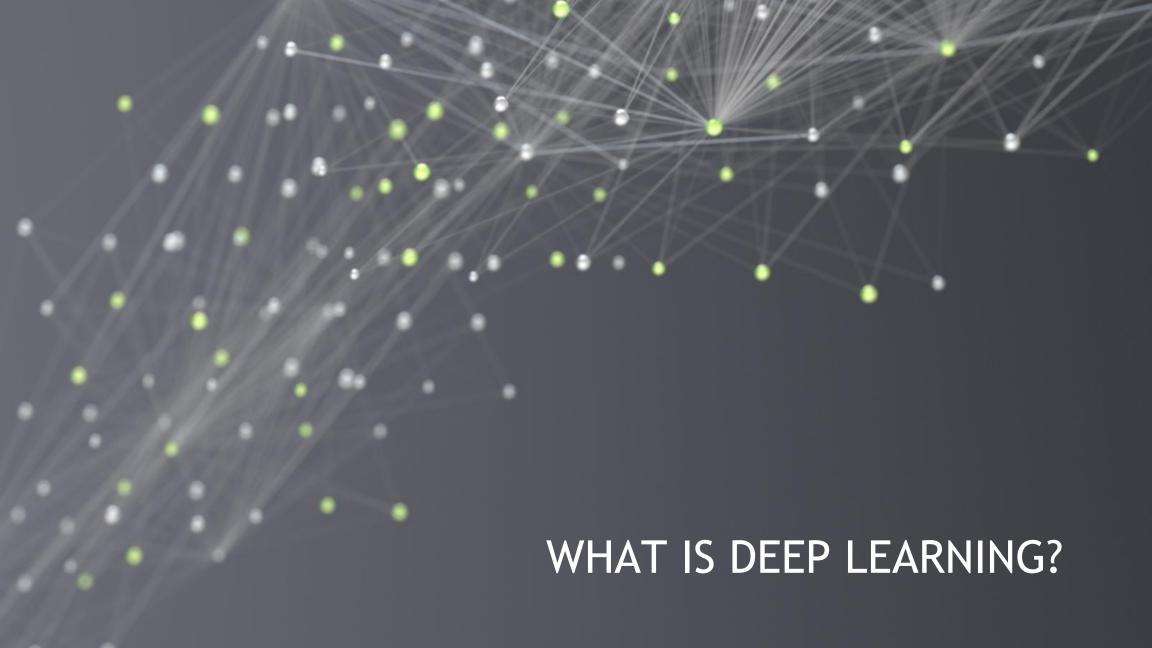

A (brief) introduction to Machine Learning

28.04.2021 | PD Dr. Juan J. Durillo

Perceptron - Artificial Neuron

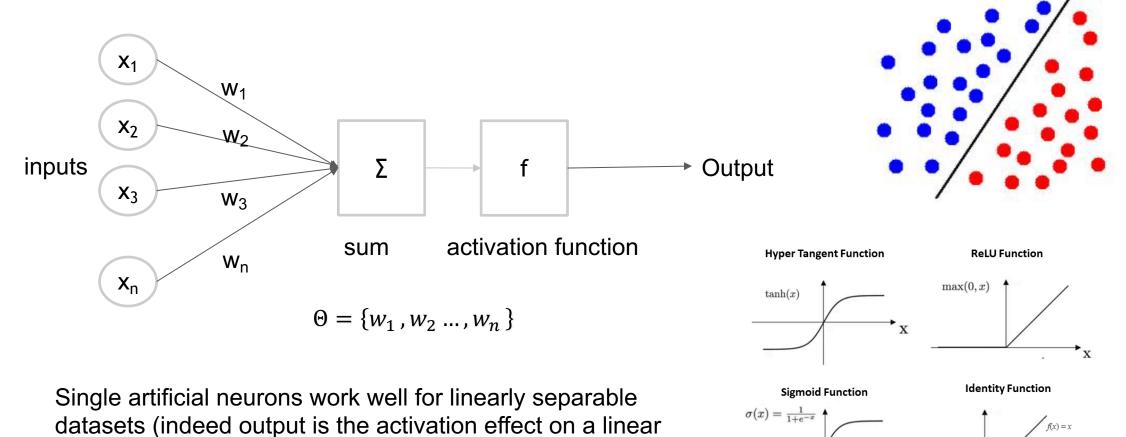

A (brief) introduction to Machine Learning | PD Dr. Juan J. Durillo | 28.04.2021

combination of the input)

most popular activation functions

#### **NEURAL NETWORK**

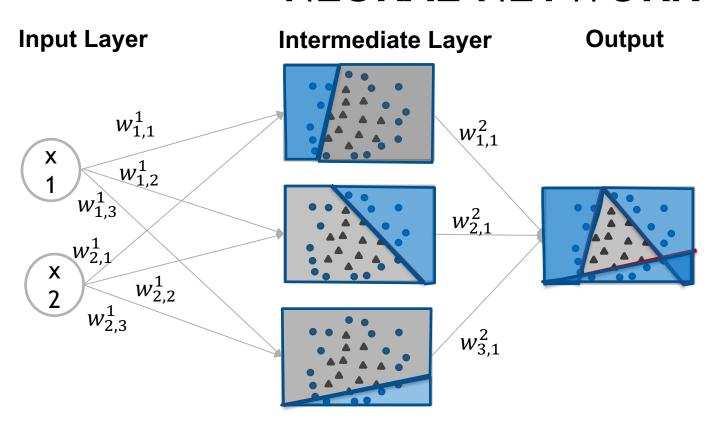

$$\Theta = \left\{ w_{1,1}^1, w_{1,2}^1, w_{1,3}^1, w_{1,1}^1, w_{2,1}^1, w_{2,2}^1, w_{2,3}^1, w_{1,1}^2, w_{2,1}^2, w_{2,3}^2 \right\}$$

 Works well even when the data is not linearly separable

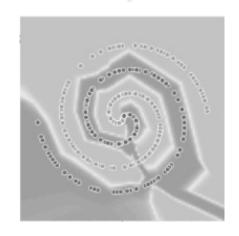

# (SUPERVISED) LEARNING

Data domain Z: X×Y

 $X \rightarrow$  domain of the input data

 $\Upsilon \rightarrow$  set of labels (knowledge)

X: 32 x 32
color images
truck, car, horse, bird, boat

Example (CIFAR10 dataset)

- Data Distribution is a probability distribution over a data domain
- Training set  $z_1$ , ...,  $z_n$  from Z assumed to be drawn from the Data Distribution D
- Validation set  $v_1$ , ...,  $v_m$  from Z also assumed to be drawn from D
- A machine learning model is a function that given a set of parameters  $\Theta$  and z from Z produces a prediction
- The prediction quality is measured by a differentiable non-negative scalar-valued loss function, that we denote  $\ell(\Theta; z)$

# (SUPERVISED) LEARNING

- Given  $\Theta$  we can define the expected loss as:  $L(\Theta) = \mathbb{E}_{z \sim D}[\ell(\Theta; z)]$
- Given D,  $\ell$ , and a model with parameter set  $\Theta$ , we can define learning as:

"The task of finding parameters  $\Theta$  that achieve low values of the expected loss, while we are given access to only n training examples"

- The mentioned task before is commonly referred to as training
- Empirical average loss given a subset of the training data set  $S(z_1, ..., z_n)$  as:

$$\widehat{L}(\Theta) = \frac{1}{n} \sum_{t=1}^{n} [\ell(\Theta; Z_t)]$$

 Usually a proxy function, easier to understand by humans, is used for describing how well the training is performed (e.g., accuracy)

## (SUPERVISED) LEARNING

 The dominant algorithms for training neural networks are based on mini-batch stochastic gradient descent (SGD)

• Given an initial point  $\Theta_0$  SGD attempt to decrease  $\hat{L}$  via the sequence of iterates

$$\Theta_t \leftarrow \Theta_{t-1} - n_t g(\Theta_{t-1}; B_t)$$

$$g(\Theta; B) = \frac{1}{|B|} \sum_{z \in B} \nabla \ell(\Theta; z)$$

 $B_t$ : random subset of training examples

 $n_t$ : positive scalar (learning rate)

epoch: update the weights after going over all training set

#### **COMPUTER VISION TASKS**

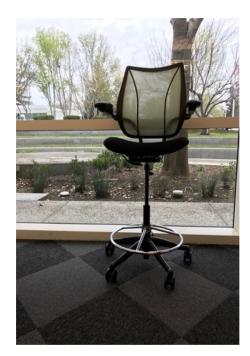

predicting the type or class of an object in an image

#### Image Classification

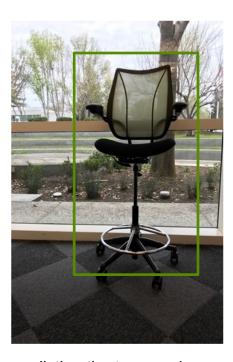

predicting the type or class on an object in an image and draw a bounding box around

Image Classification + Localization

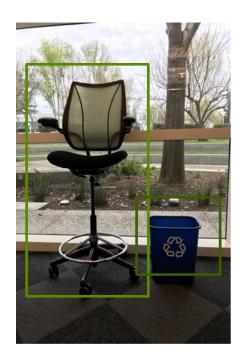

predicting the location of objects in an image via bounding boxes and the classes of the located objects

**Object Detection** 

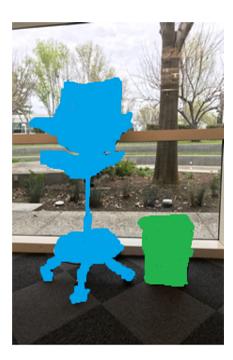

predicting the class to which each pixel in the image belongs to

Image Segmentation

#### ON INPUT REPRESENTATION

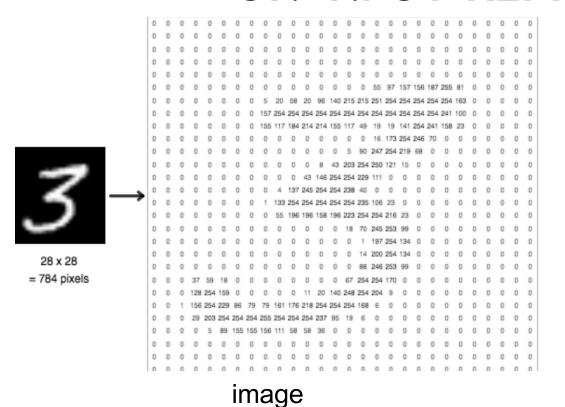

language

# NEURAL NETWORKS FOR IMAGE CLASSIFICATION

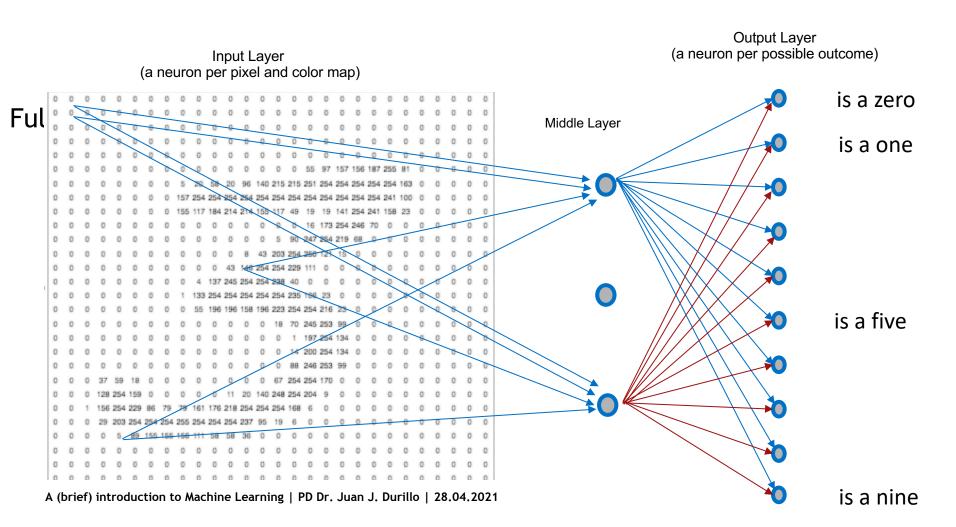

### TRAINING NEURAL NETWORKS

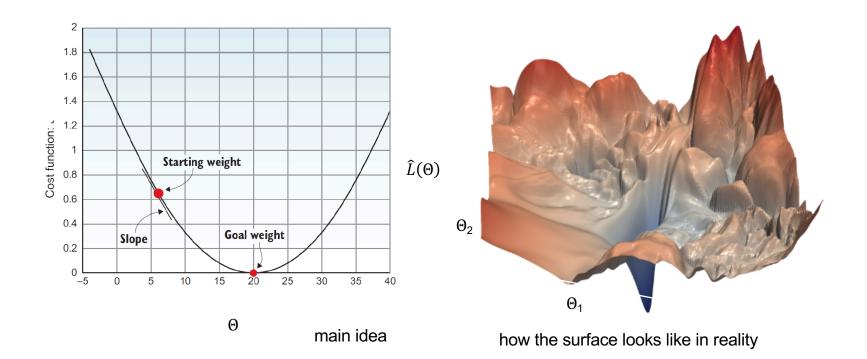

#### Stochastic Gradient Descent

$$\Theta_t \leftarrow \Theta_{t-1} - n_t g(\Theta_{t-1}; B_t)$$
$$g(\Theta; B) = \frac{1}{|B|} \sum_{z \in B} \nabla \ell(\Theta; z)$$

## NEURAL NETWORKS FOR IMAGE **CLASSIFICATION**

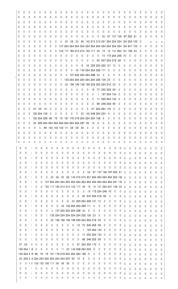

shift to the left

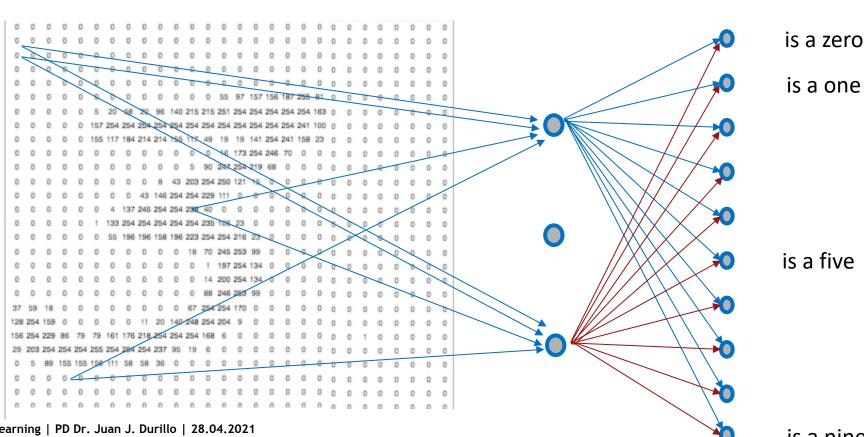

A (brief) introduction to Machine Learning | PD Dr. Juan J. Durillo | 28.04.2021

is a nine

#### NO MORE FEATURE ENGINEERING

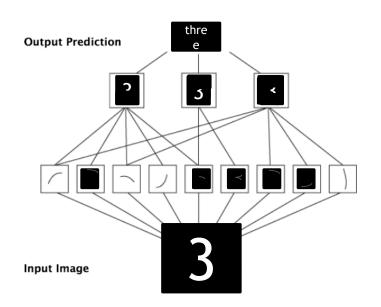

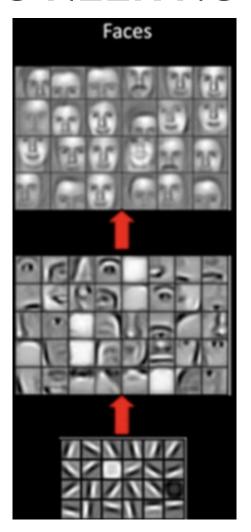

# LEARNING FEATURES FROM DATA: CONVOLUTIONS

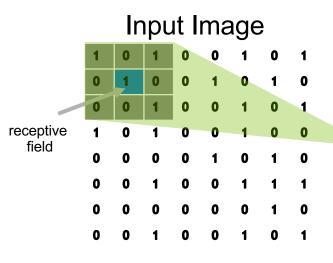

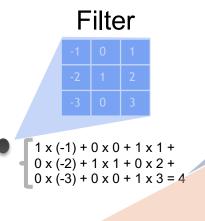

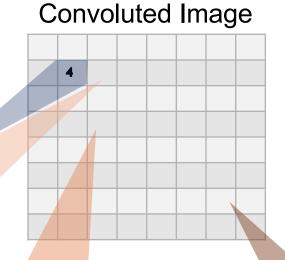

Filter is convoluted with all the pixels of the image

How many units the filter moves horizontally or vertically is called **stride** and can be different in both dimensions

The stride defines the size of the convoluted image

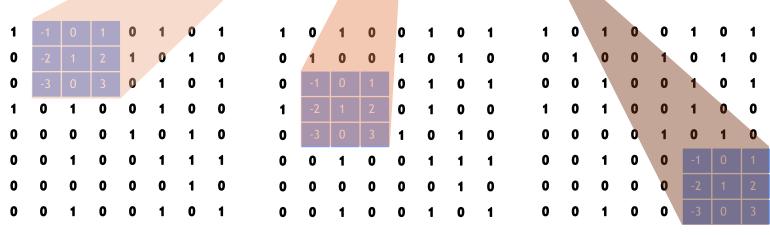

#### **FILTERS**

#### Input Image:

Can we get only vertical lines out of this picture?

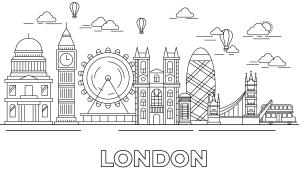

| 1  | 0    | -1 |
|----|------|----|
| fi | lter | 1  |

1 0 -1

1 0 -1

1 0 -1

filter 2

#### try the code yourself (in octave)!

I=imread(<path-to-image>); GRAY=rgb2gray(I) FILTER=[ 1 0 -1; 1 0 -1; 1 0 -1]; % filter 2 CONVOLUTED=conv2(GREY,FILTER); Imwrite(CONVOLUTED, <path-to-result>);

| 1 | 0 | 0 | 0 | -1 |
|---|---|---|---|----|
| 1 | 0 | 0 | 0 | -1 |
| 1 | 0 | 0 | 0 | -1 |
| 1 | 0 | 0 | 0 | -1 |
| 1 | 0 | 0 | 0 | -1 |

filter 3

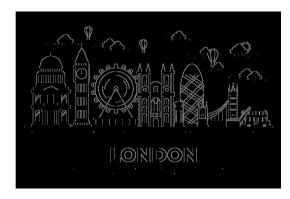

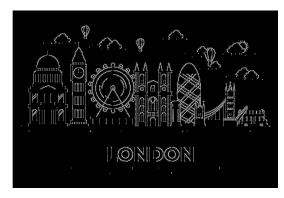

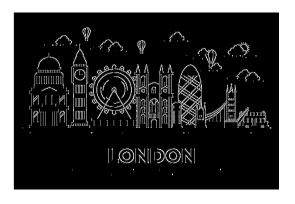

# **CONVOLUTIONAL NEURAL NETWORKS (CNN)**

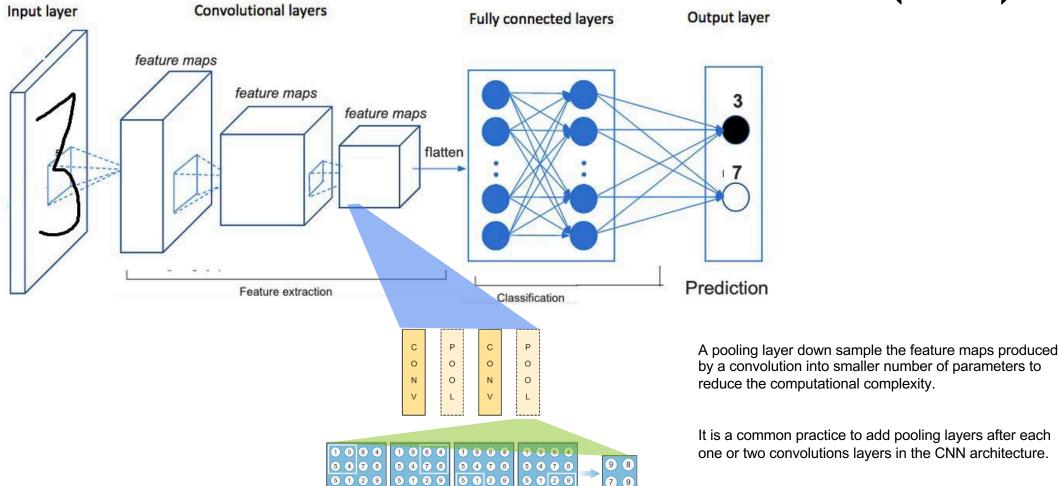

6 7 6 0

6 7 6 0

# CNN ARCHITECTURE: A COMMON PATTERN AND ITS INFLUENCE

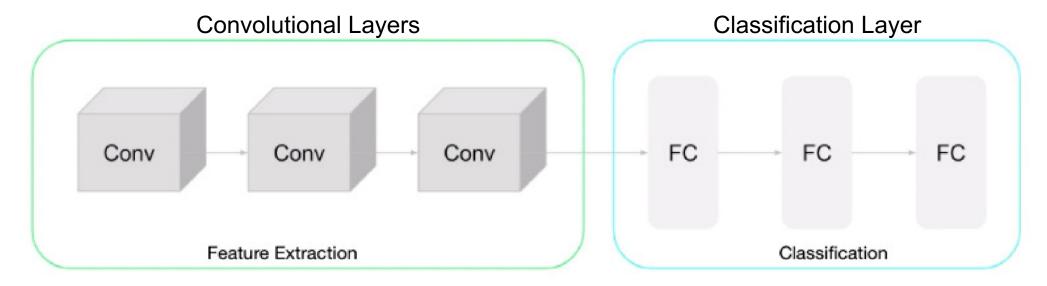

The execution time required during a forward pass through a neural network is bounded from below by the number of floating point operations (FLOPs).

This FLOP count depends on the deep neural network architecture and the amount of data.

#### LENET ARCHITECTURE

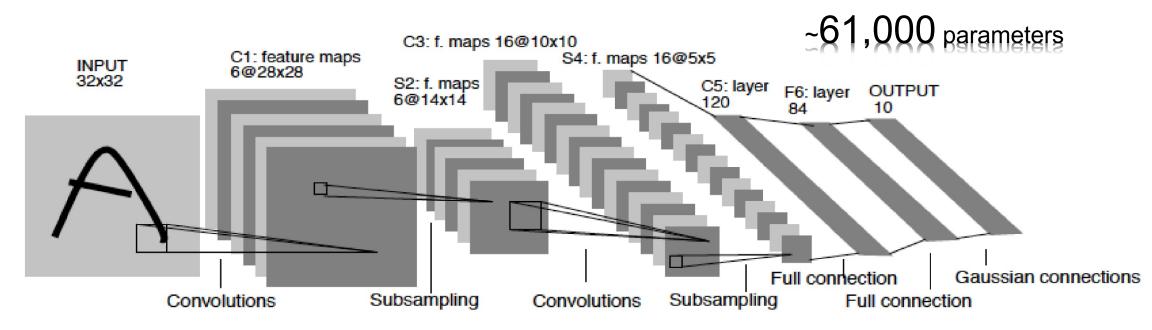

#### Architecture summary:

- 3 convolutional layers filters in all the layers equal to 5x5 (layer 1 depth = 6, layer 2 depth = 16, layer 3 depth = 120)
- As activation function the tanh function is used

#### **ALEXNET AND VGG ARCHITECTURES**

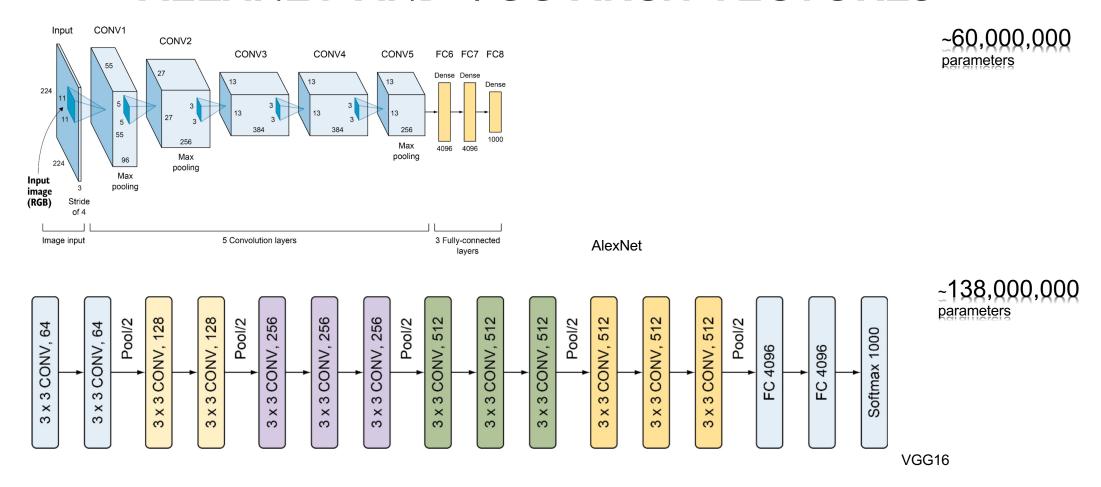

#### GOOGLENET

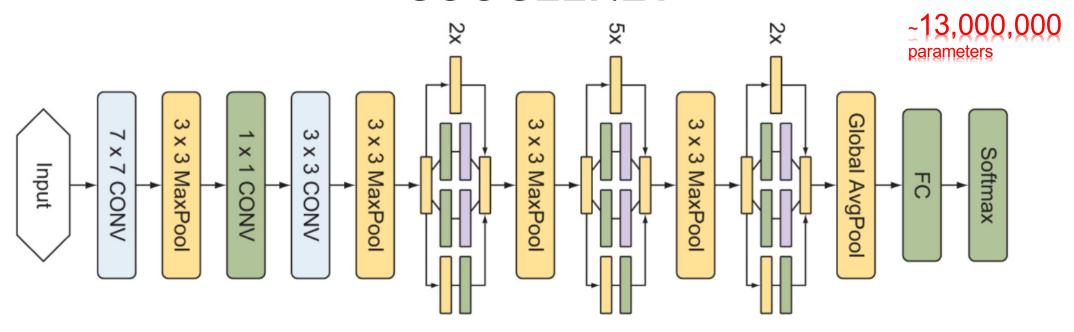

- What is the best kernel size for each layer?
- Concatenating filters instead of stacking them for reducing computational expenses

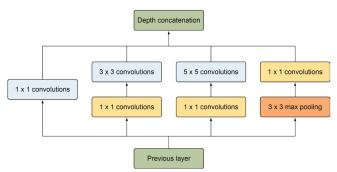

#### **RESTNET**

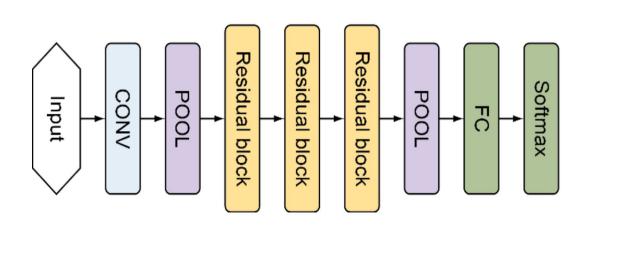

Ω(Θ)
Θ
2

Θ

2

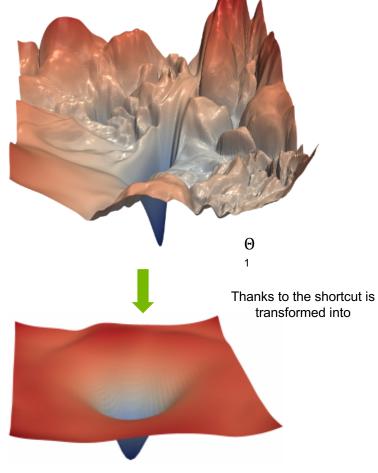

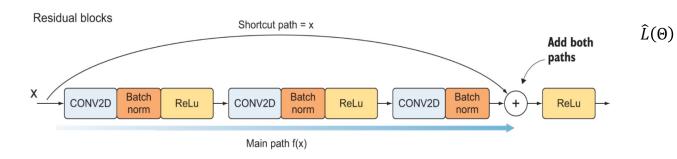

Θ

#### **INCREASING COMPLEXITY**

7 Exaflops 60 Million Parameters

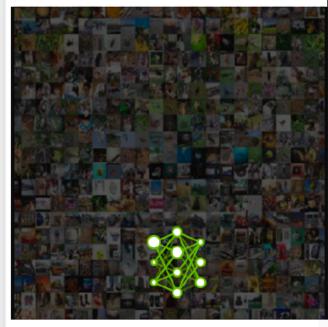

2015 - Microsoft ResNet Superhuman Image Recognition

20 Exaflops 300 Million Parameters

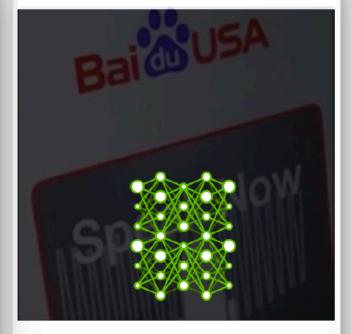

2016 - Baidu Deep Speech 2 Superhuman Voice Recognition

100 Exaflops 8700 Million Parameters

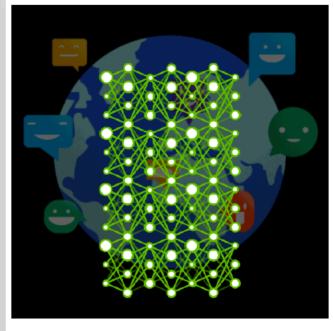

2017 - Google Neural Machine Translation Near Human Language Translation

#### **SUMMARY**

Brief introduction to Deep Learning with emphasis in Deep Convolutional Neural Networks

Review of basic concepts: from perceptron to the learning task

Debrief of most important concepts of neural network architectures

# DEEP LEARNING FLIPS TRADITIONAL PROGRAMMING ON ITS HEAD

# TRADITIONAL PROGRAMMING

# Building a Classifier

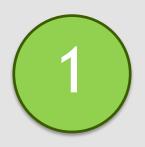

Define a set of rules for classification

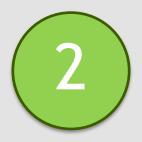

Program those rules into the computer

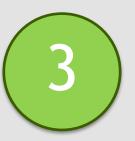

Feed it examples, and the program uses the rules to classify

# MACHINE LEARNING

# Building a Classifier

(1)

Show model the examples with the answer of how to classify

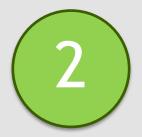

Model takes guesses, we tell it if it's right or not

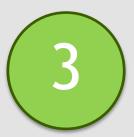

Model learns to correctly categorize as it's training. The system learns the rules on its own

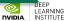

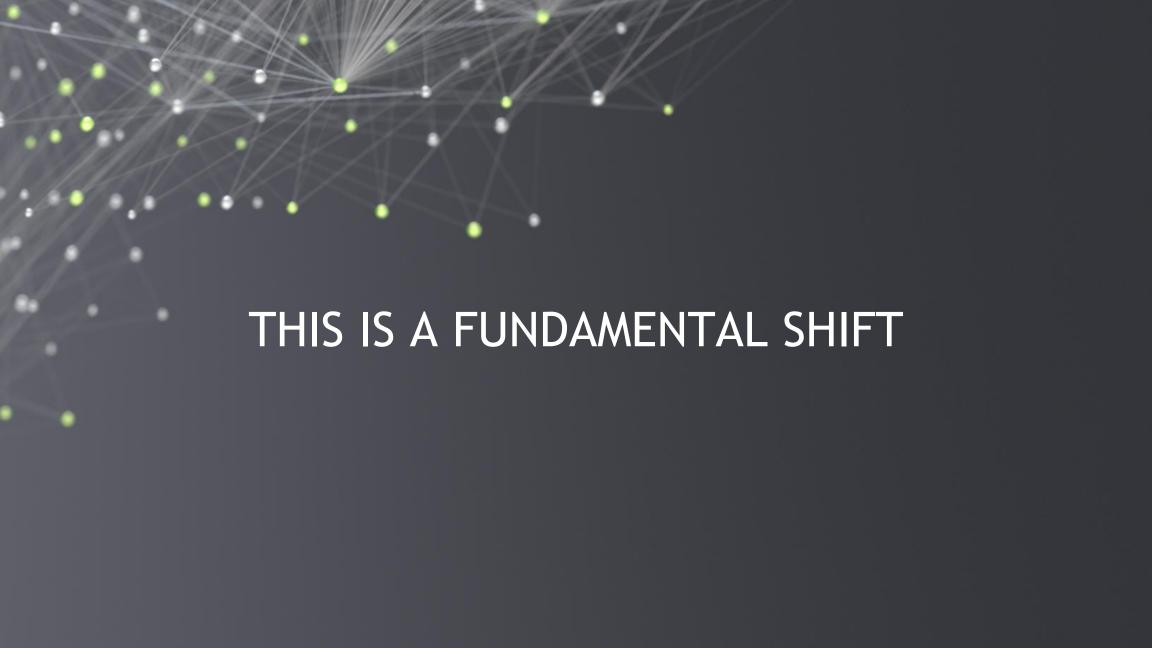

# WHEN TO CHOOSE DEEP LEARNING

Classic Programming

If rules are clear and straightforward, often better to just program it

Deep Learning

If rules are nuanced, complex, difficult to discern, use deep learning

# DEEP LEARNING COMPARED TO OTHER AI

Depth and complexity of networks Up to billions of parameters (and growing) Many layers in a model Important for learning complex rules

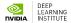

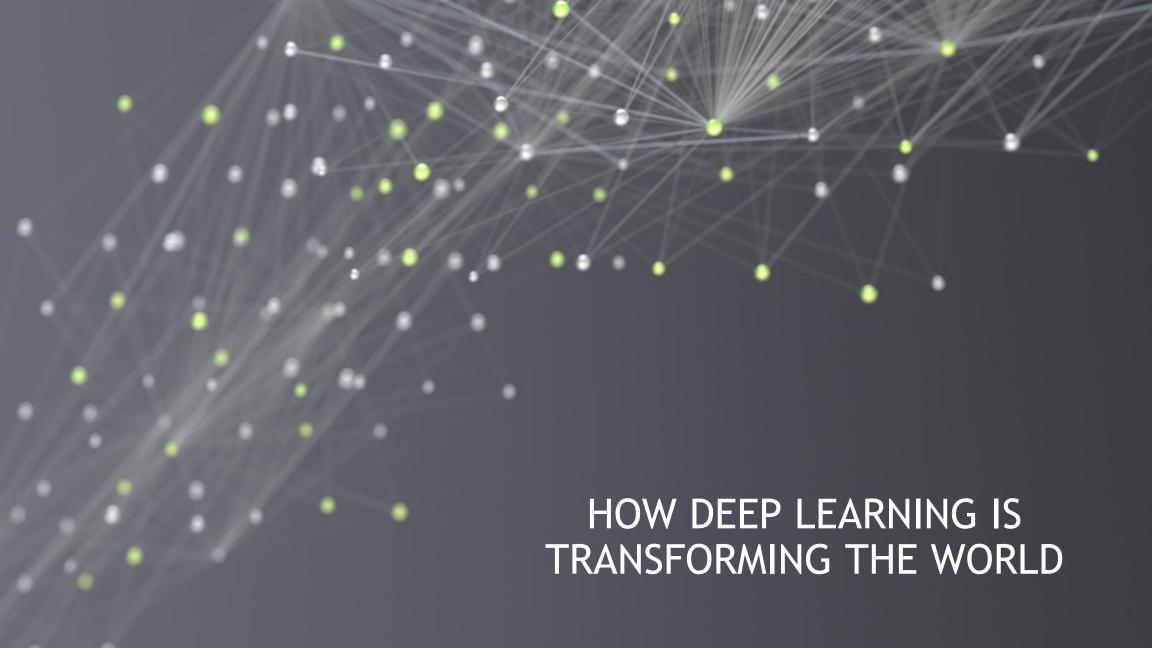

# **COMPUTER VISION**

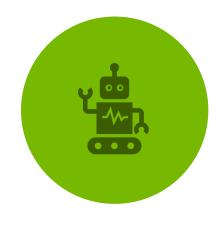

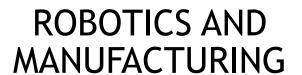

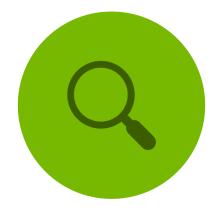

OBJECT DETECTION

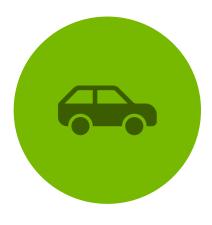

SELF DRIVING CARS

# NATURAL LANGUAGE PROCESSING

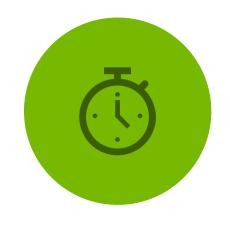

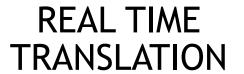

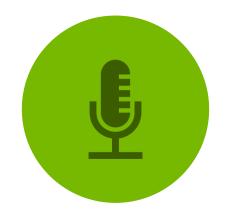

VOICE RECOGNITION

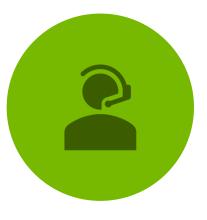

VIRTUAL ASSISTANTS

# RECOMMENDER SYSTEMS

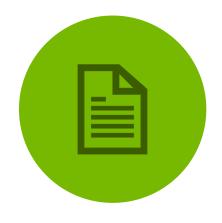

CONTENT CURATION

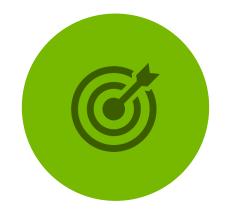

TARGETED ADVERTISING

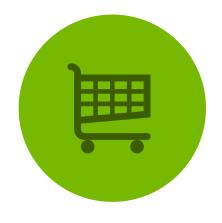

SHOPPING RECOMMENDATIONS

# REINFORCEMENT LEARNING

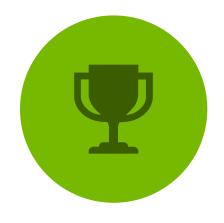

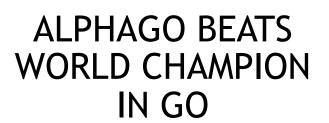

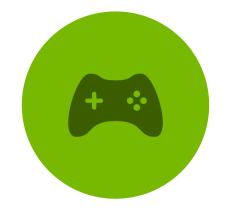

AI BOTS BEAT PROFESSIONAL VIDEOGAMERS

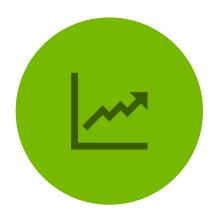

STOCK TRADING ROBOTS

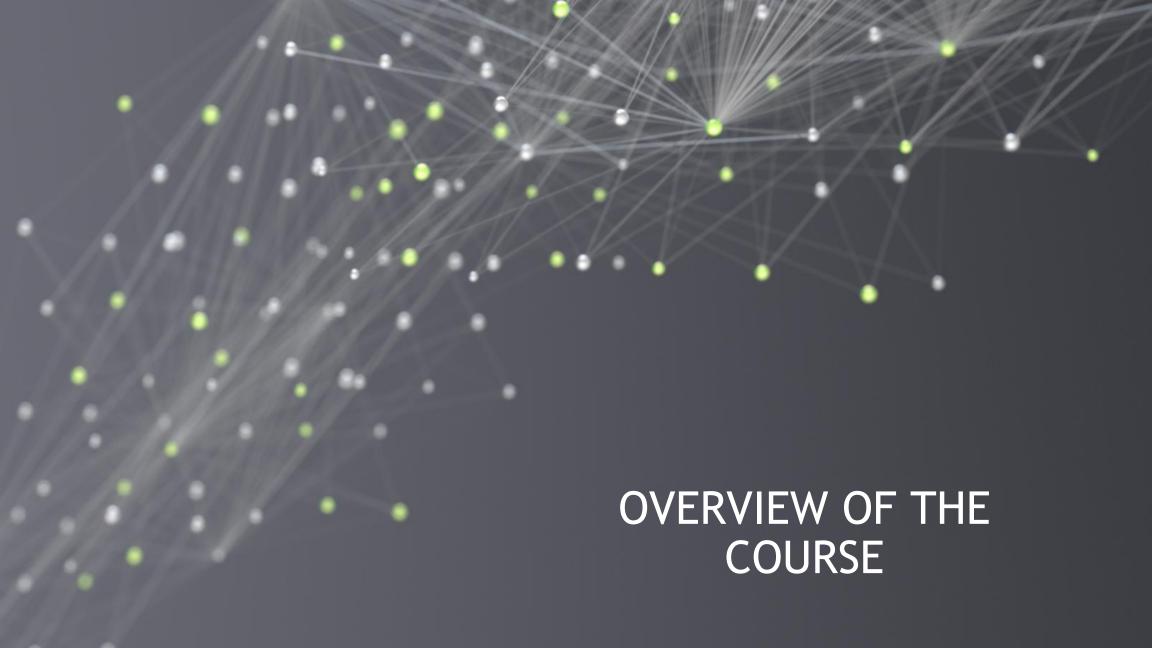

#### HANDS ON EXERCISES

- Get comfortable with the process of deep learning
- Exposure to different models and datatypes
- Get a jump-start to tackle your own projects

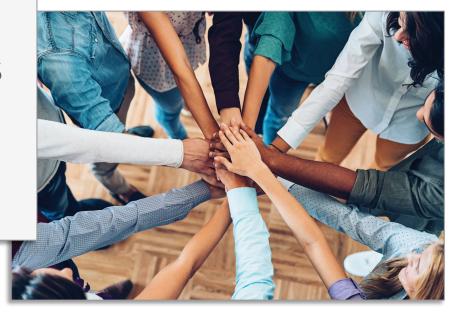

# STRUCTURE OF THE COURSE

"Hello World" of Deep Learning

Train a more complicated model

New architectures and techniques to improve performance

Pre-trained models

Transfer learning

# PLATFORM OF THE COURSE

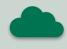

GPU powered cloud server

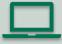

JupyterLab platform

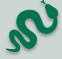

Jupyter notebooks for interactive coding

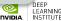

# SOFTWARE OF THE COURSE

- Major deep learning platforms:
  - TensorFlow + Keras (Google)
  - Pytorch (Facebook)
  - MXNet (Apache)
- We'll be using TensorFlow and Keras
- Good idea to gain exposure to others moving forward

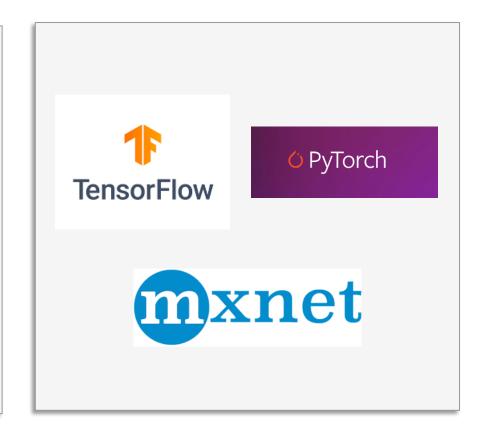

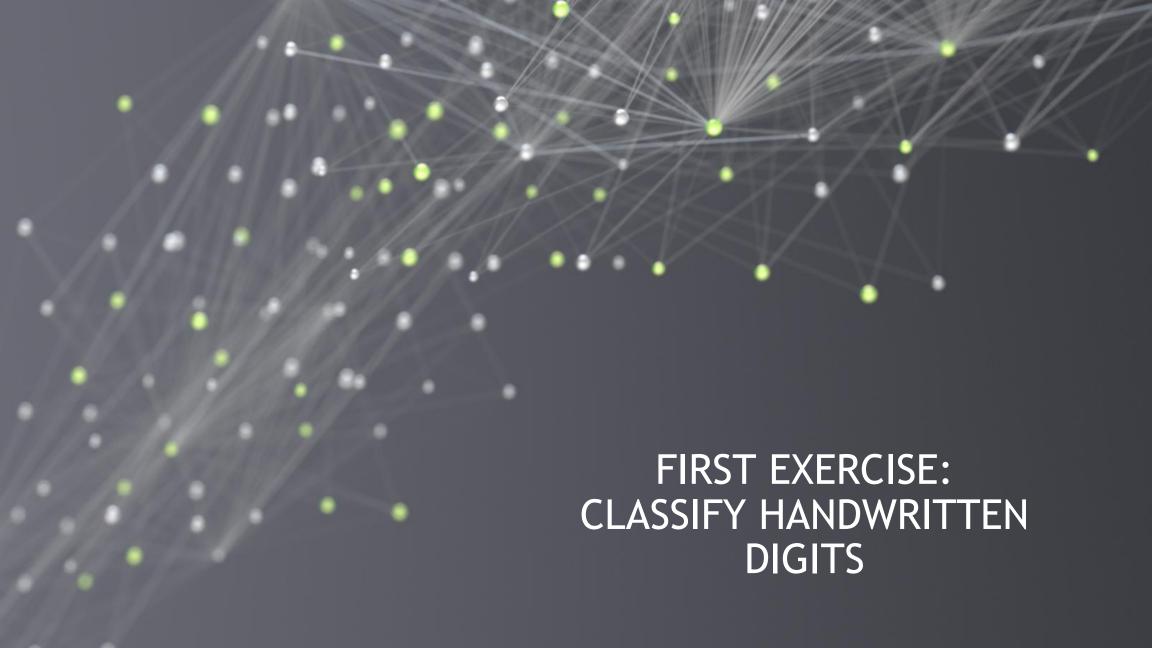

# HELLO NEURAL NETWORKS

Train a network to correctly classify handwritten digits

 Historically important and difficult task for computers

Try learning like a Neural Network

 Get exposed to the example, and try to figure out the rules to how it works

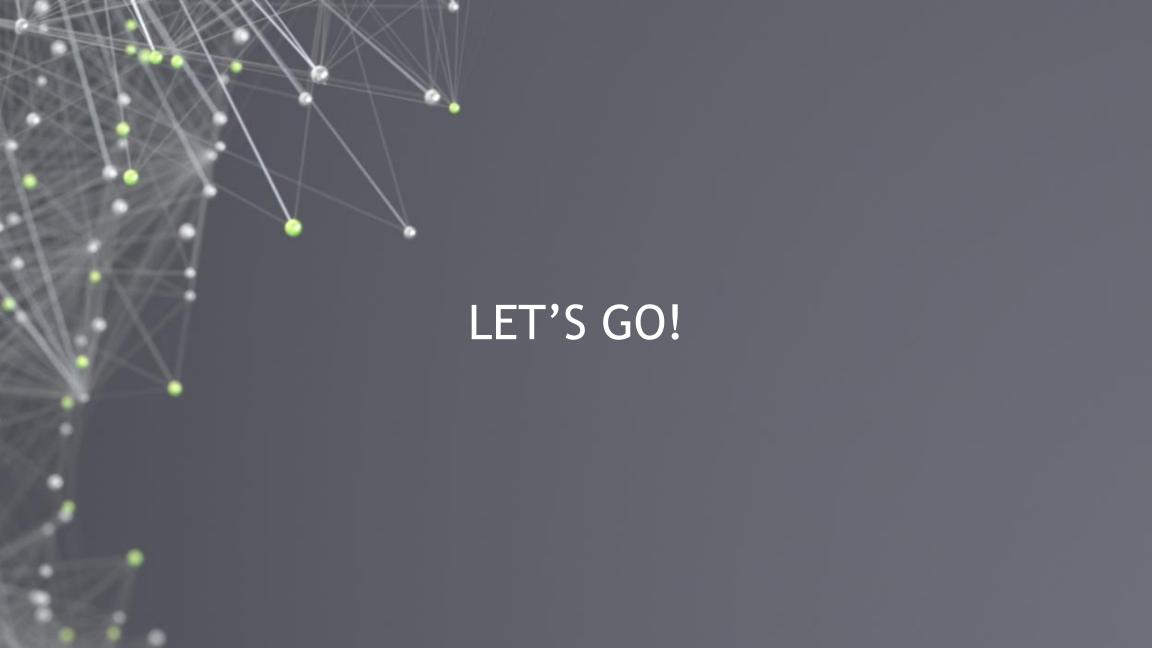

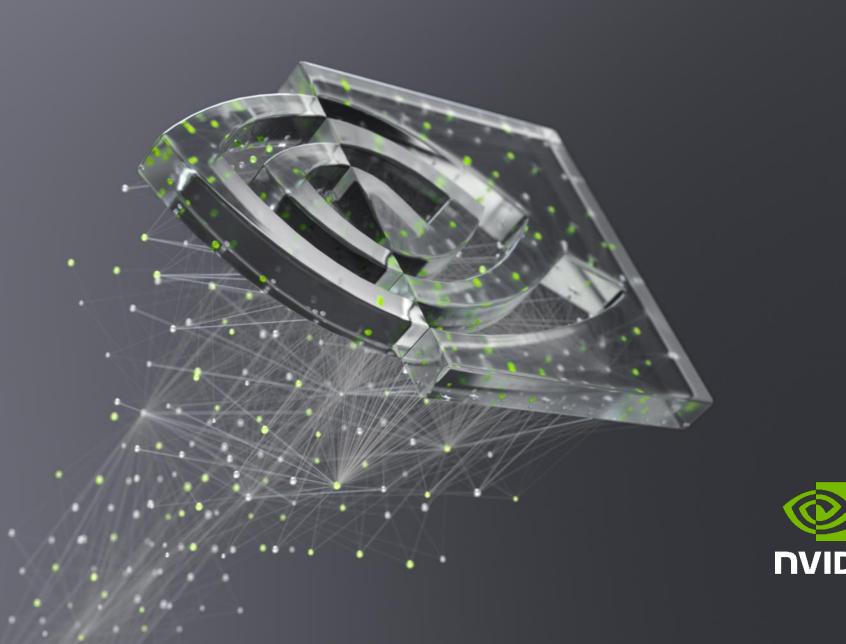

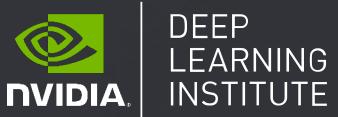

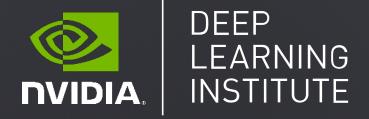

# FUNDAMENTALS OF DEEP LEARNING

Part 2: How a Neural Network Trains

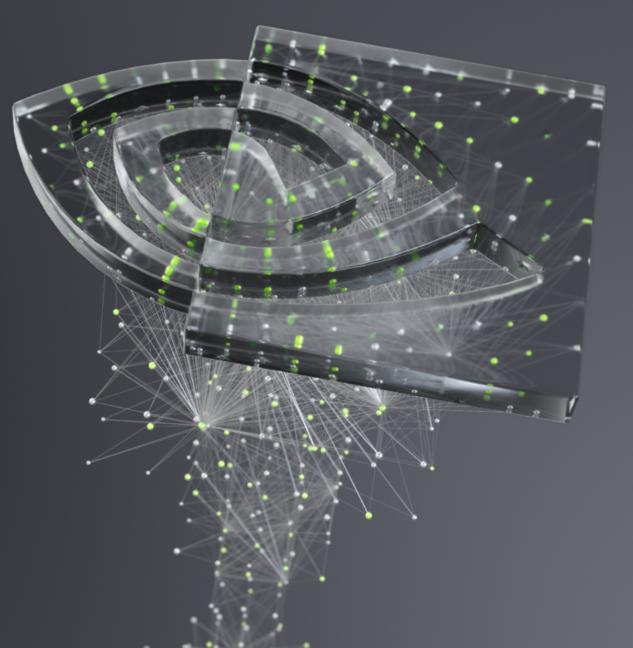

Part 1: An Introduction to Deep Learning Part 2: How a Neural Network Trains Part 3: Convolutional Neural Networks Part 4: Data Augmentation and Deployment Part 5: Pre-trained Models Part 6: Advanced Architectures

#### RECAP OF THE EXERCISE

What just happened?

Loaded and visualized our data

Edited our data (reshaped, normalized, to categorical)

Created our model

Compiled our model

Trained the model on our data

#### DATA PREPARATION

Input as an array

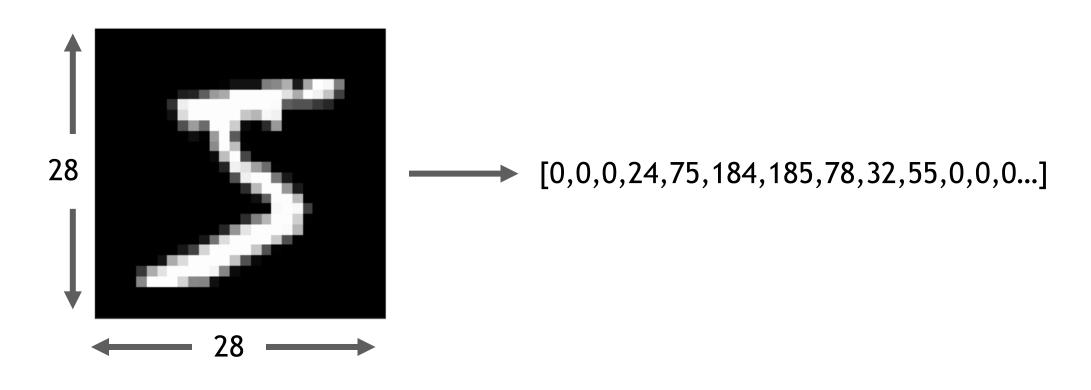

#### DATA PREPARATION

Targets as categories

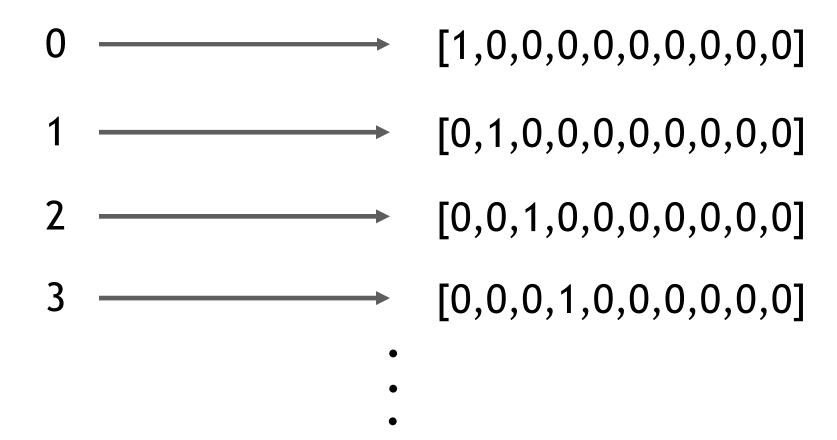

### AN UNTRAINED MODEL

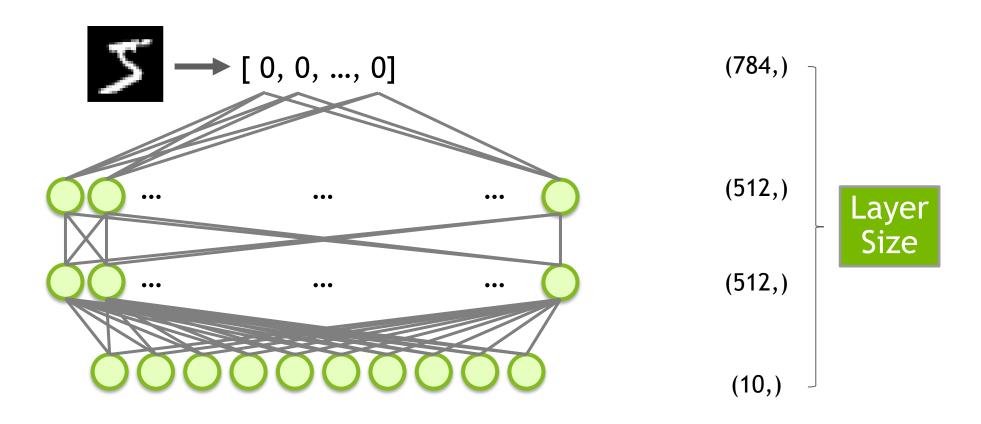

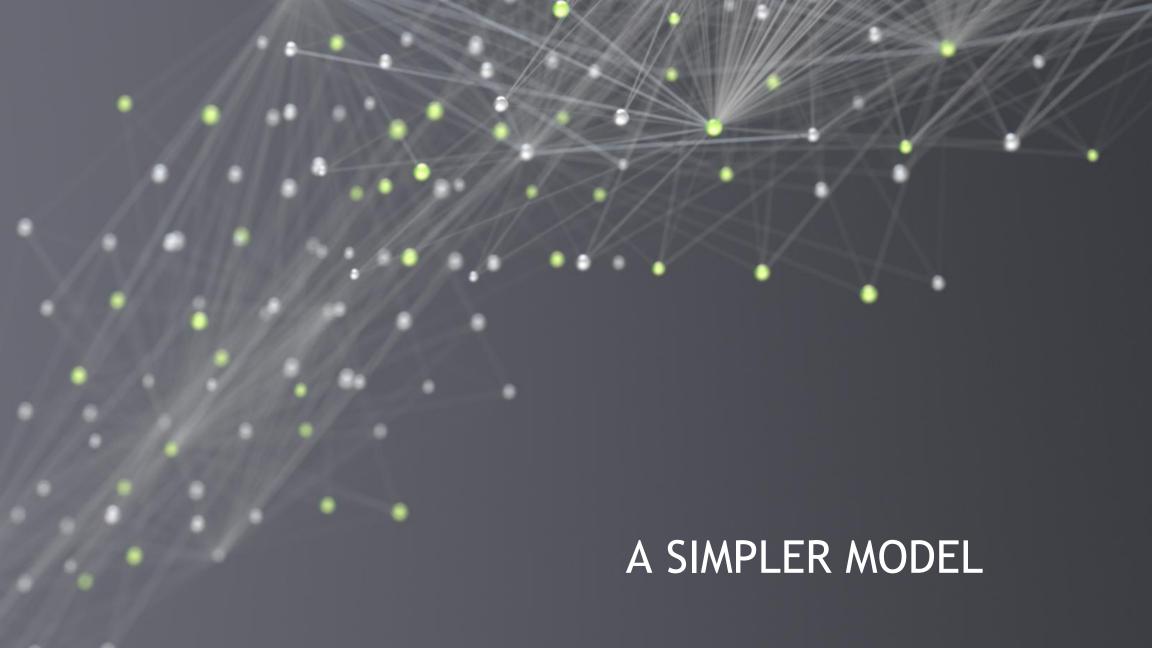

$$y = mx + b$$

| X | у |
|---|---|
| 1 | 3 |
| 2 | 5 |

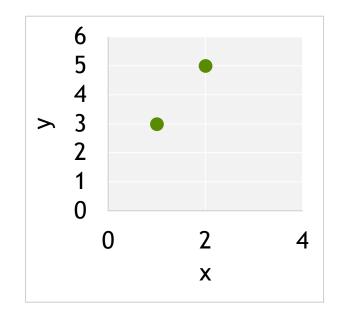

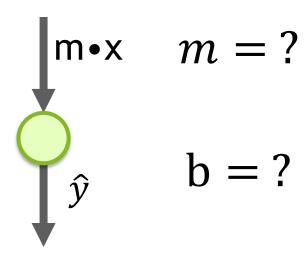

$$y = mx + b$$

| X | у |
|---|---|
| 1 | 3 |
| 2 | 5 |

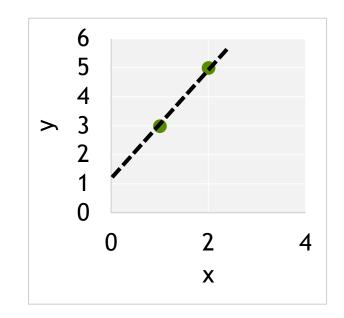

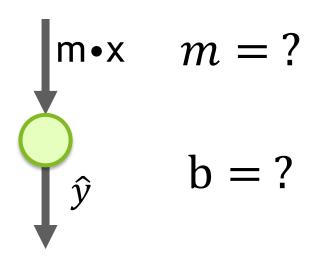

$$y = mx + b$$

| X | у | ŷ |
|---|---|---|
| 1 | 3 | 4 |
| 2 | 5 | 3 |

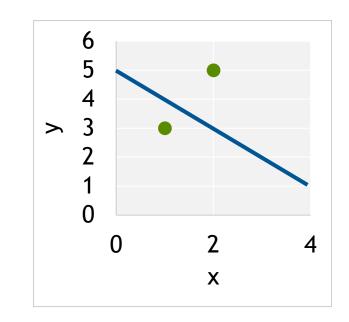

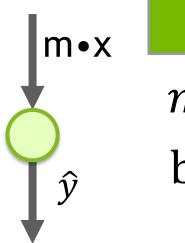

#### Start Random

$$m = -1$$
$$b = 5$$

$$b = 5$$

$$y = mx + b$$

| X      | у | ŷ   | err <sup>2</sup> |
|--------|---|-----|------------------|
| 1      | 3 | 4   | 1                |
| 2      | 5 | 3   | 4                |
| MSE =  |   | 2.5 |                  |
| RMSE = |   |     | 1.6              |

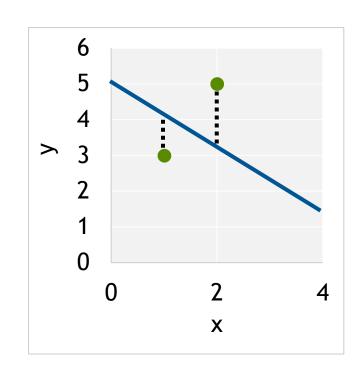

$$MSE = \frac{1}{n} \sum_{i=1}^{n} (y_i - \hat{y}_i)^2$$

$$RMSE = \sqrt{\frac{1}{n} \sum_{i=1}^{n} (y_i - \hat{y}_i)^2}$$

$$y = mx + b$$

| X      | у | ŷ   | err <sup>2</sup> |
|--------|---|-----|------------------|
| 1      | 3 | 4   | 1                |
| 2      | 5 | 3   | 4                |
| MSE =  |   | 2.5 |                  |
| RMSE = |   |     | 1.6              |

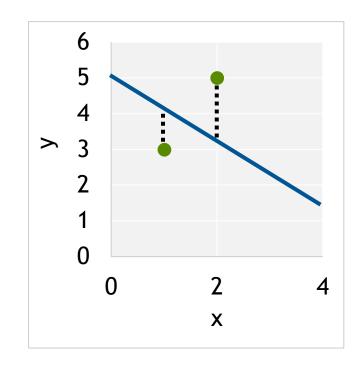

```
data = [(1, 3), (2, 5)]
    \mathbf{m} = -\mathbf{1}
    b = 5
    def get_rmse(data, m, b):
         """Calculates Mean Square Error"""
         n = len(data)
         squared error = 0
         for x, y in data:
10
11
             # Find predicted y
12
             y hat = m*x+b
13
             # Square difference between
14
             # prediction and true value
             squared_error += (
15
                 y - y_hat) ** 2
16
17
         # Get average squared difference
18
         mse = squared error / n
19
         # Square root for original units
20
         return rmse ** .5
```

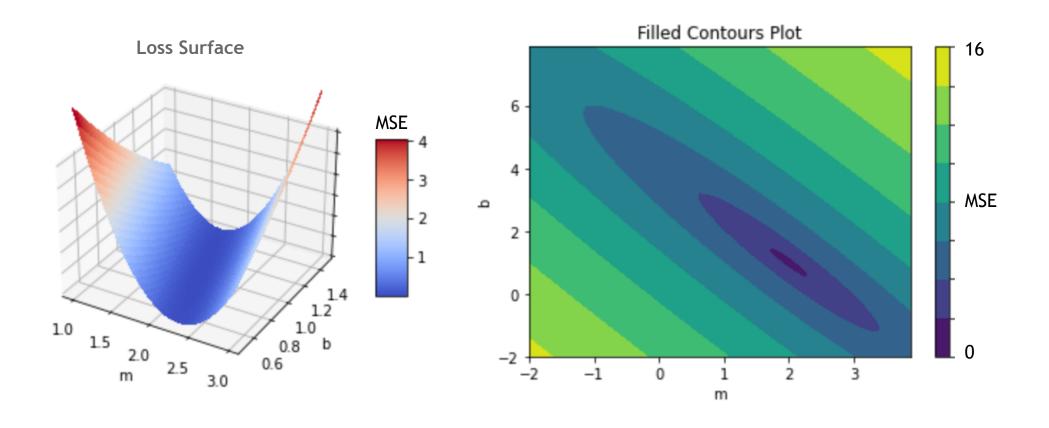

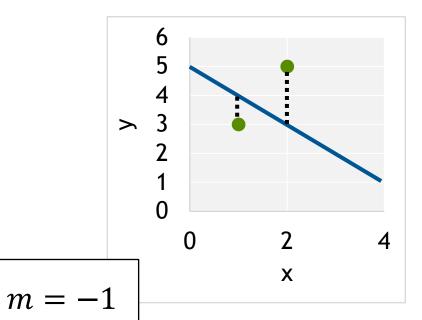

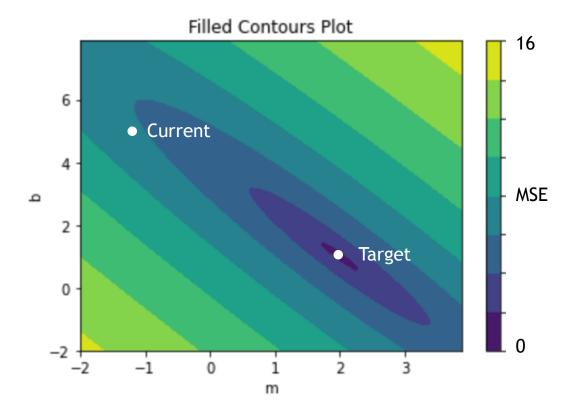

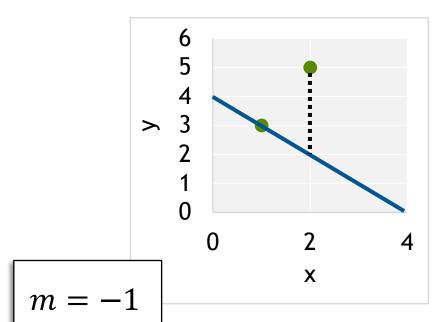

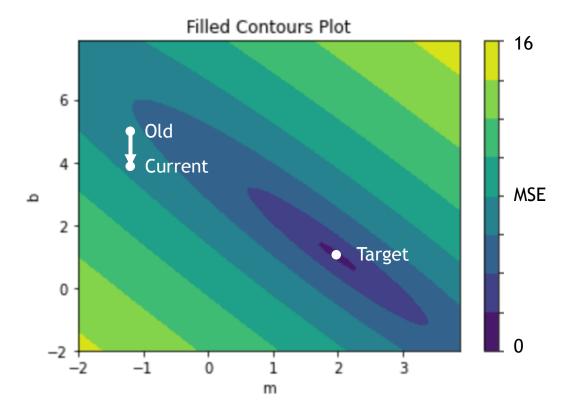

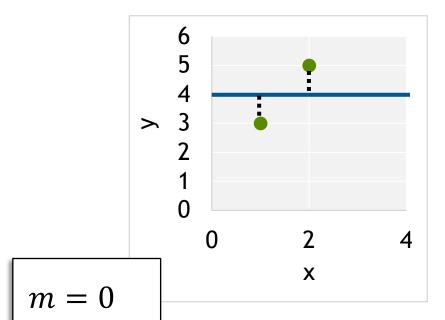

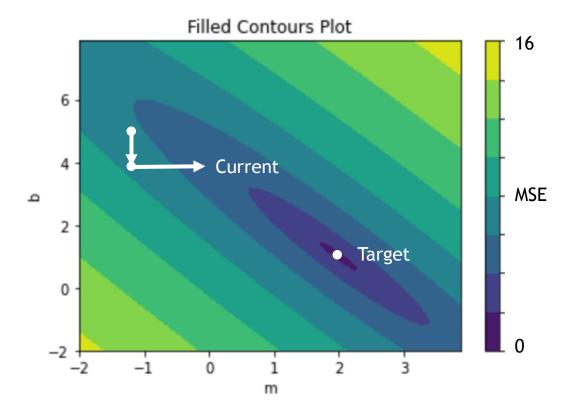

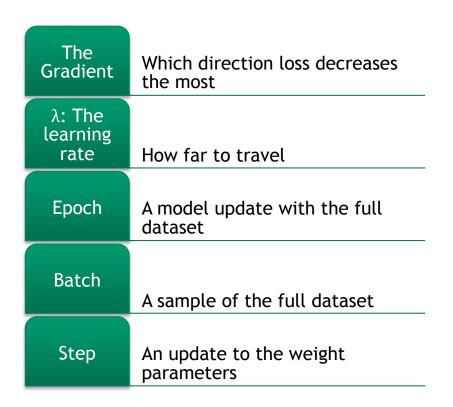

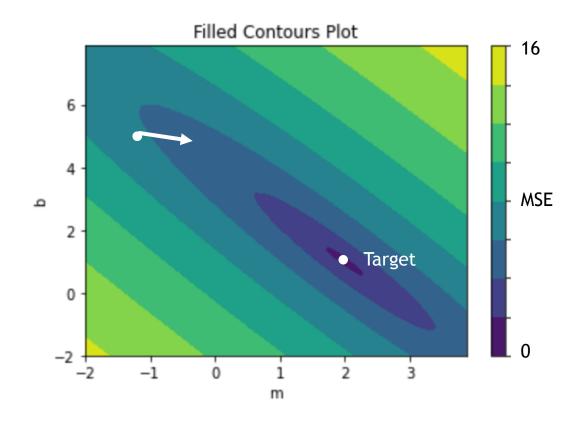

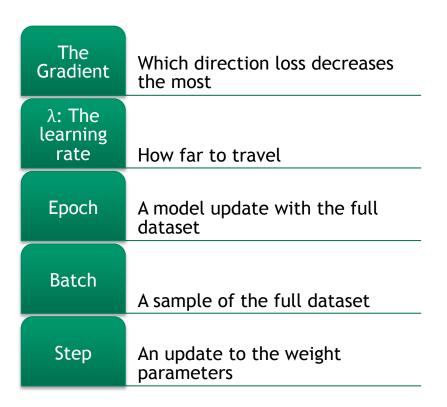

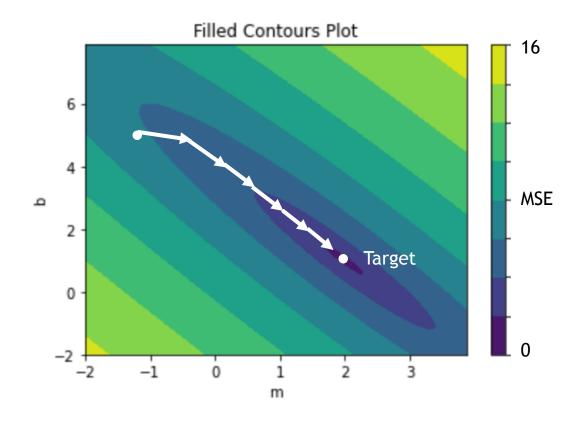

### **OPTIMIZERS**

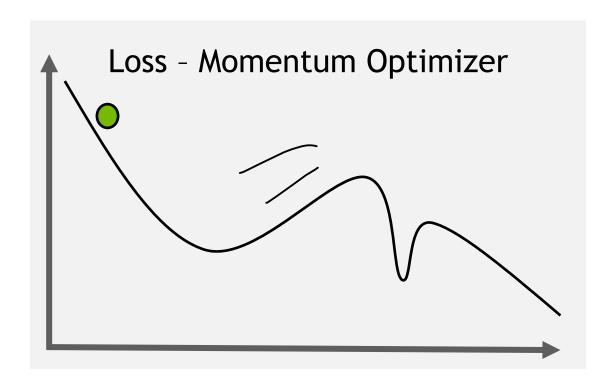

- Adam
- Adagrad
- RMSprop
- SGD

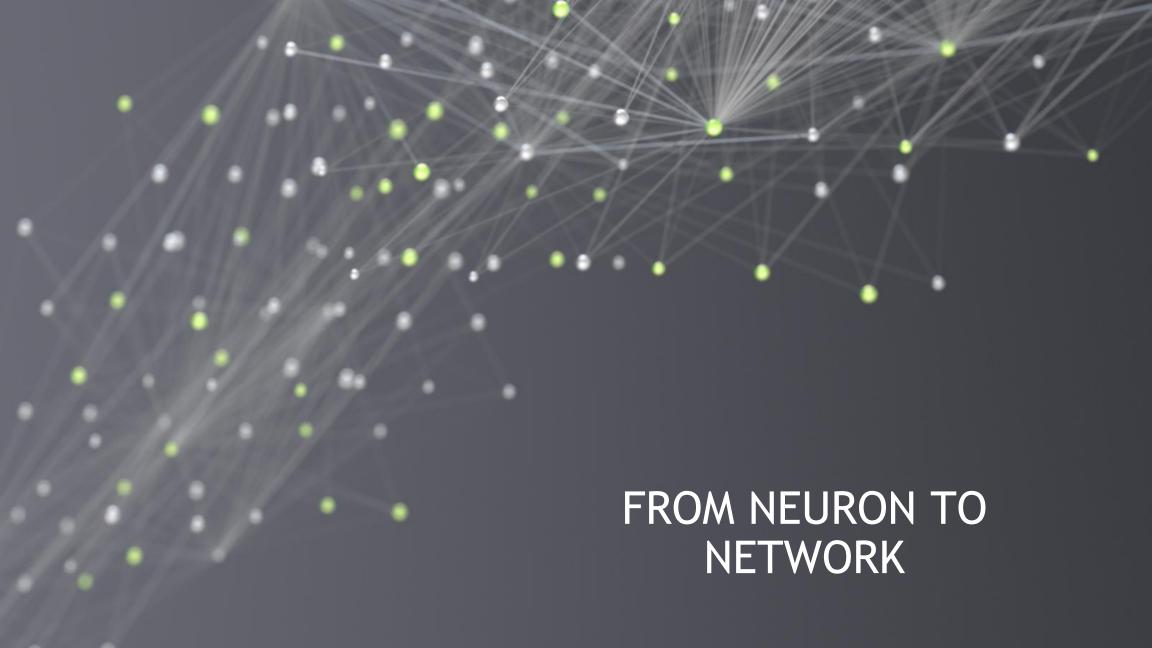

# **BUILDING A NETWORK**

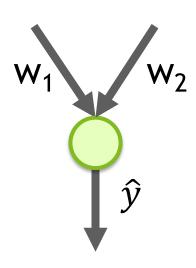

• Scales to more inputs

## **BUILDING A NETWORK**

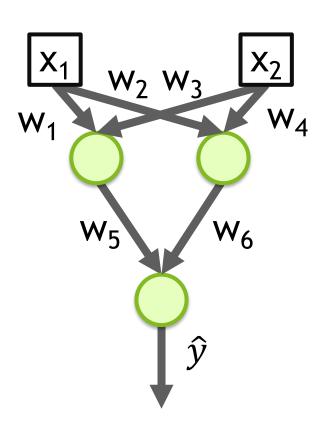

- Scales to more inputs
- Can chain neurons

#### **BUILDING A NETWORK**

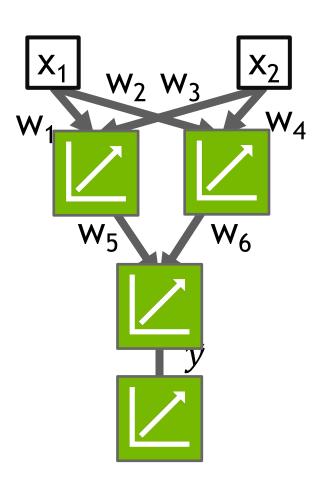

- Scales to more inputs
- Can chain neurons
- If all regressions are linear, then output will also be a linear regression

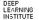

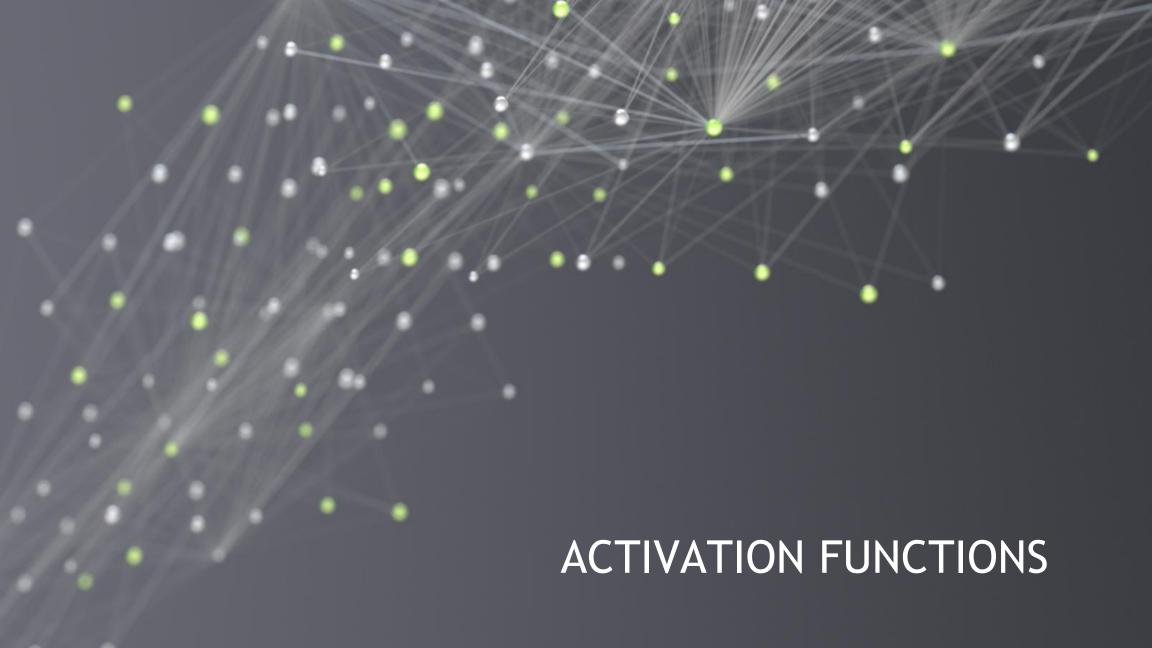

#### **ACTIVATION FUNCTIONS**

#### Linear

$$\hat{y} = wx + b$$

- # Multiply each input # with a weight (w) and # add intercept (b) y hat = wx+b
- 10 -5 -10 -5 -10 5 10

#### ReLU

$$\hat{y} = \begin{cases} wx + b & \text{if } wx + b > 0 \\ 0 & \text{otherwise} \end{cases}$$

```
# Only return result
# if total is positive
linear = wx+b
y_hat = linear * (linear > 0)
```

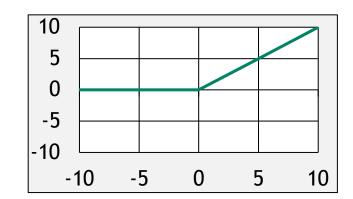

#### Sigmoid

$$\hat{y} = \frac{1}{1 + e^{-(wx+b)}}$$

```
# Start with line
linear = wx + b
 # Warp to - inf to 0
 inf_to_zero = np.exp(-1 * linear)
```

y hat = 1 / (1 + inf to zero)

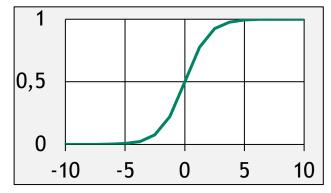

## **ACTIVATION FUNCTIONS**

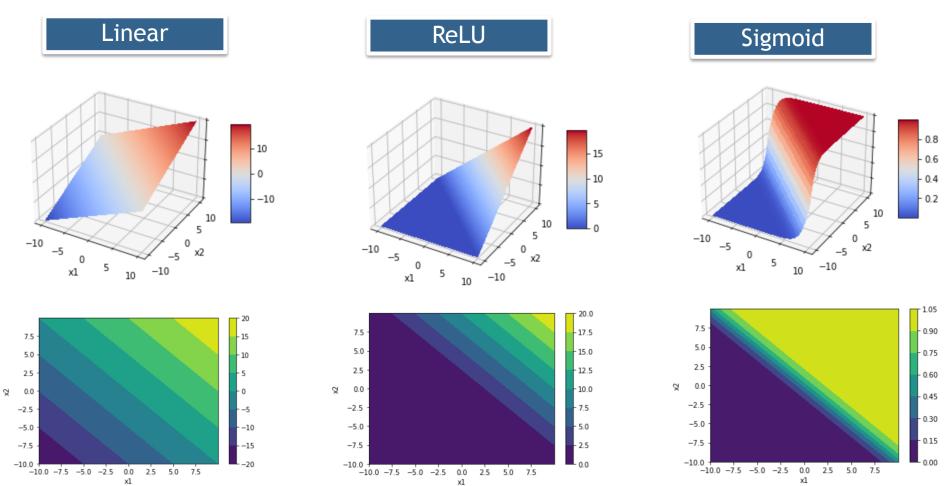

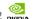

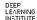

# **ACTIVATION FUNCTIONS**

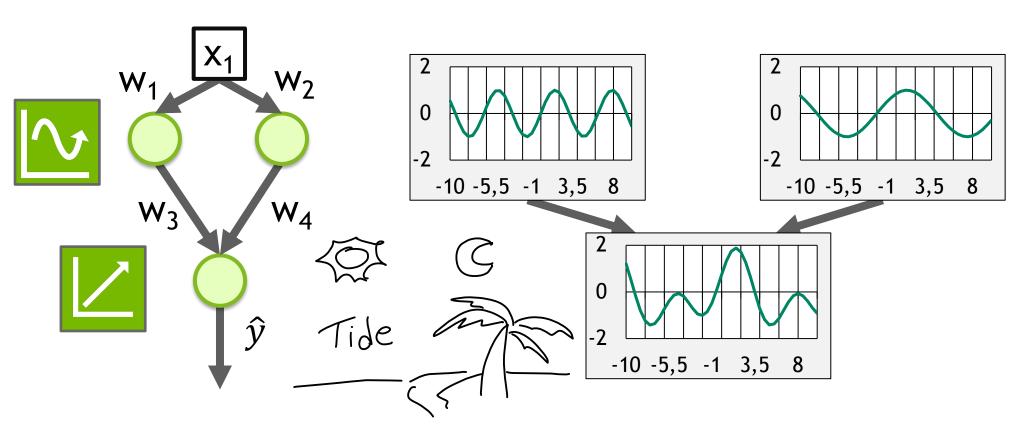

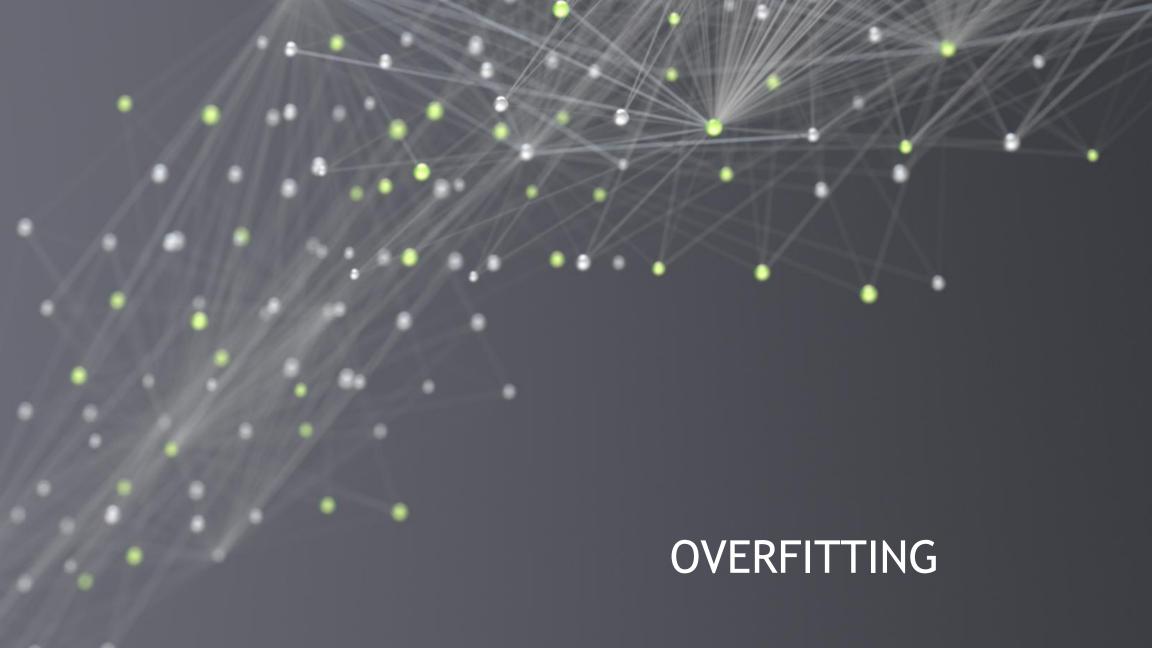

# **OVERFITTING**Why not have a super large neural network?

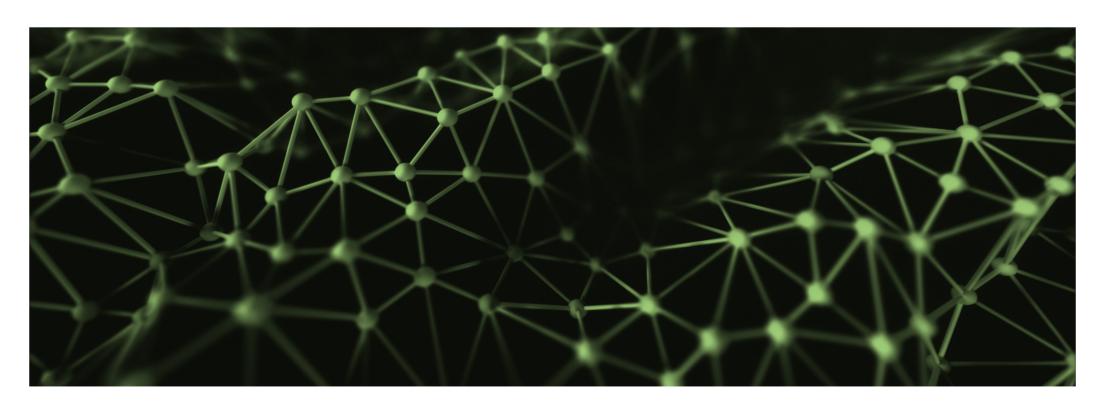

# **OVERFITTING**Which Trendline is Better?

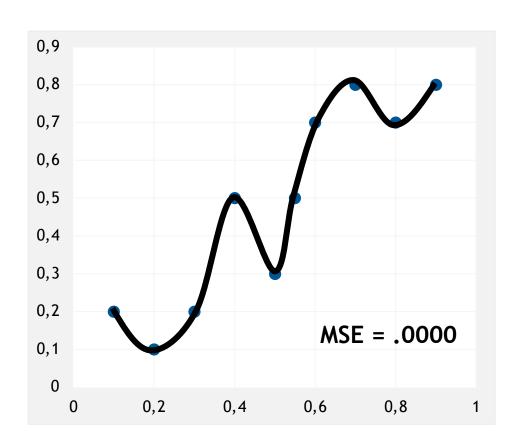

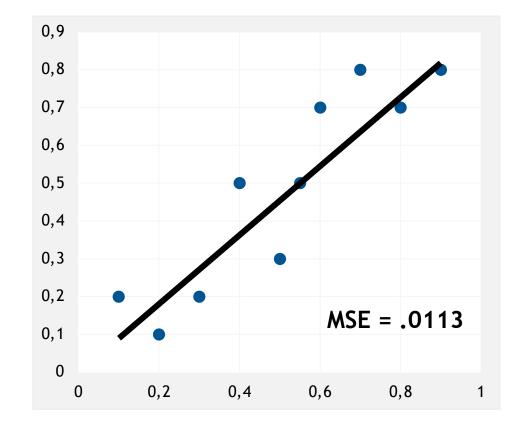

# **OVERFITTING**Which Trendline is Better?

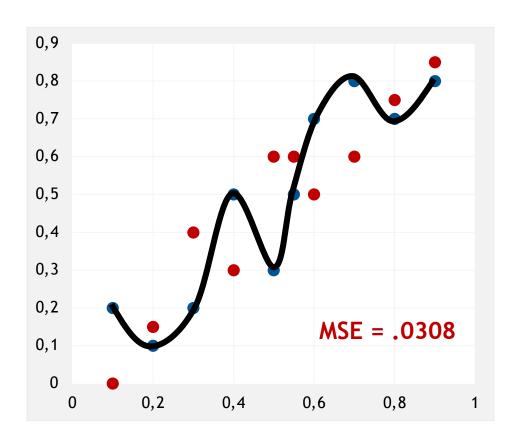

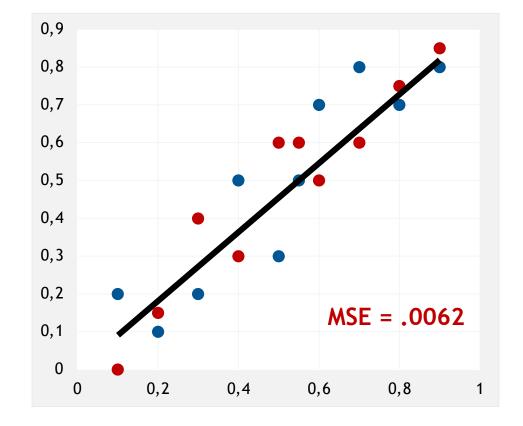

#### TRAINING VS VALIDATION DATA

#### Avoid memorization

#### Training data

Core dataset for the model to learn on

#### Validation data

 New data for model to see if it truly understands (can generalize)

#### Overfitting

- When model performs well on the training data, but not the validation data (evidence of memorization)
- Ideally the accuracy and loss should be similar between both datasets

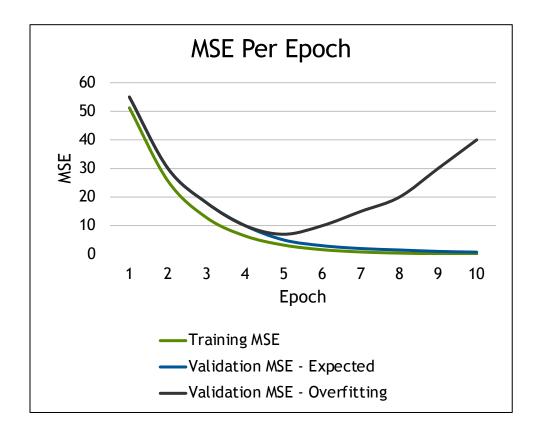

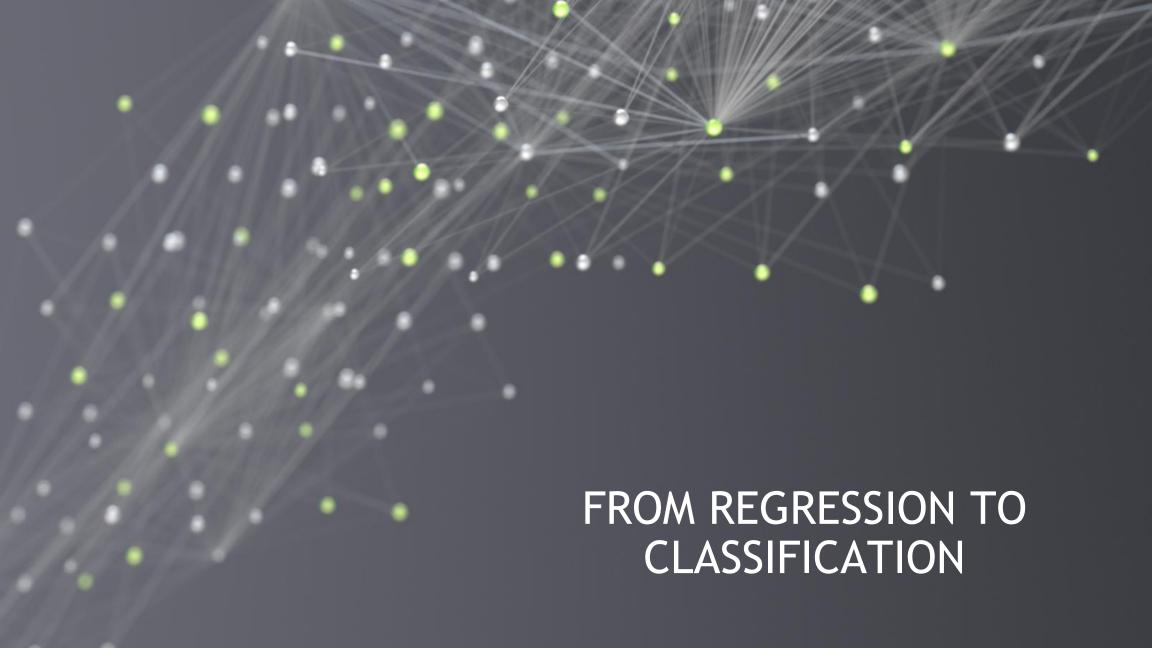

# AN MNIST MODEL

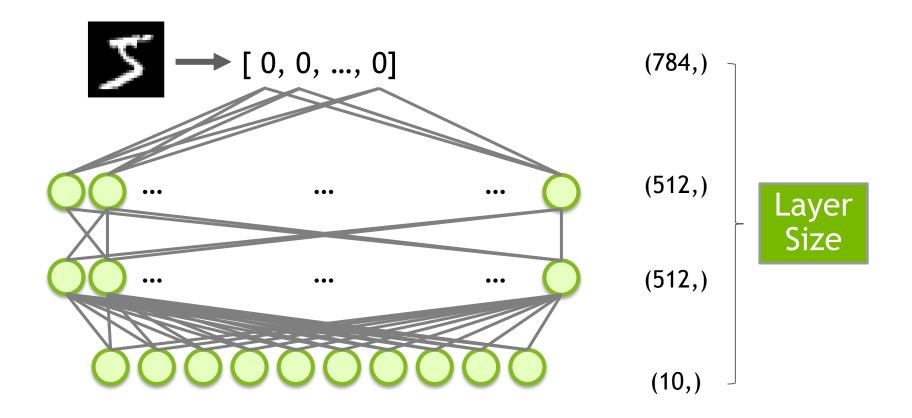

# AN MNIST MODEL

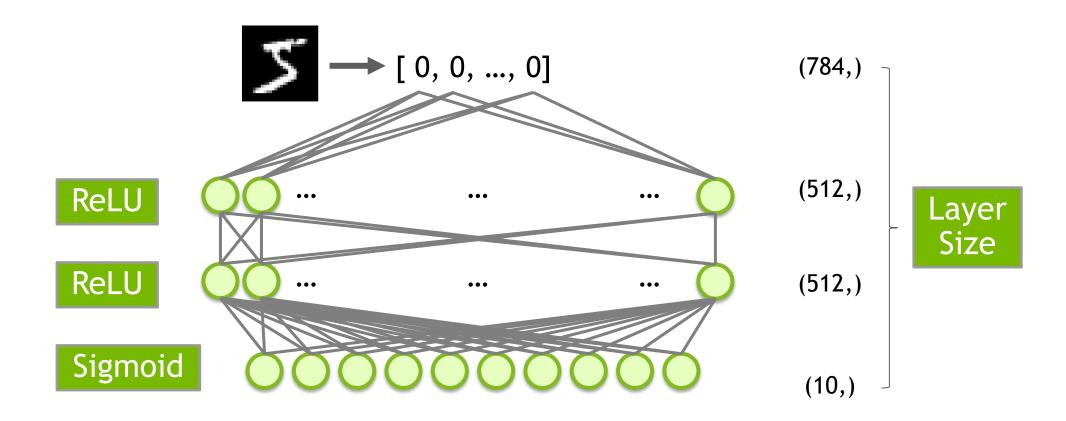

# AN MNIST MODEL

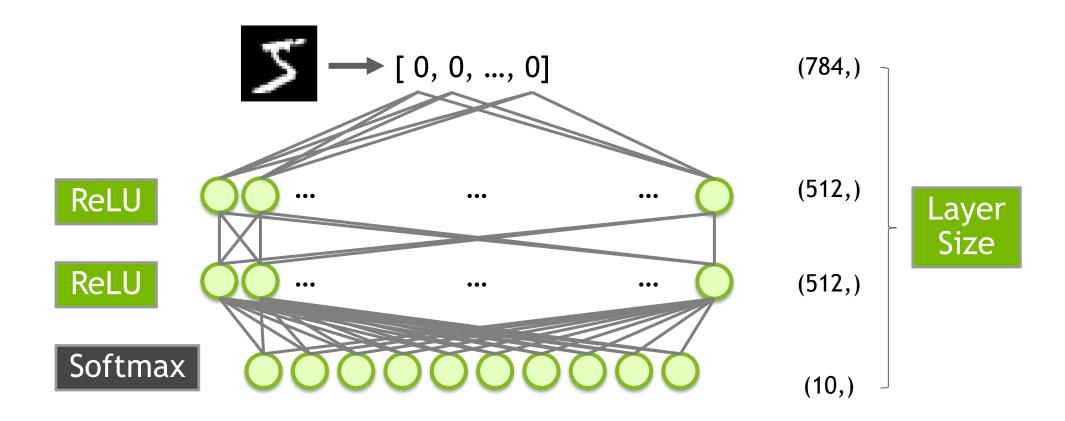

# RMSE FOR PROBABILITIES?

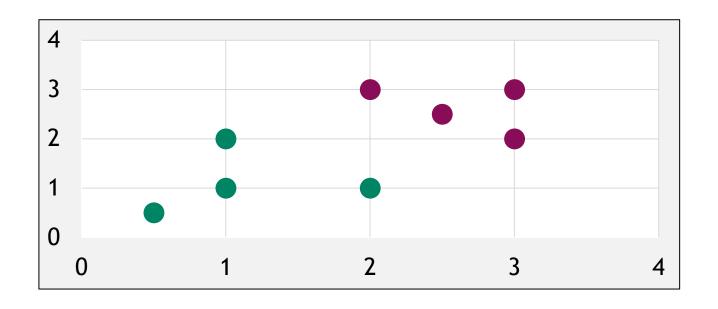

# RMSE FOR PROBABILITIES?

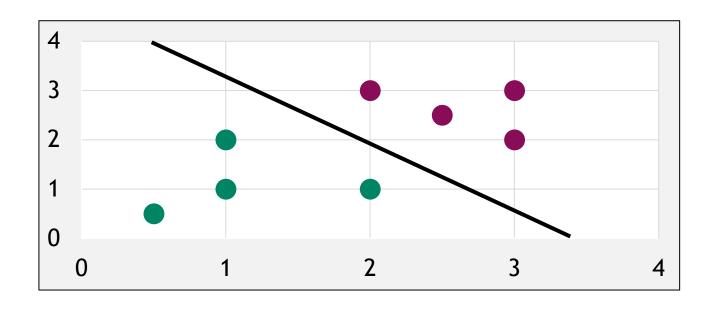

### **CROSS ENTROPY**

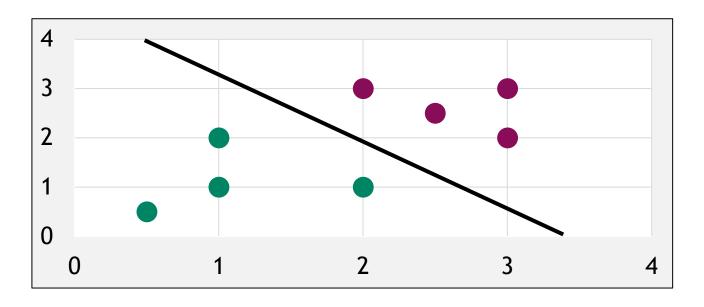

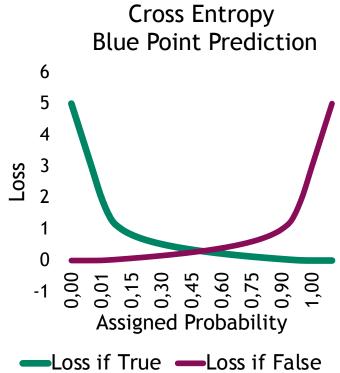

#### **CROSS ENTROPY**

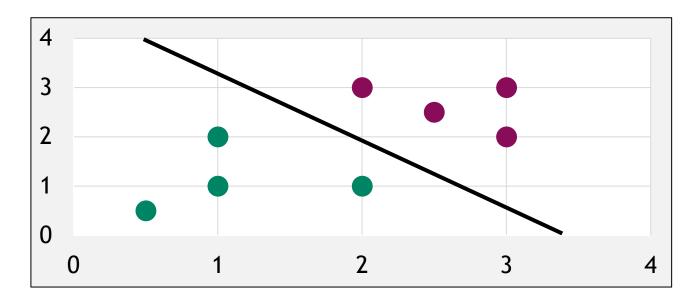

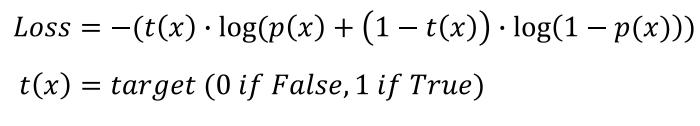

p(x) = probability prediction of point x

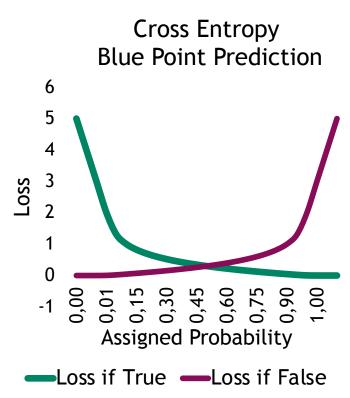

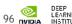

#### **CROSS ENTROPY**

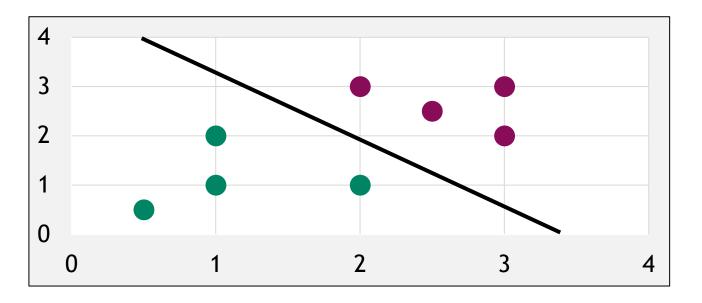

```
1 def cross_entropy(y_hat, y_actual):
2    """Infinite error for misplaced confidence."""
3    loss = log(y_hat) if y_actual else log(1-y_hat)
4    return -1*loss
```

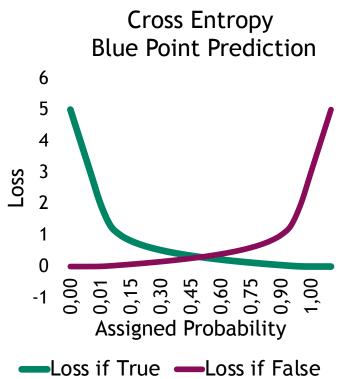

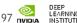

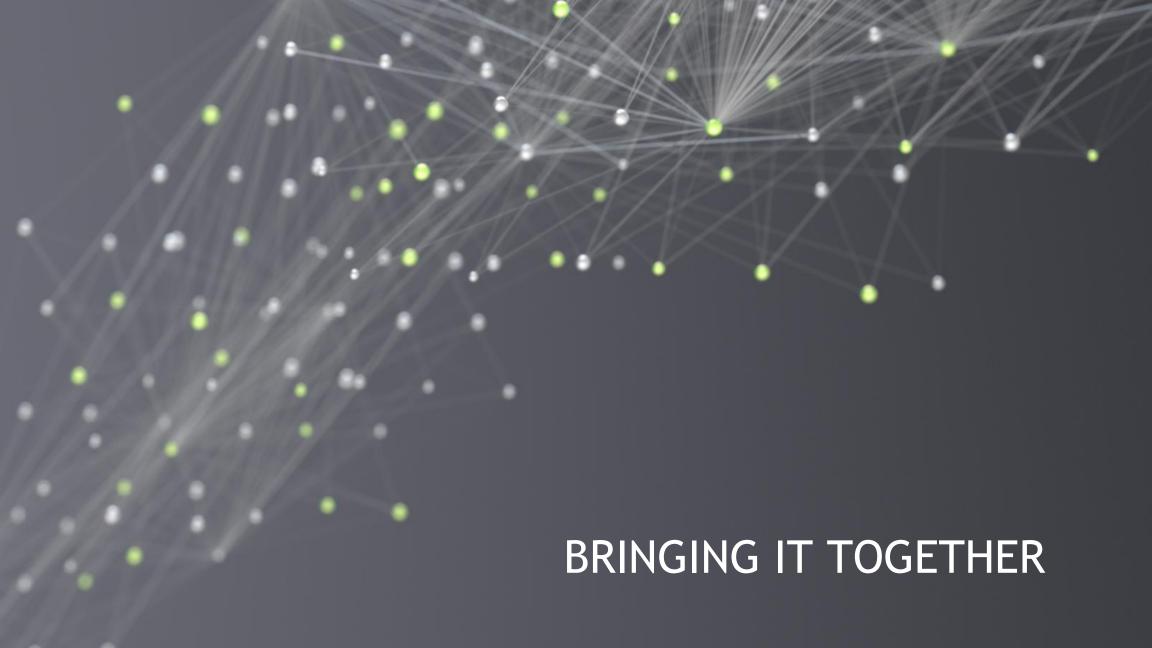

#### THE NEXT EXERCISE

# The American Sign Language Alphabet

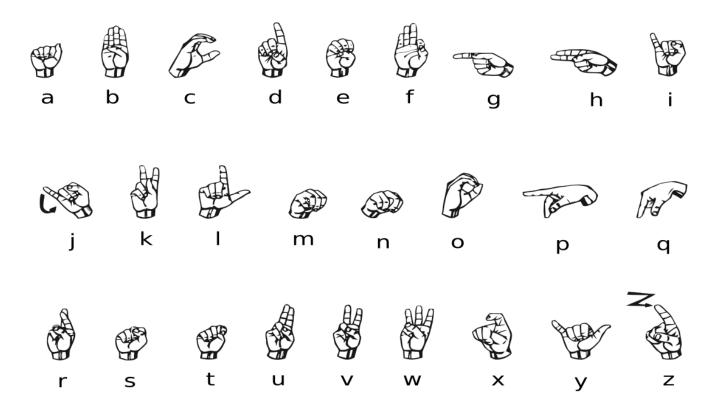

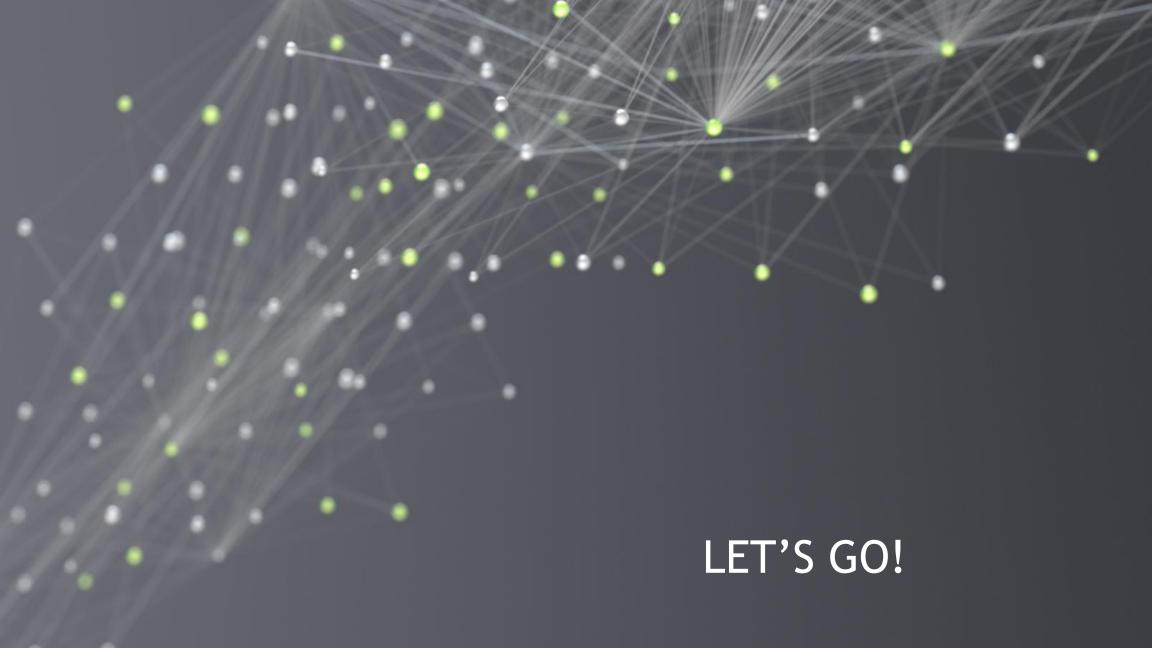

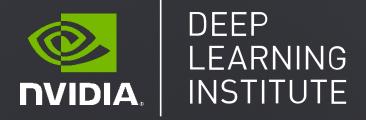

APPENDIX: GRADIENT DESCENT

HELPING THE COMPUTER CHEAT CALCULUS

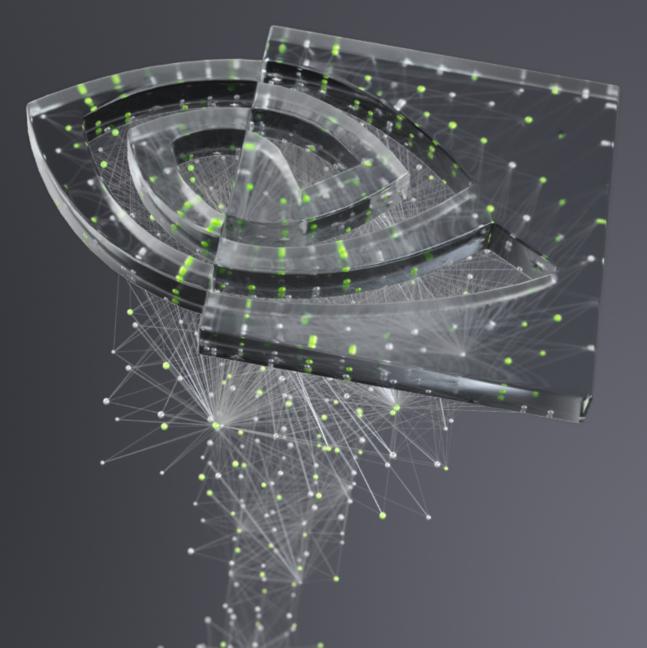

$$MSE = \frac{1}{n} \sum_{i=1}^{n} (y - \hat{y})^2 = \frac{1}{n} \sum_{i=1}^{n} (y - (mx + b))^2$$

$$MSE = \frac{1}{2}((3 - (m(1) + b))^2 + (5 - (m(2) + b))^2)$$

$$\frac{\partial MSE}{\partial m} = 9m + 5b - 23 \qquad \qquad \frac{\partial MSE}{\partial b} = 5m + 3b - 13$$

$$\frac{\partial MSE}{\partial m} = -7 \qquad \qquad \frac{\partial MSE}{\partial b} = -3$$

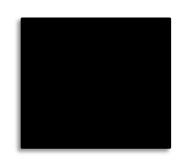

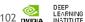

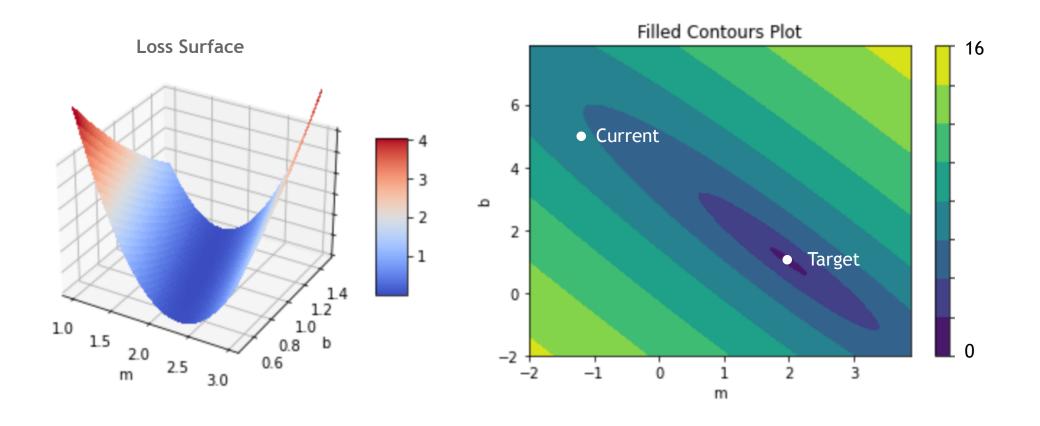

$$\frac{\partial MSE}{\partial m} = -7 \qquad \frac{\partial MSE}{\partial b} = -3$$

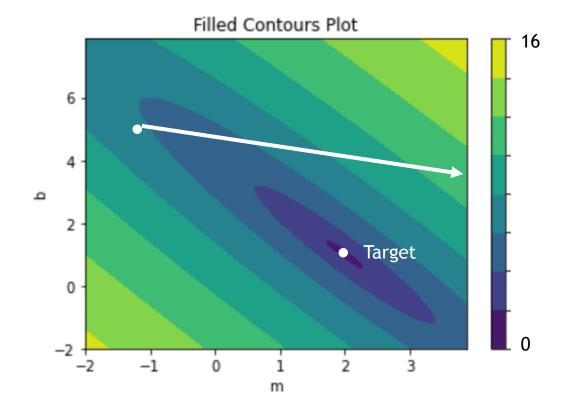

$$\frac{\partial MSE}{\partial m} = -7 \qquad \frac{\partial MSE}{\partial b} = -3$$

$$\mathbf{m} := \mathbf{m} - \lambda \frac{\partial MSE}{\partial m}$$

$$b \coloneqq b - \lambda \frac{\partial MSE}{\partial b}$$

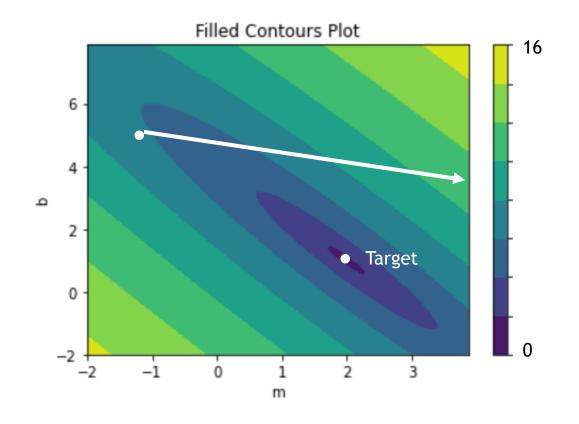

 $\lambda = .6$ 

$$\frac{\partial MSE}{\partial m} = -7 \qquad \frac{\partial MSE}{\partial b} = -3$$

$$\mathbf{m} := \mathbf{m} - \lambda \, \frac{\partial MSE}{\partial m}$$

$$b \coloneqq b - \lambda \frac{\partial MSE}{\partial b}$$

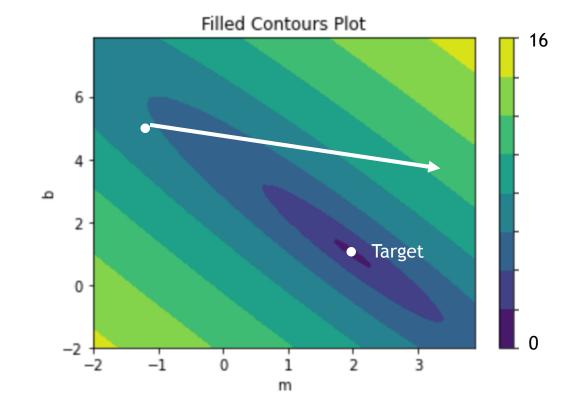

$$\frac{\partial MSE}{\partial m} = -7 \qquad \frac{\partial MSE}{\partial b} = -3$$

$$\mathbf{m} := \mathbf{m} - \lambda \, \frac{\partial MSE}{\partial m}$$

$$b \coloneqq b - \lambda \frac{\partial MSE}{\partial b}$$

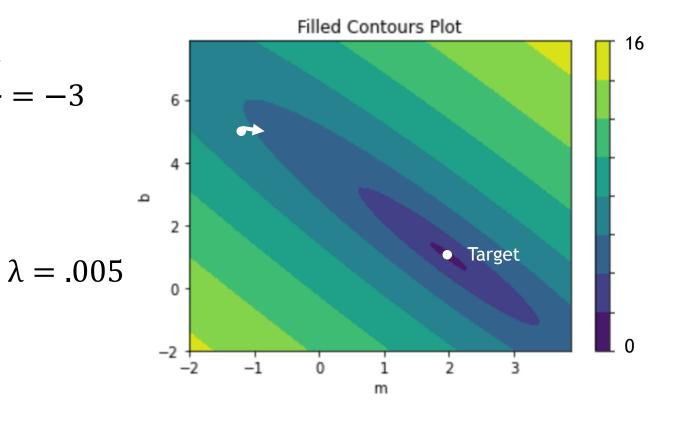

$$\lambda = .1$$

$$m := -1 + 7 \lambda = -0.3$$

$$b := 5 + 3 \lambda = 4.7$$

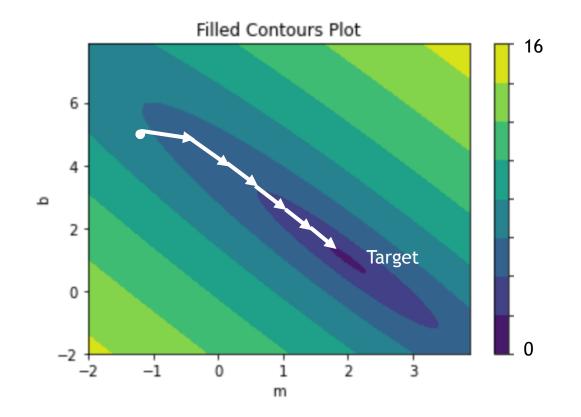

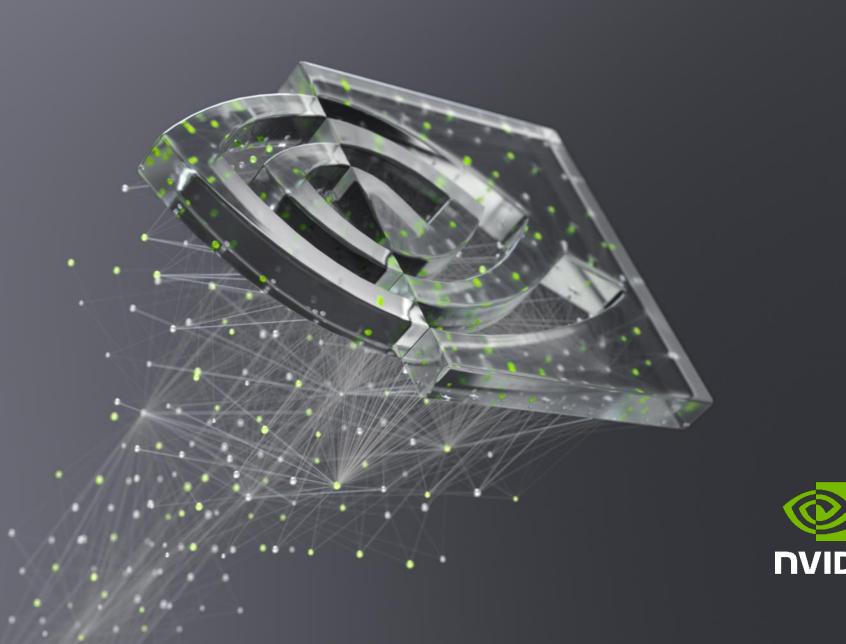

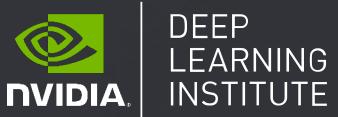

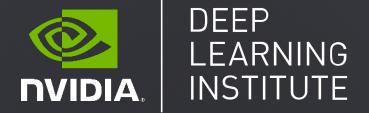

## FUNDAMENTALS OF DEEP LEARNING

Part 3: Convolutional Neural Networks

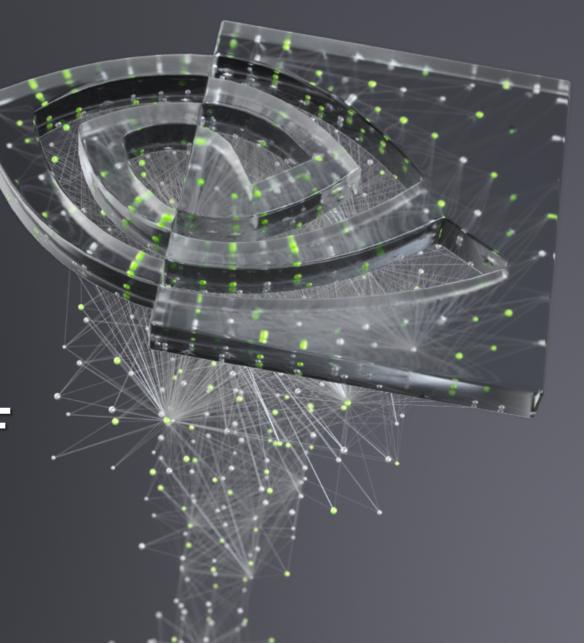

Part 1: An Introduction to Deep Learning Part 2: How a Neural Network Trains Part 3: Convolutional Neural Networks Part 4: Data Augmentation and Deployment Part 5: Pre-trained Models Part 6: Advanced Architectures

#### RECAP OF THE EXERCISE

Trained a dense neural network model

Training accuracy was high

Validation accuracy was low

Evidence of overfitting

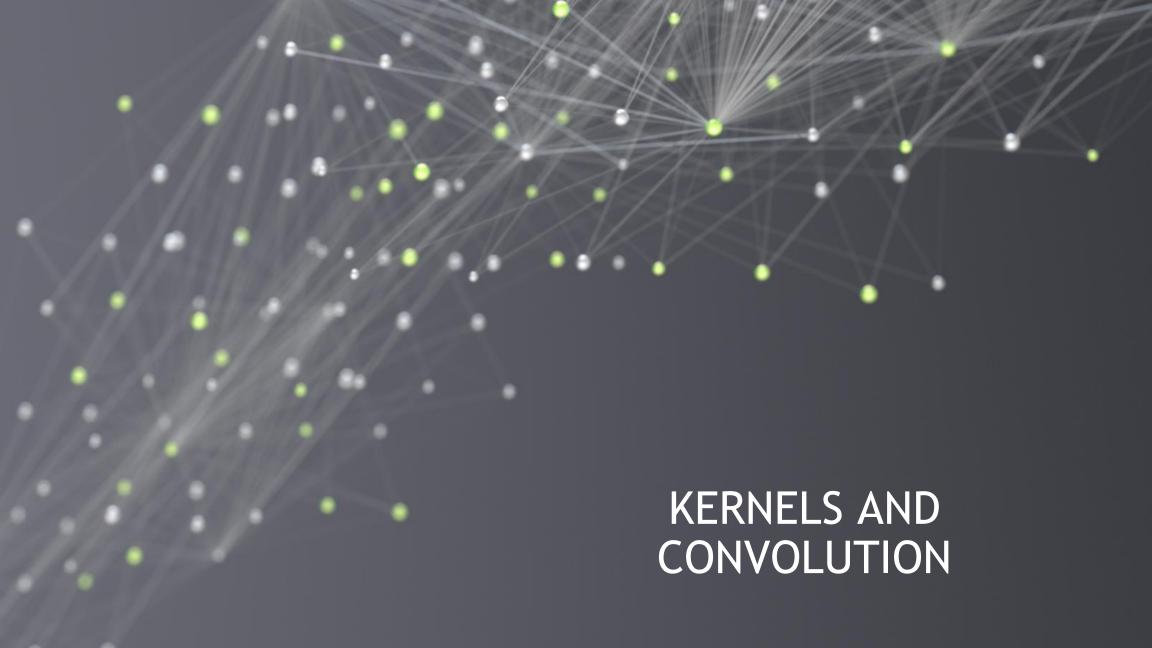

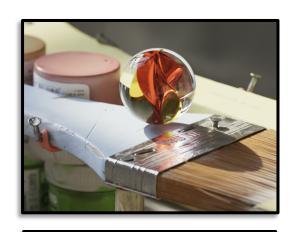

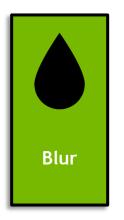

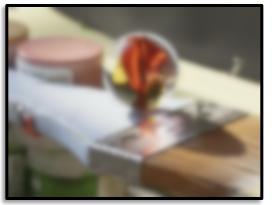

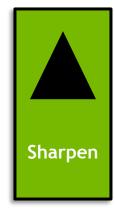

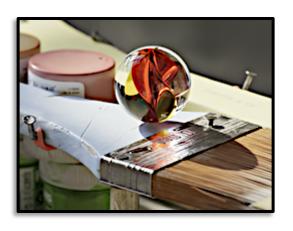

Original Image

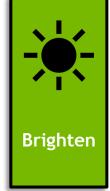

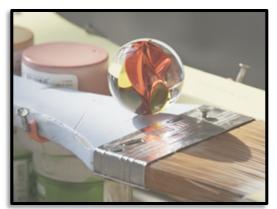

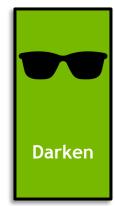

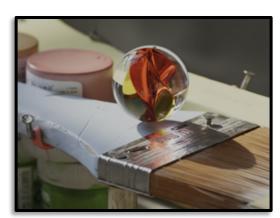

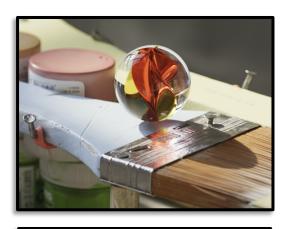

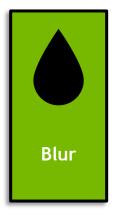

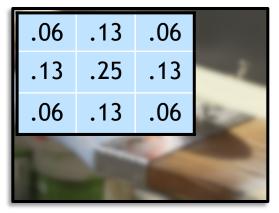

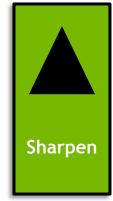

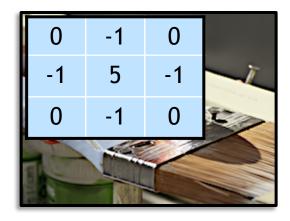

Original Image

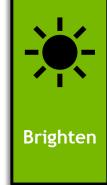

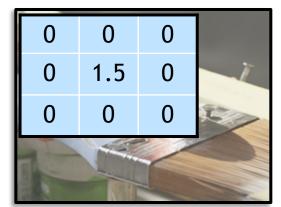

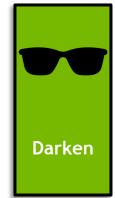

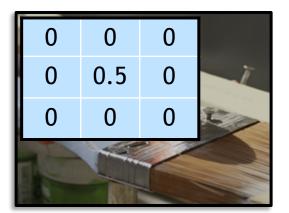

**Blur Kernel** 

.06 .13 .06

.13 .25 .13

.13

.06

.06

| <b>A</b>     | • - •  |    | lma |              |
|--------------|--------|----|-----|--------------|
|              | TO THE |    |     | OA.          |
| $\mathbf{U}$ |        | al | ши  | EU           |
|              |        |    |     | $\mathbf{c}$ |

| 1 | 0 | 1 | 1 | 0 | 1 |
|---|---|---|---|---|---|
| 0 | 1 | 0 | 0 | 1 | 0 |
| 0 | 1 | 1 | 1 | 1 | 0 |
| 0 | 1 | 1 | 1 | 1 | 0 |
| 1 | 0 | 1 | 1 | 0 | 1 |
| 1 | 1 | 0 | 0 | 1 | 1 |

Convolved Image

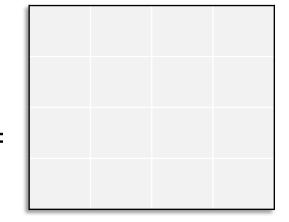

**Blur Kernel** 

| .06 | .13 | .06 |
|-----|-----|-----|
| .13 | .25 | .13 |
| .06 | .13 | .06 |

\*

Original Image

| 1 | 0 | 1 | 1 | 0 | 1 |
|---|---|---|---|---|---|
| 0 | 1 | 0 | 0 | 1 | 0 |
| 0 | 1 | 1 | 1 | 1 | 0 |
| 0 | 1 | 1 | 1 | 1 | 0 |
| 1 | 0 | 1 | 1 | 0 | 1 |
| 1 | 1 | 0 | 0 | 1 | 1 |

**Convolved Image** 

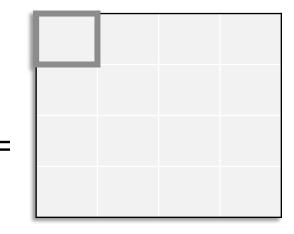

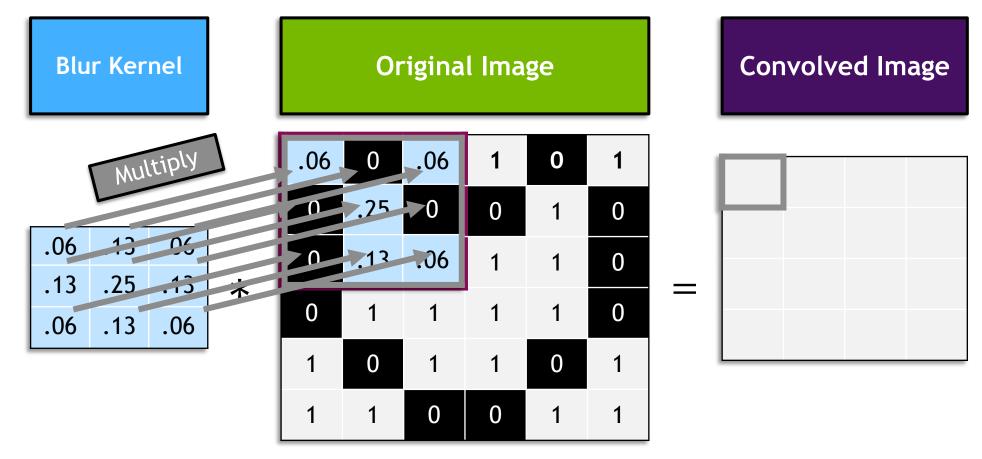

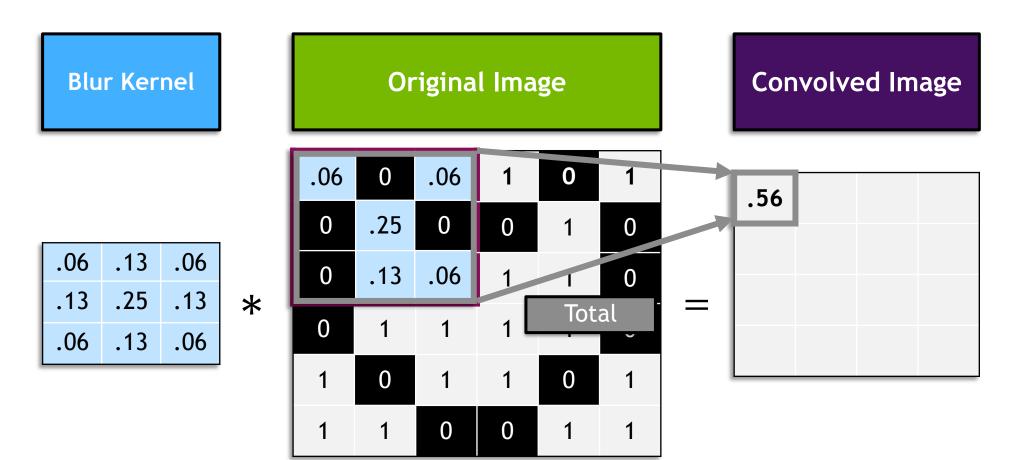

**Blur Kernel** 

| .06 | .13 | .06 |
|-----|-----|-----|
| .13 | .25 | .13 |
| .06 | .13 | .06 |

\*

Original Image

| 1 | 0   | .13 | .06 | 0 | 1 |
|---|-----|-----|-----|---|---|
| 0 | .13 | 0   | 0   | 1 | 0 |
| 0 | .06 | .13 | .06 | 1 | 0 |
| 0 | 1   | 1   | 1   | 1 | 0 |
| 1 | 0   | 1   | 1   | 0 | 1 |
| 1 | 1   | 0   | 0   | 1 | 1 |

**Convolved Image** 

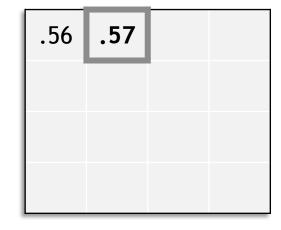

**Blur Kernel** 

| .06 | .13 | .06 |   |
|-----|-----|-----|---|
| .13 | .25 | .13 | k |
| .06 | .13 | .06 |   |

Original Image

| 1 | 0 | 1 | 1 | 0 | 1 |
|---|---|---|---|---|---|
| 0 | 1 | 0 | 0 | 1 | 0 |
| 0 | 1 | 1 | 1 | 1 | 0 |
| 0 | 1 | 1 | 1 | 1 | 0 |
| 1 | 0 | 1 | 1 | 0 | 1 |
| 1 | 1 | 0 | 0 | 1 | 1 |

**Convolved Image** 

| .56 | .57 | .57 | .56 |
|-----|-----|-----|-----|
| .7  | .82 | .82 | .7  |
| .69 | .95 | .95 | .69 |
| .64 | .69 | .69 | .64 |

#### **STRIDE**

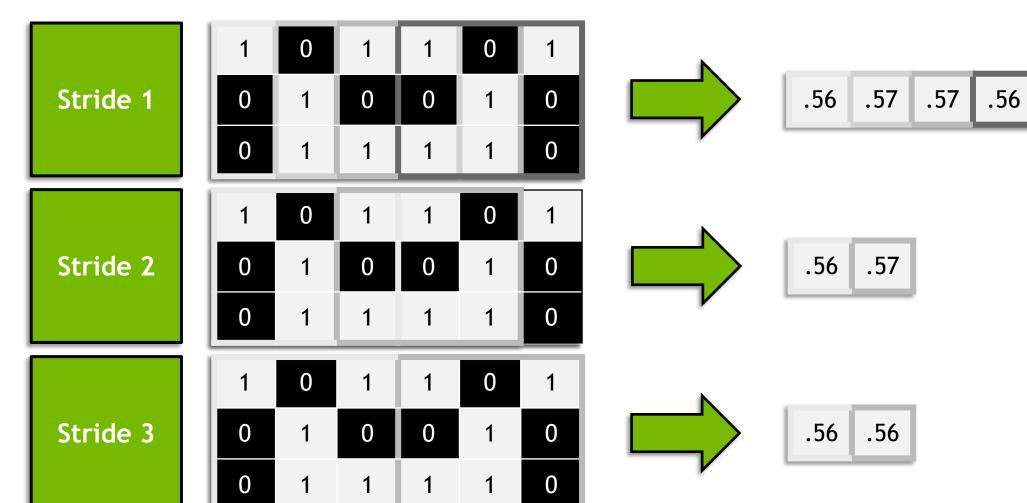

### **PADDING**

#### Original Image

# 1 0 1 1 0 1 0 1 0 0 1 0 0 1 1 1 1 0 0 1 1 1 1 0 1 0 1 1 0 1 1 1 0 0 1 1

#### **Zero Padding**

| 0 | 0 | 0 | 0 | 0 | 0 | 0 | 0 |
|---|---|---|---|---|---|---|---|
| 0 | 1 | 0 | 1 | 1 | 0 | 1 | 0 |
| 0 | 0 | 1 | 0 | 0 | 1 | 0 | 0 |
| 0 | 0 | 1 | 1 | 1 | 1 | 0 | 0 |
| 0 | 0 | 1 | 1 | 1 | 1 | 0 | 0 |
| 0 | 1 | 0 | 1 | 1 | 0 | 1 | 0 |
| 0 | 1 | 1 | 0 | 0 | 1 | 1 | 0 |
| 0 | 0 | 0 | 0 | 0 | 0 | 0 | 0 |

### **PADDING**

#### Original Image

#### Mirror Padding

| 1 | 1 | 0 | 1 | 1 | 0 | 1 | 1 |
|---|---|---|---|---|---|---|---|
| 1 | 1 | 0 | 1 | 1 | 0 | 1 | 1 |
| 0 | 0 | 1 | 0 | 0 | 1 | 0 | 0 |
| 0 | 0 | 1 | 1 | 1 | 1 | 0 | 0 |
| 0 | 0 | 1 | 1 | 1 | 1 | 0 | 0 |
| 1 | 1 | 0 | 1 | 1 | 0 | 1 | 1 |
| 1 | 1 | 1 | 0 | 0 | 1 | 1 | 1 |
| 1 | 1 | 1 | 0 | 0 | 1 | 1 | 1 |

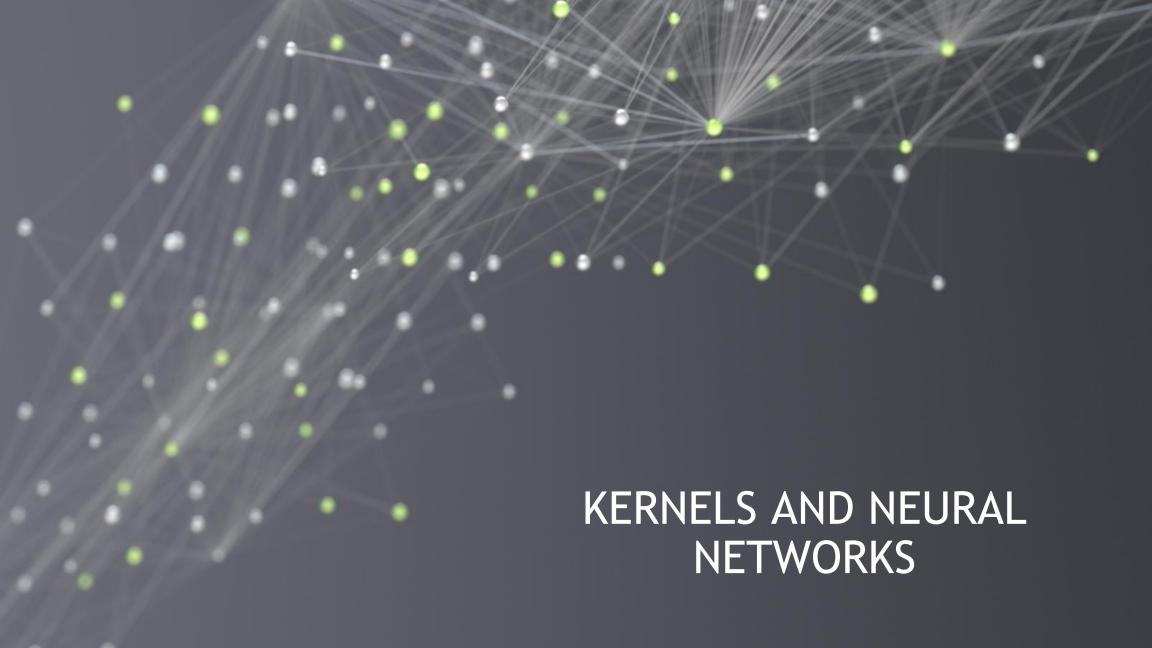

#### KERNELS AND NEURAL NETWORKS

Kernel

| W <sub>1</sub> | W <sub>2</sub> | $W_3$          |
|----------------|----------------|----------------|
| W <sub>4</sub> | $W_5$          | $W_6$          |
| W <sub>7</sub> | W <sub>8</sub> | W <sub>9</sub> |

#### KERNELS AND NEURAL NETWORKS

Kernel

| W <sub>1</sub> | W <sub>2</sub> | $W_3$          |  |
|----------------|----------------|----------------|--|
| W <sub>4</sub> | $W_5$          | W <sub>6</sub> |  |
| W <sub>7</sub> | W <sub>8</sub> | W <sub>9</sub> |  |

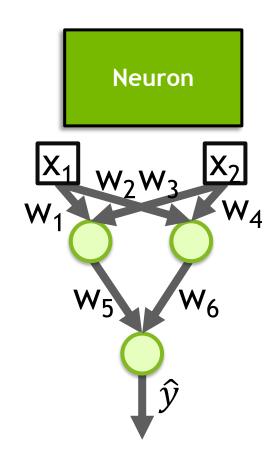

#### KERNELS AND NEURAL NETWORKS

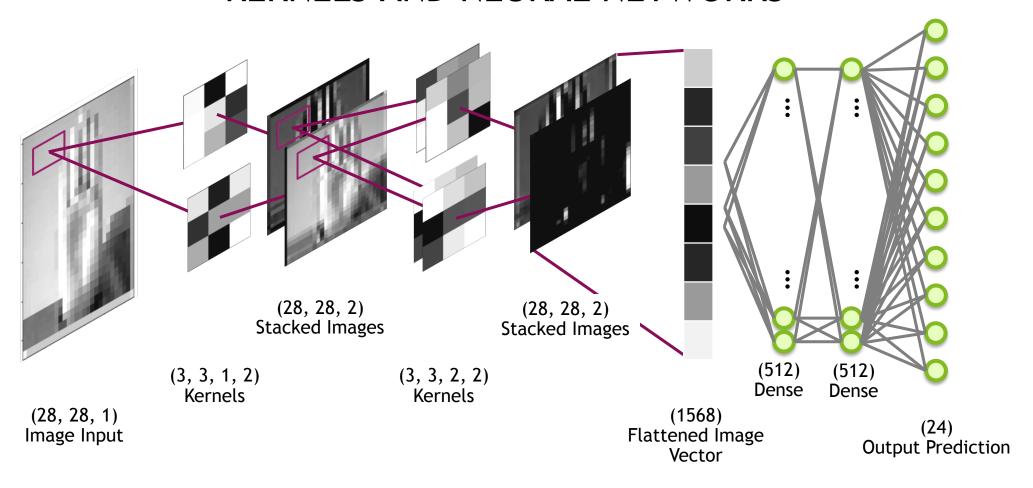

#### FINDING EDGES

#### **Vertical Edges**

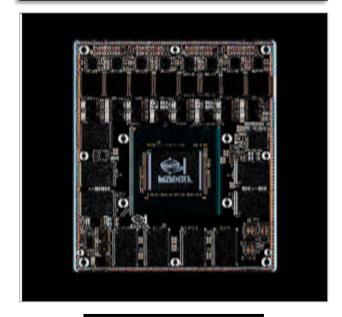

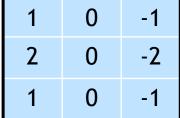

#### Original Image

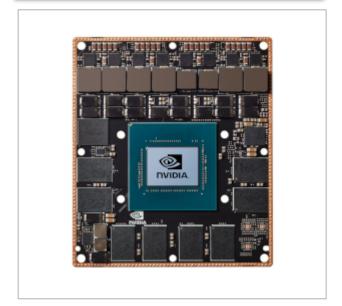

| 0 | 0 | 0 |  |  |
|---|---|---|--|--|
| 0 | 1 | 0 |  |  |
| 0 | 0 | 0 |  |  |

#### Horizontal Edges

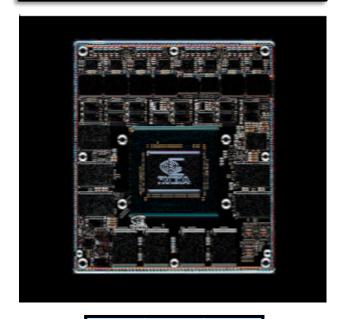

| 1  | 2  | 1  |  |
|----|----|----|--|
| 0  | 0  | 0  |  |
| -1 | -2 | -1 |  |

#### **NEURAL NETWORK PERCEPTION**

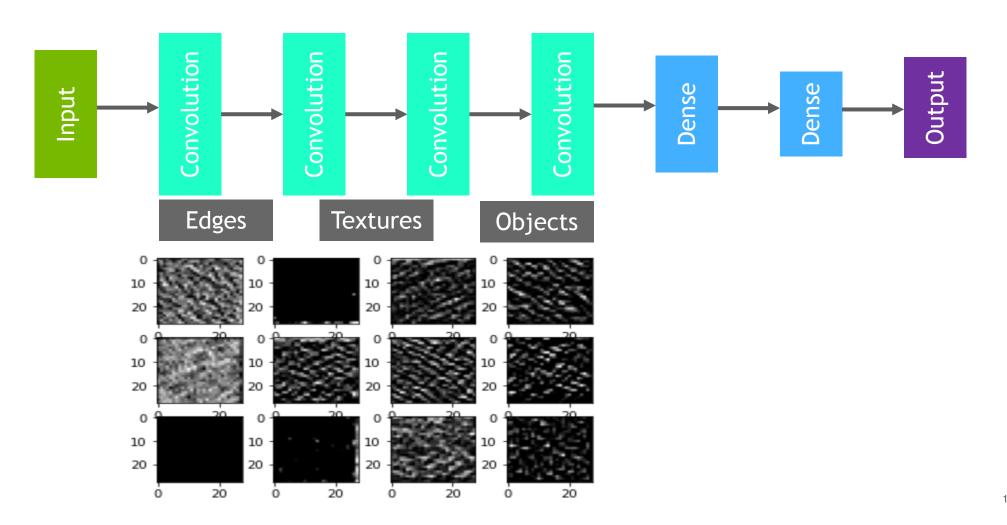

#### **NEURAL NETWORK PERCEPTION**

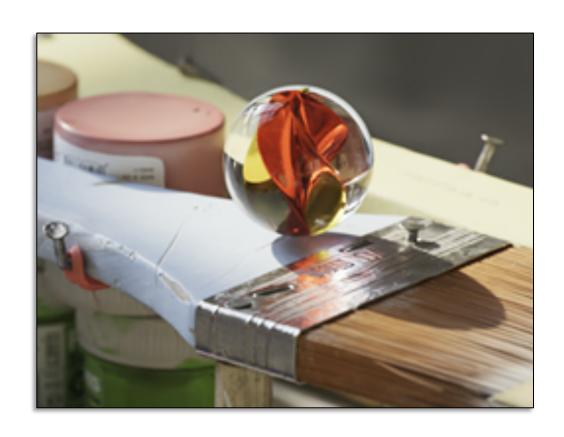

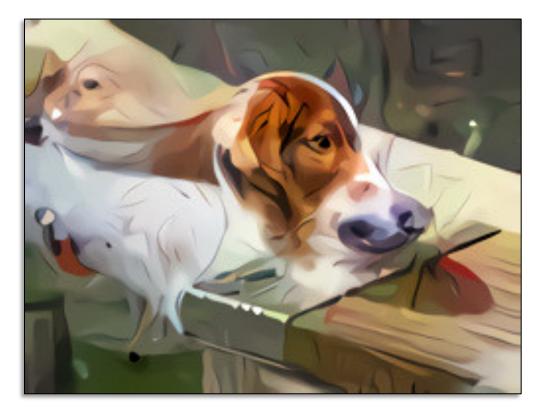

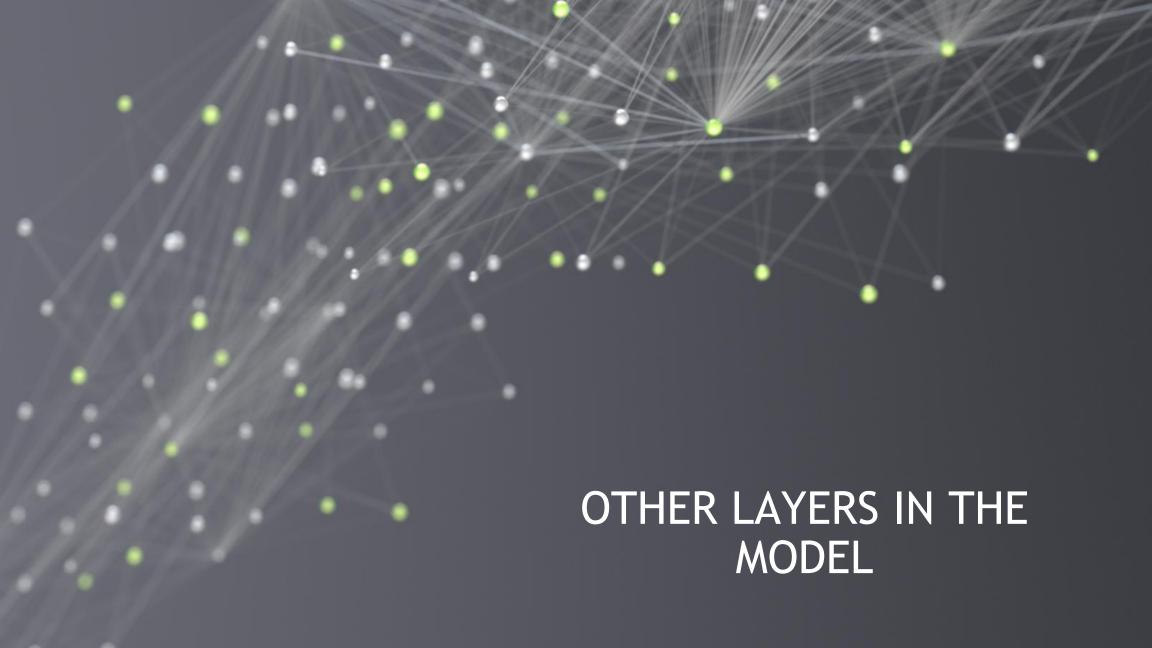

#### **MAX POOLING**

| 110 | 256 | 153 | 67 |     |     |
|-----|-----|-----|----|-----|-----|
| 12  | 89  | 88  | 43 | 256 | 153 |
| 10  | 15  | 50  | 55 | 23  | 55  |
| 23  | 9   | 49  | 23 |     |     |

#### **DROPOUT**

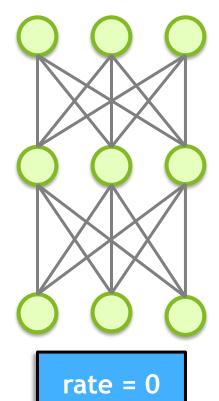

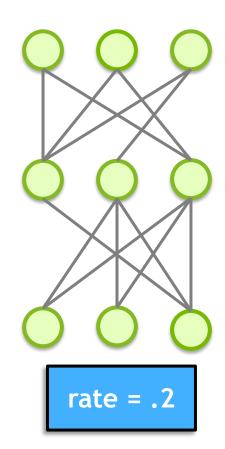

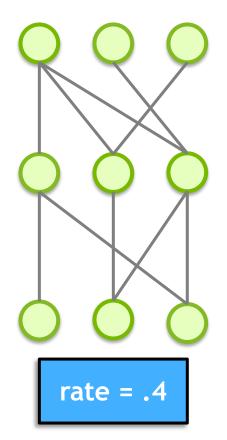

#### WHOLE ARCHITECTURE

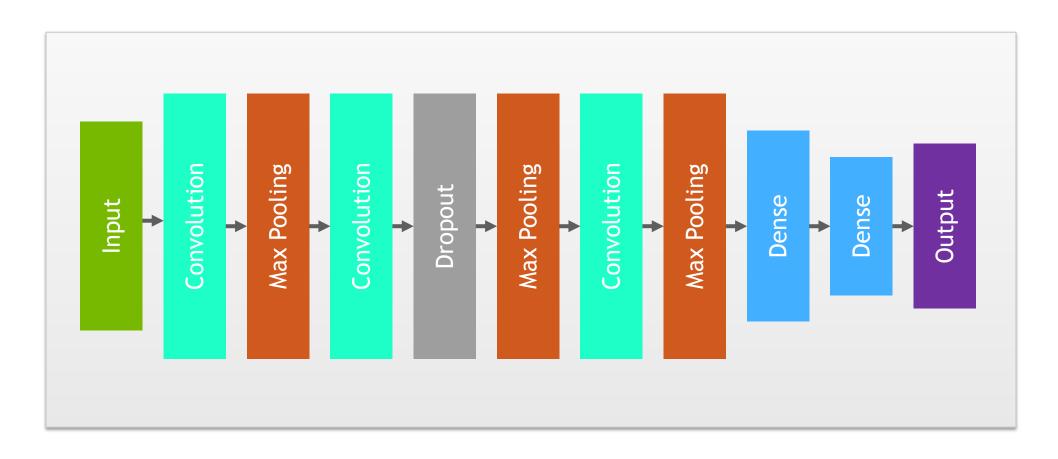

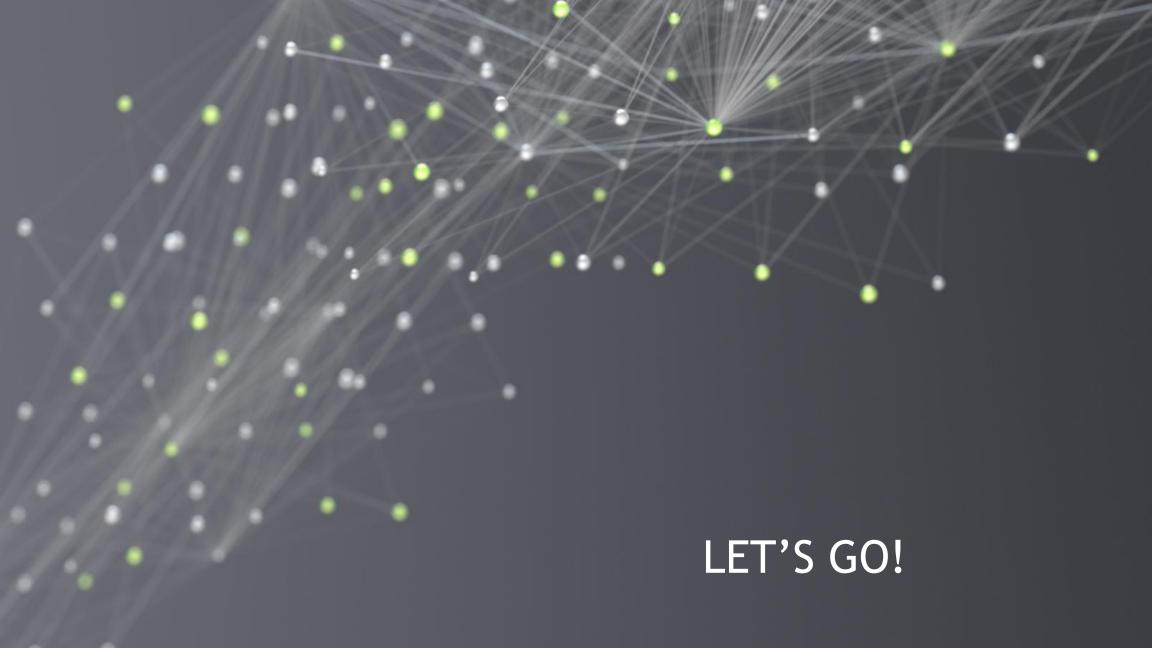

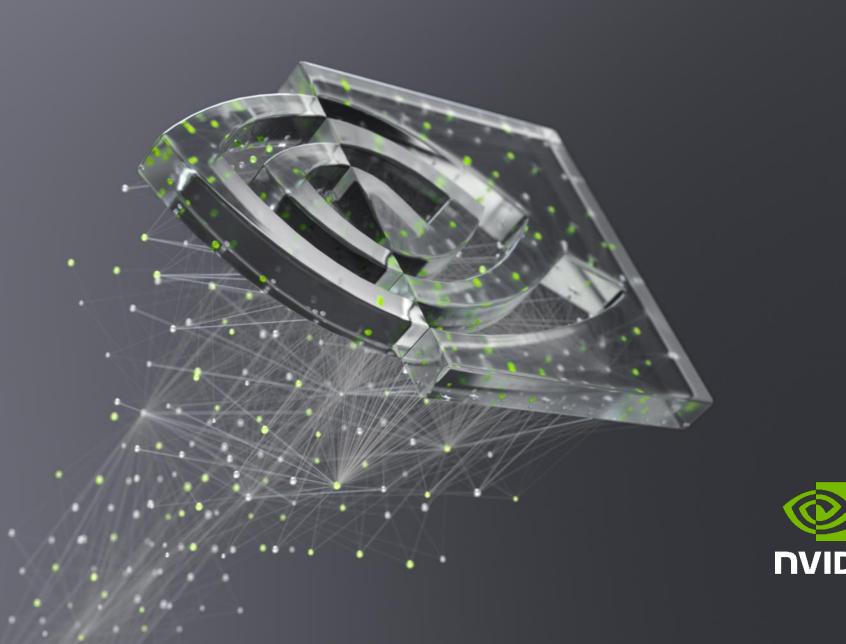

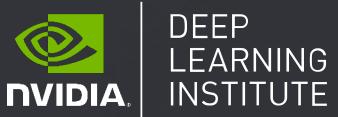

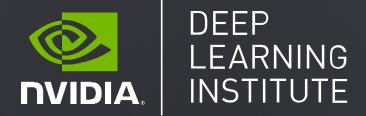

## FUNDAMENTALS OF DEEP LEARNING

Part 4: Data Augmentation and Deployment

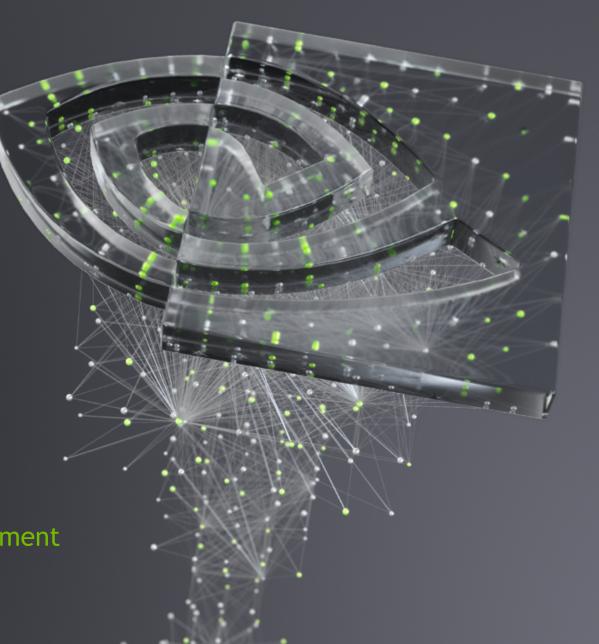

Part 1: An Introduction to Deep Learning Part 2: How a Neural Network Trains Part 3: Convolutional Neural Networks Part 4: Data Augmentation and Deployment Part 5: Pre-trained Models Part 6: Advanced Architectures

#### RECAP OF THE EXERCISE

#### **Analysis**

- CNN increased validation accuracy
- Still seeing training accuracy higher than validation

#### Solution

- Clean data provides better examples
- Dataset variety helps the model generalize

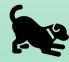

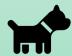

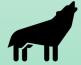

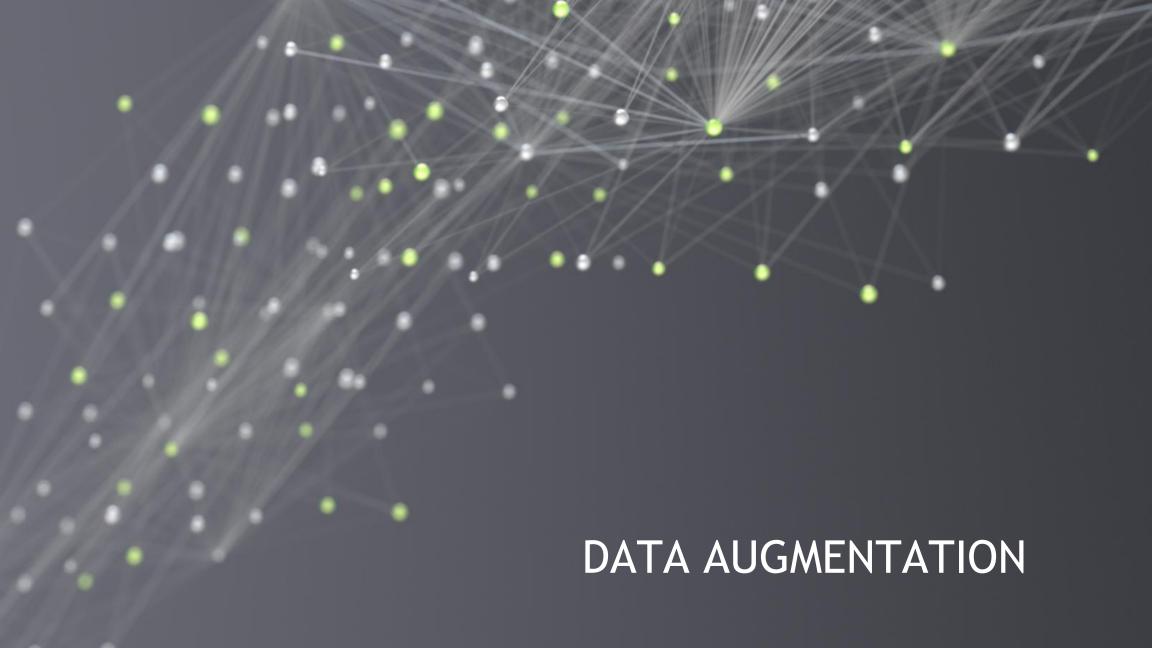

#### DATA AUGMENTATION

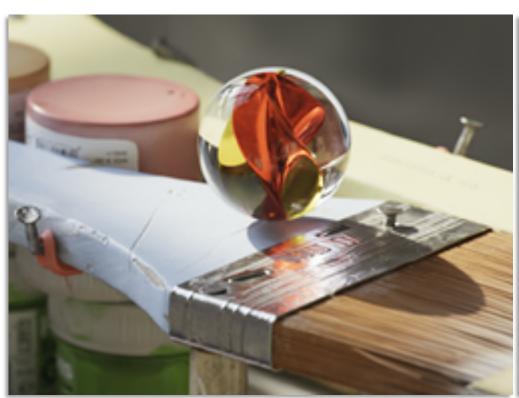

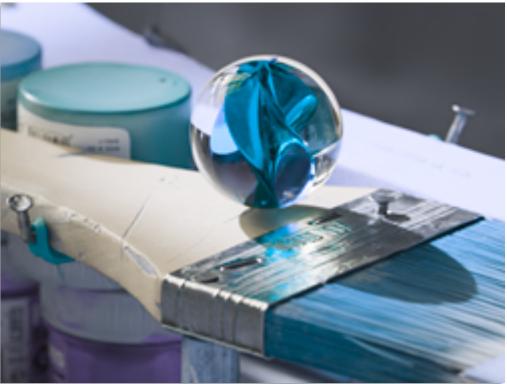

#### **IMAGE FLIPPING**

#### Horizontal Flip

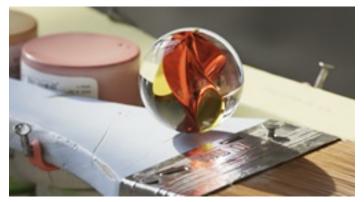

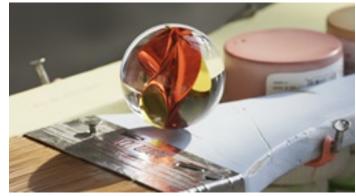

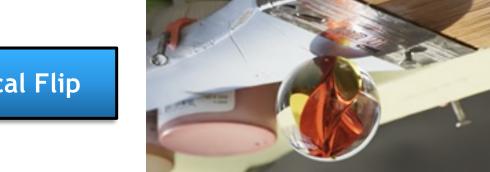

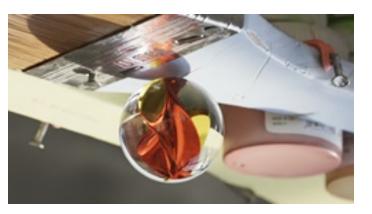

Vertical Flip

#### **ROTATION**

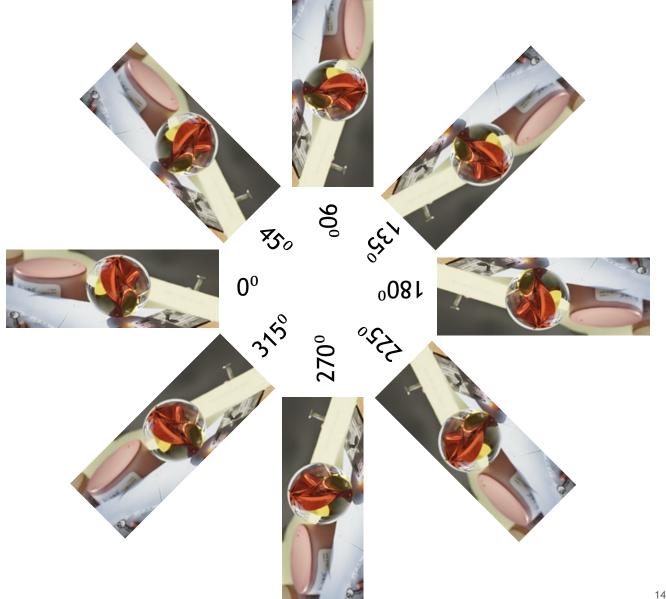

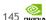

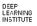

# ZOOMING

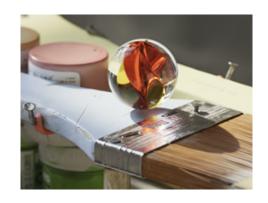

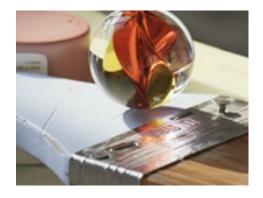

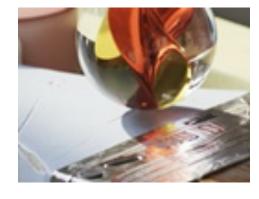

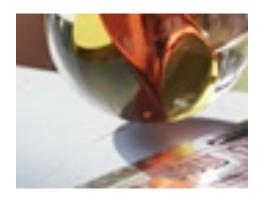

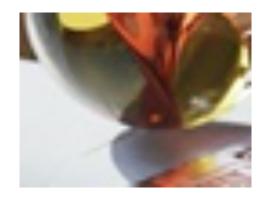

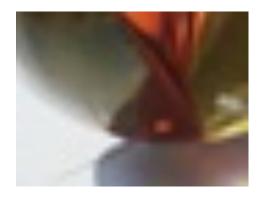

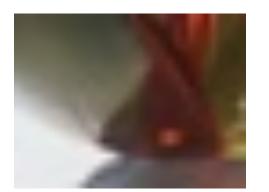

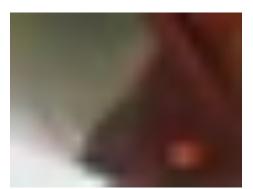

# WIDTH AND HEIGHT SHIFTING

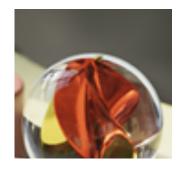

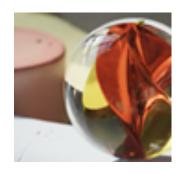

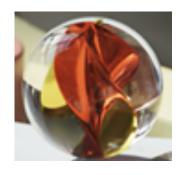

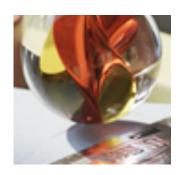

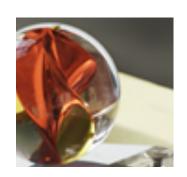

# **HOMOGRAPHY**

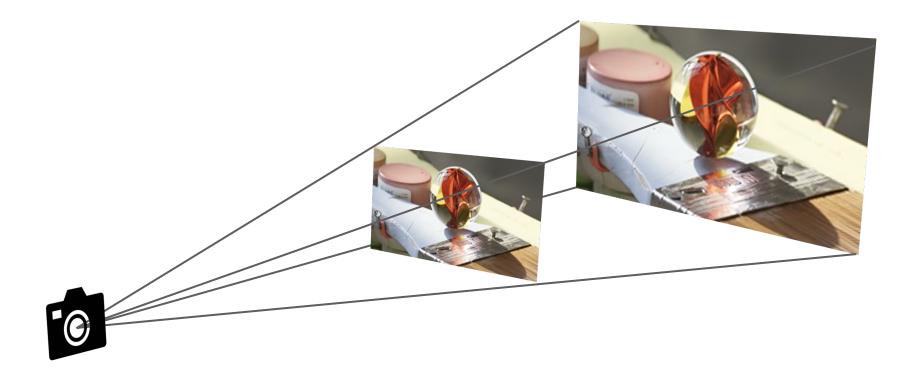

# **BRIGHTNESS**

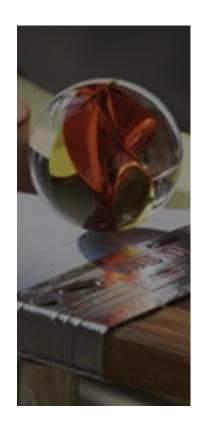

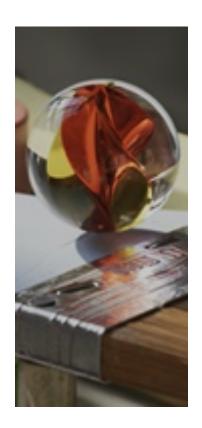

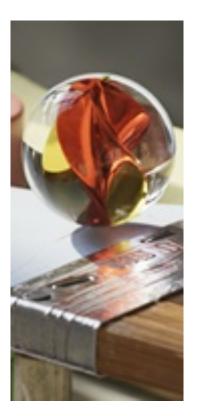

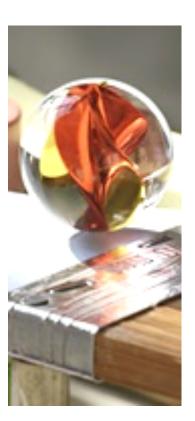

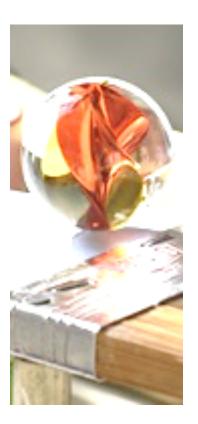

# **CHANNEL SHIFTING**

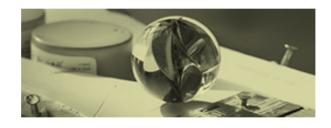

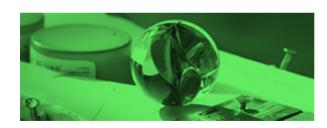

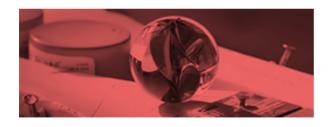

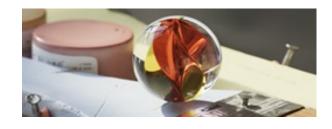

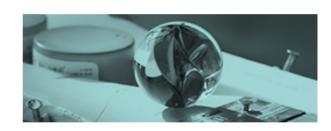

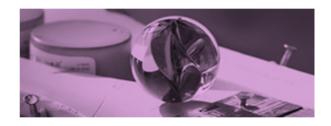

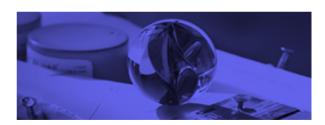

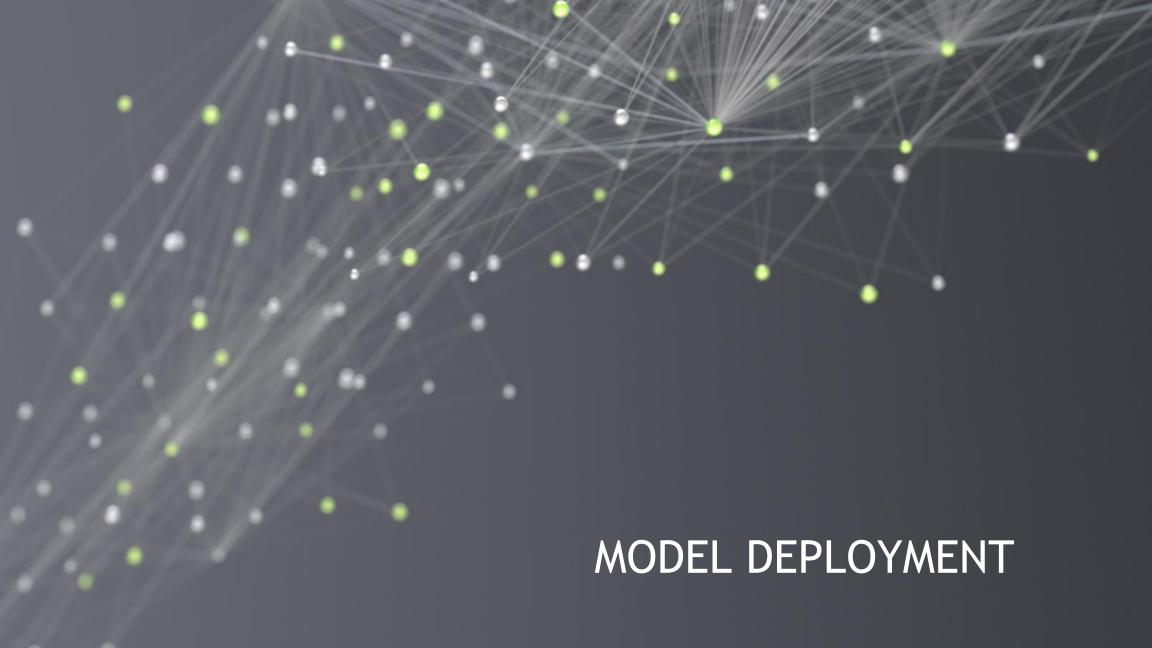

# MODEL DEPLOYMENT

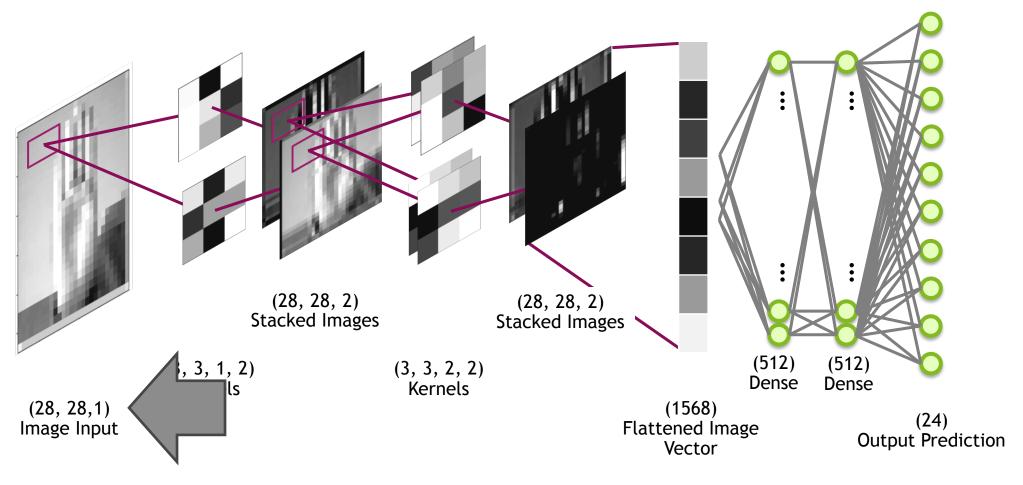

# MODEL DEPLOYMENT

Training Batch Input

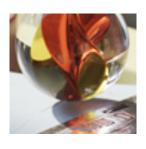

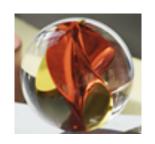

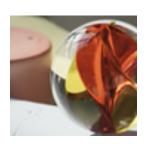

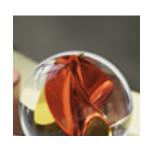

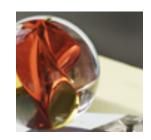

Convolution

Max Pooling

# MODEL DEPLOYMENT

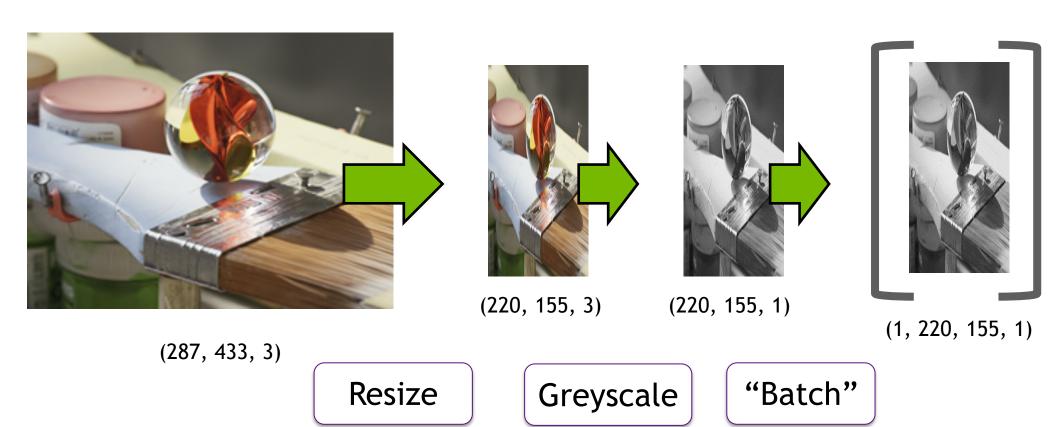

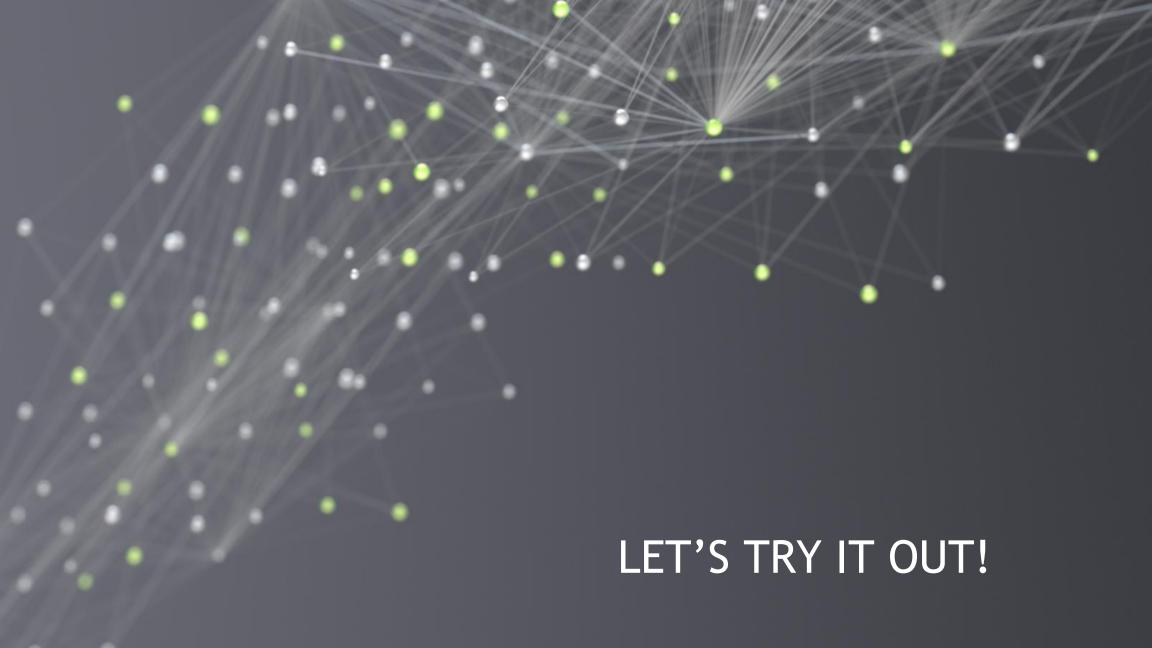

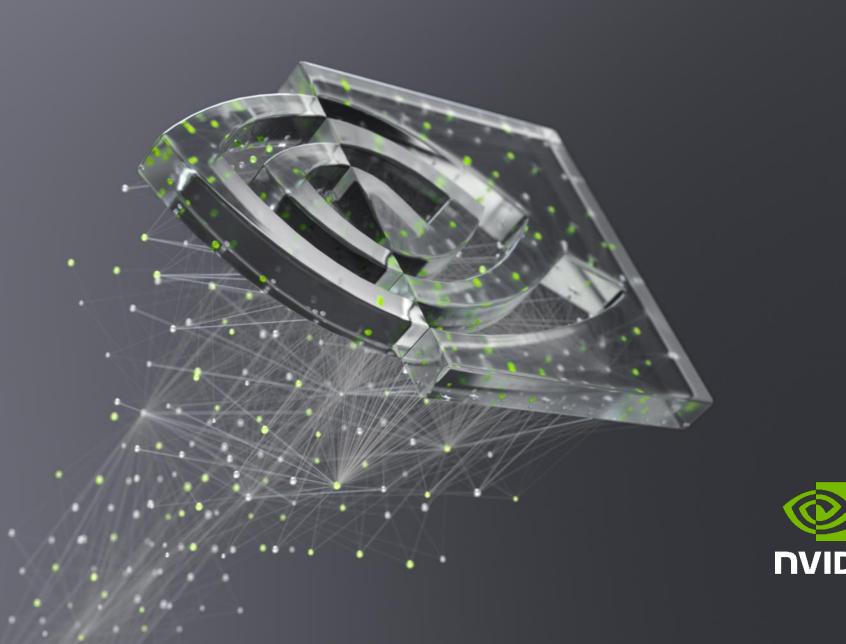

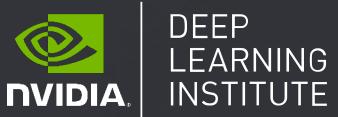

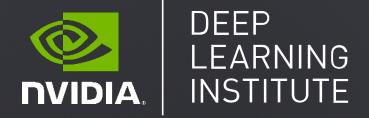

# FUNDAMENTALS OF DEEP LEARNING

Part 5: Pre-trained Models

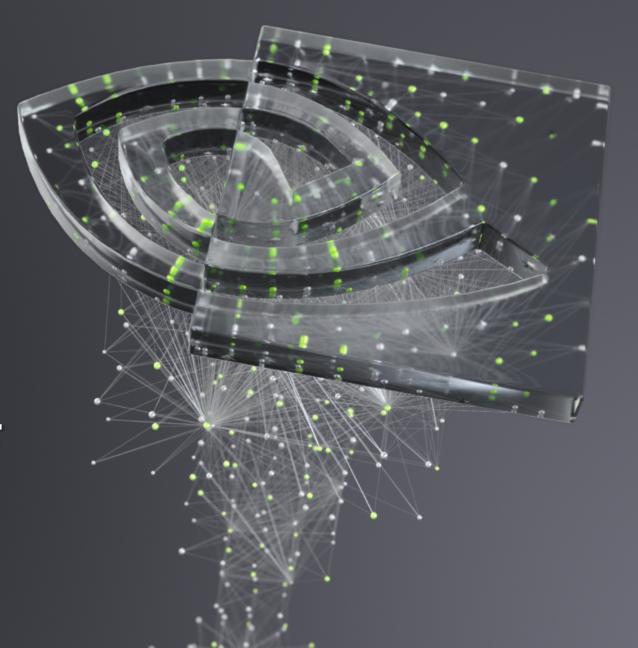

Part 1: An Introduction to Deep Learning Part 2: How a Neural Network Trains Part 3: Convolutional Neural Networks Part 4: Data Augmentation and Deployment Part 5: Pre-trained Models Part 6: Advanced Architectures

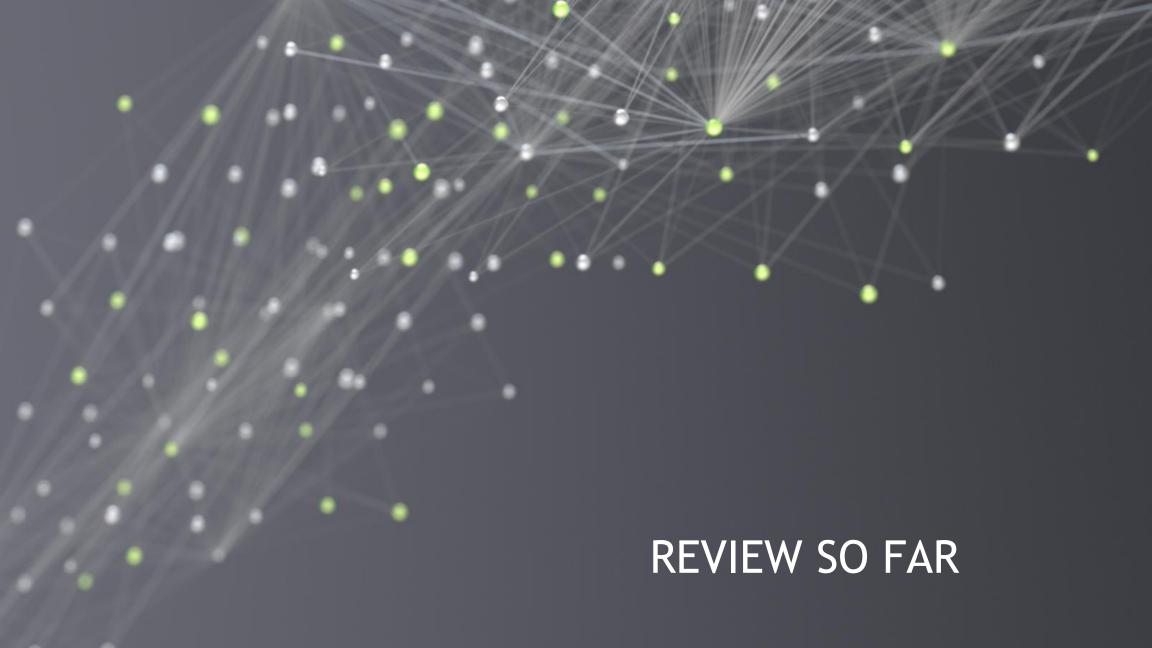

# **REVIEW SO FAR**

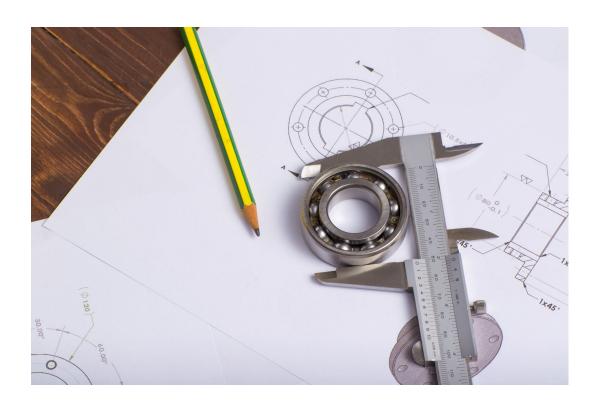

- Learning Rate
- Number of Layers
- Neurons per Layer
- Activation Functions
- Dropout
- Data

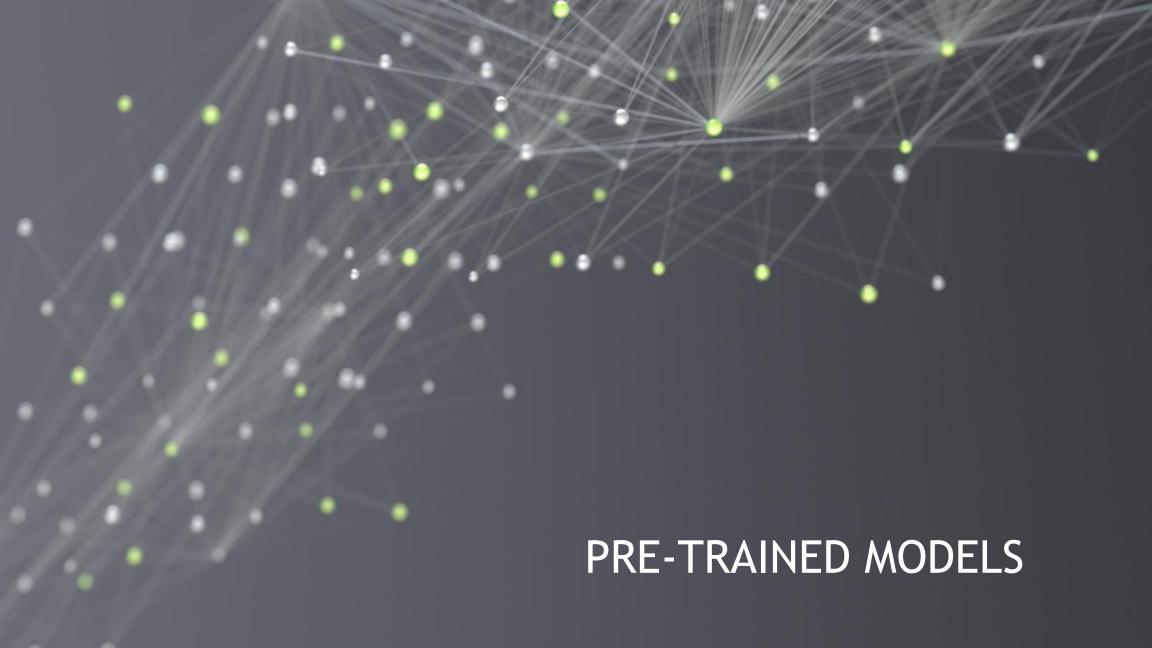

#### PRE-TRAINED MODELS

# TensorFlow Hub

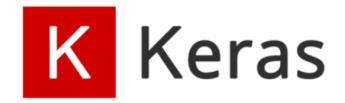

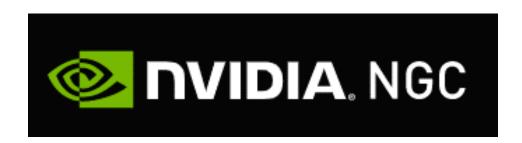

# **PYTORCH** HUB

#### PRE-TRAINED MODELS

#### VERY DEEP CONVOLUTIONAL NETWORKS FOR LARGE-SCALE IMAGE RECOGNITION

#### Karen Simonyan\* & Andrew Zisserman<sup>+</sup>

Visual Geometry Group, Department of Engineering Science, University of Oxford {karen,az}@robots.ox.ac.uk

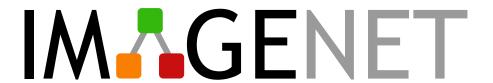

# THE NEXT CHALLENGE

# An Automated Doggy Door

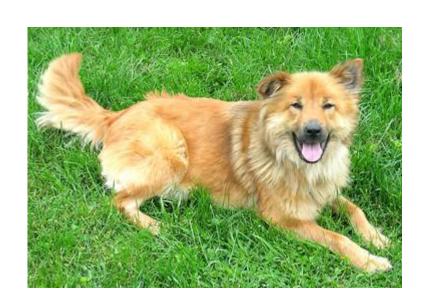

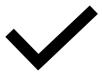

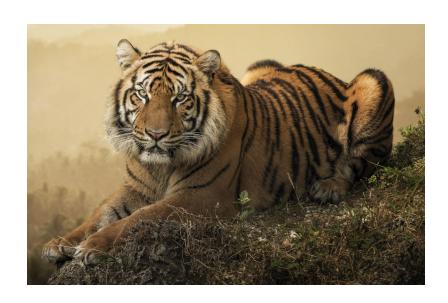

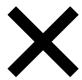

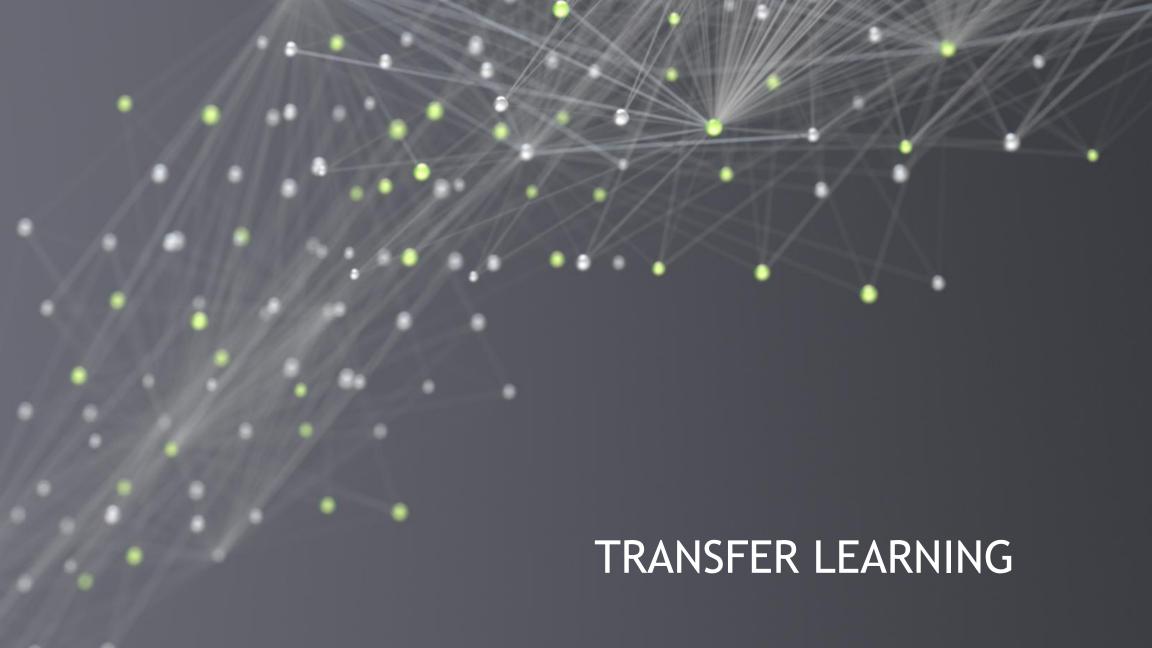

# THE CHALLENGE AFTER

# An Automated Presidential Doggy Door

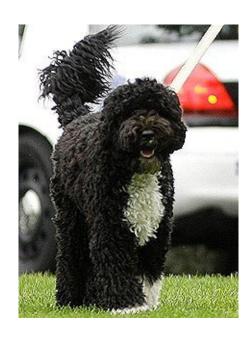

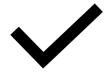

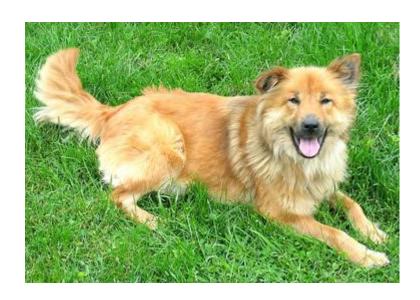

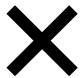

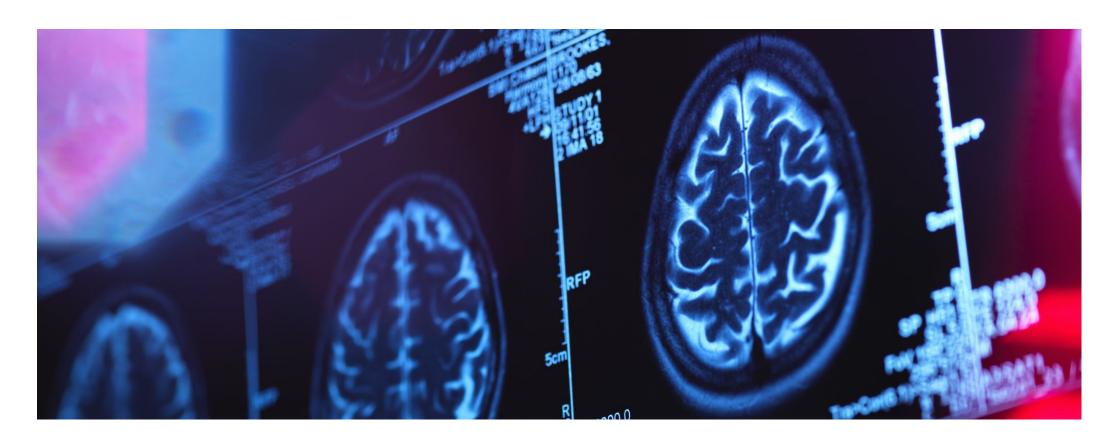

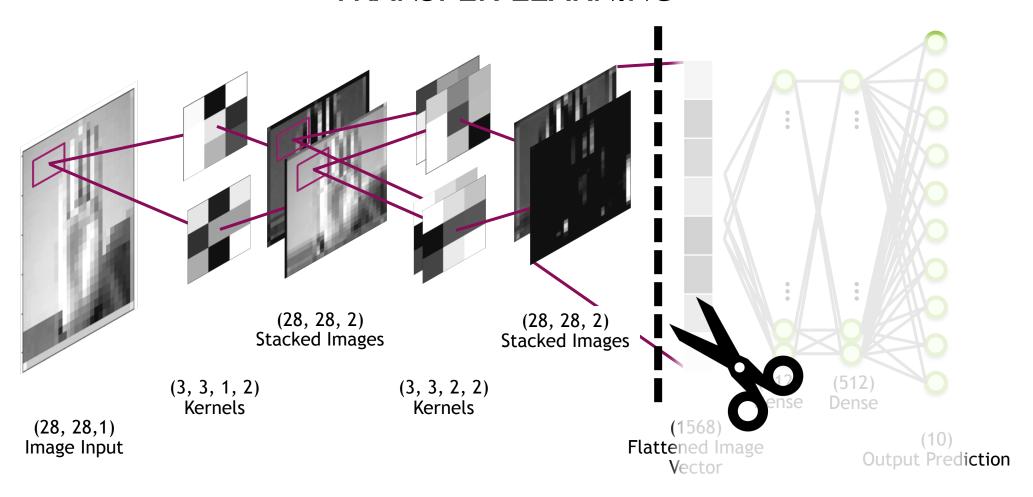

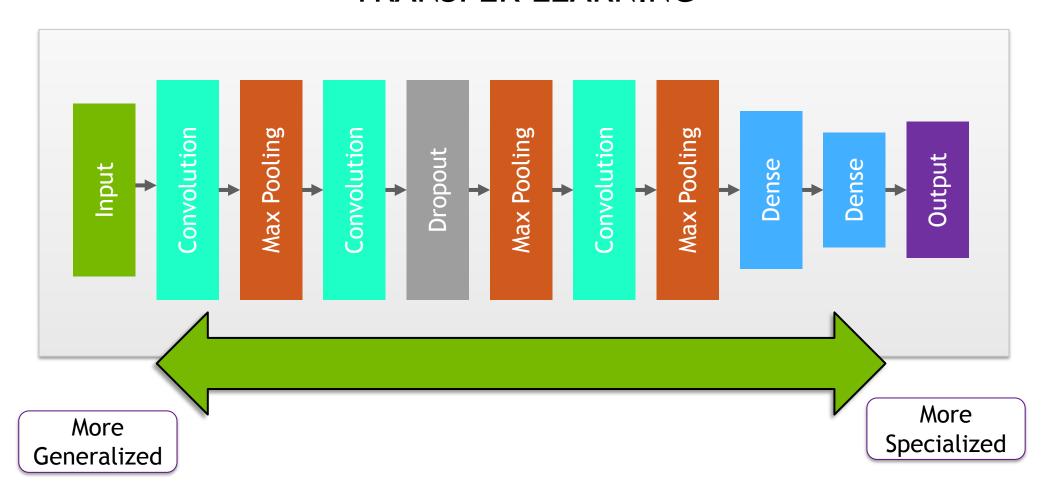

Freezing the Model?

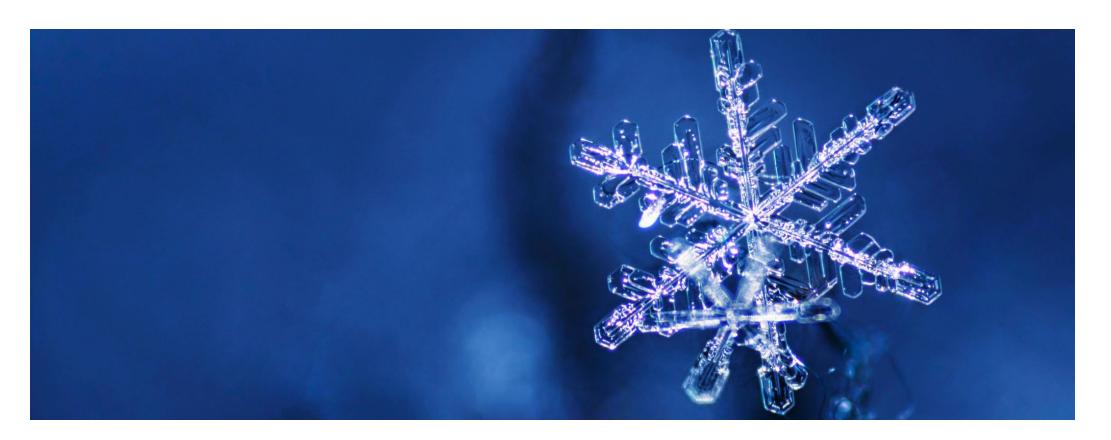

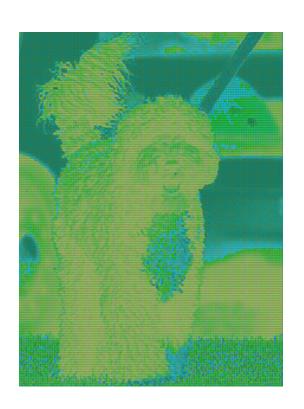

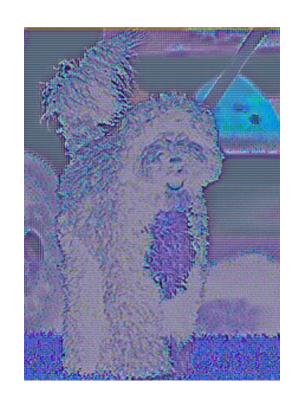

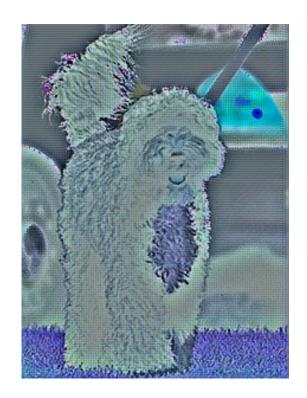

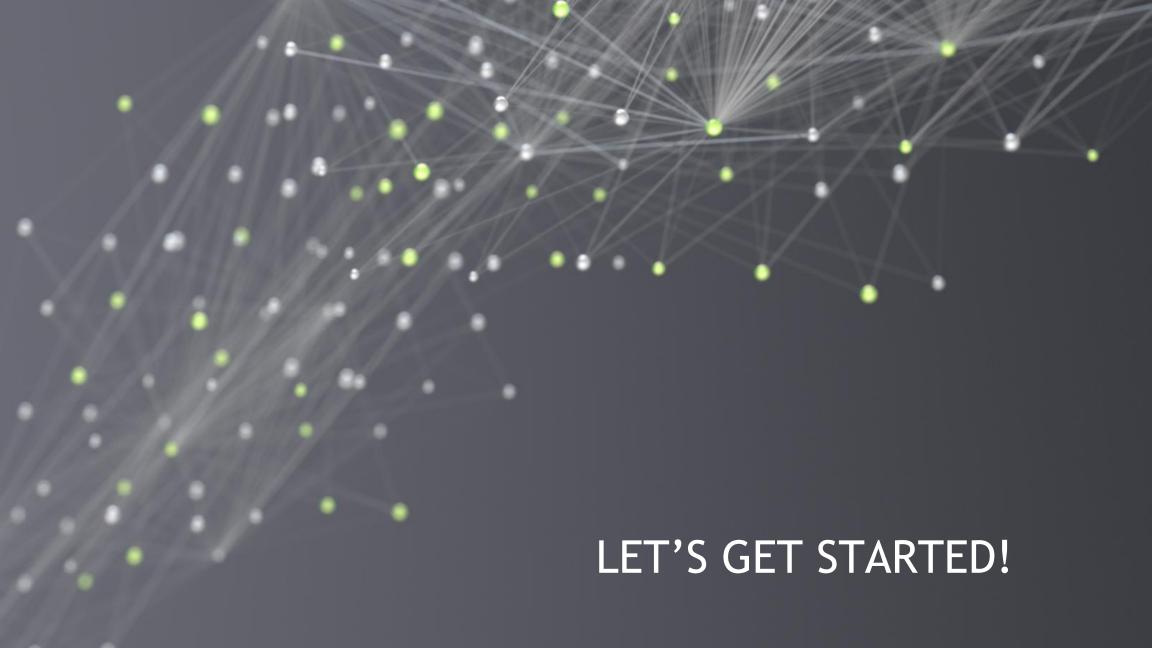

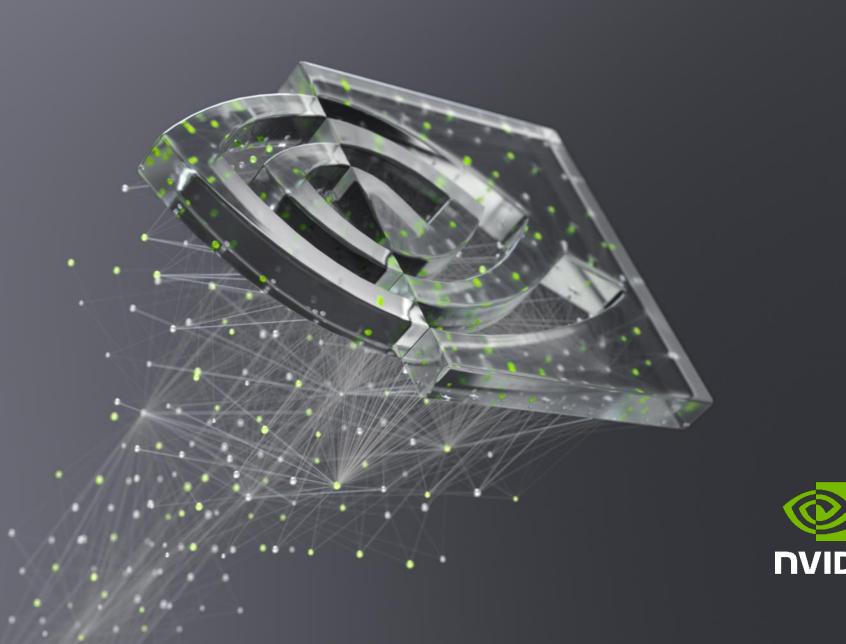

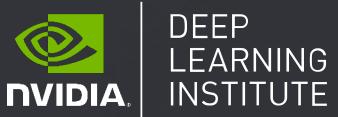

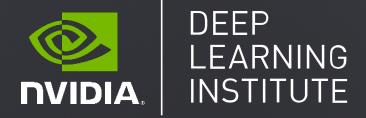

# FUNDAMENTALS OF DEEP LEARNING

Part 6: Advanced Architectures

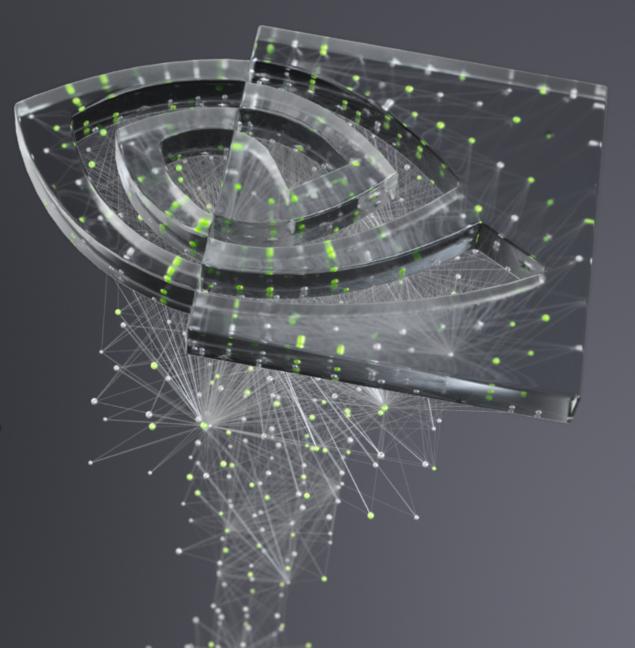

Part 1: An Introduction to Deep Learning Part 2: How a Neural Network Trains Part 3: Convolutional Neural Networks Part 4: Data Augmentation and Deployment Part 5: Pre-trained Models Part 6: Advanced Architectures

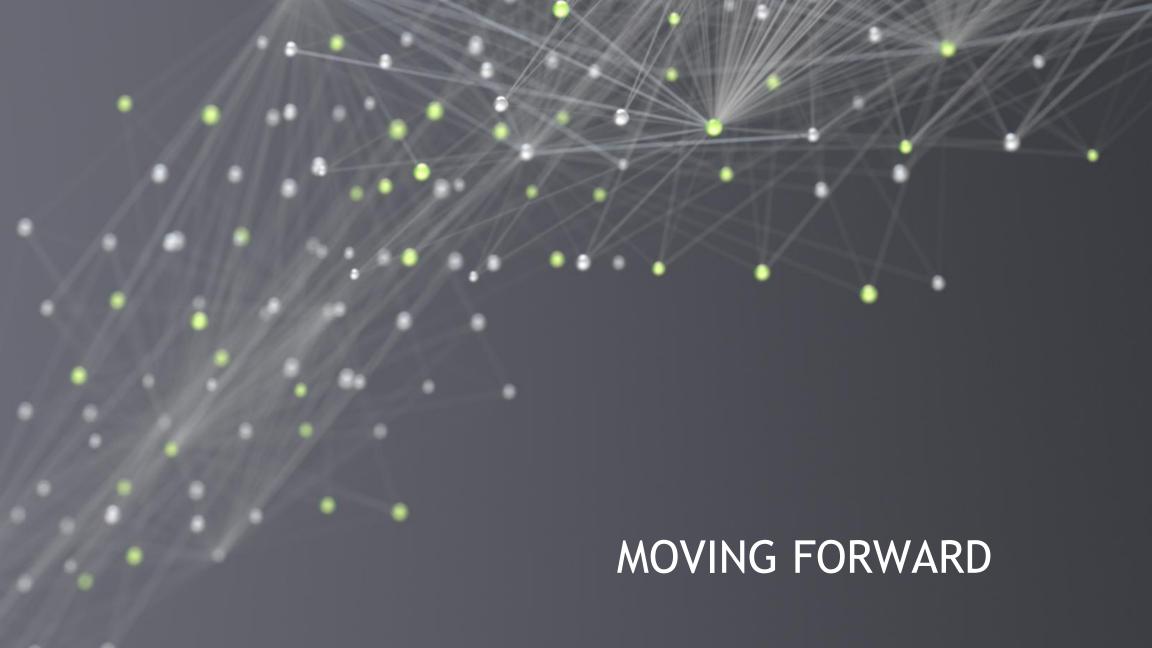

# FIELDS OF AI

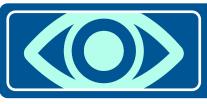

#### **Computer Vision**

Optometry

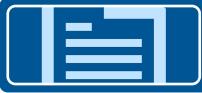

#### **Natural Language Processing**

Linguistics

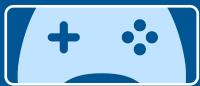

#### Reinforcement Learning

- Game Theory
- Psychology

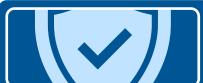

### **Anomaly Detection**

- Security
- Medicine

# FIELDS OF AI

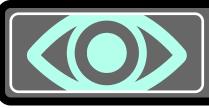

### Computer Vision

Optometry

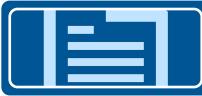

#### **Natural Language Processing**

Linguistics

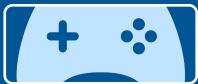

### Reinforcement Learning

- Game Theory
- Psychology

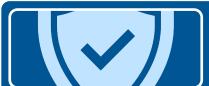

### **Anomaly Detection**

- Security
- Medicine

# FIELDS OF AI

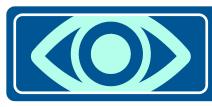

### **Computer Vision**

Optometry

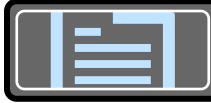

#### Natural Language Processing

Linguistics

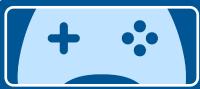

#### Reinforcement Learning

- Game Theory
- Psychology

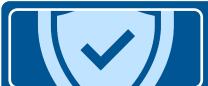

### **Anomaly Detection**

- Security
- Medicine

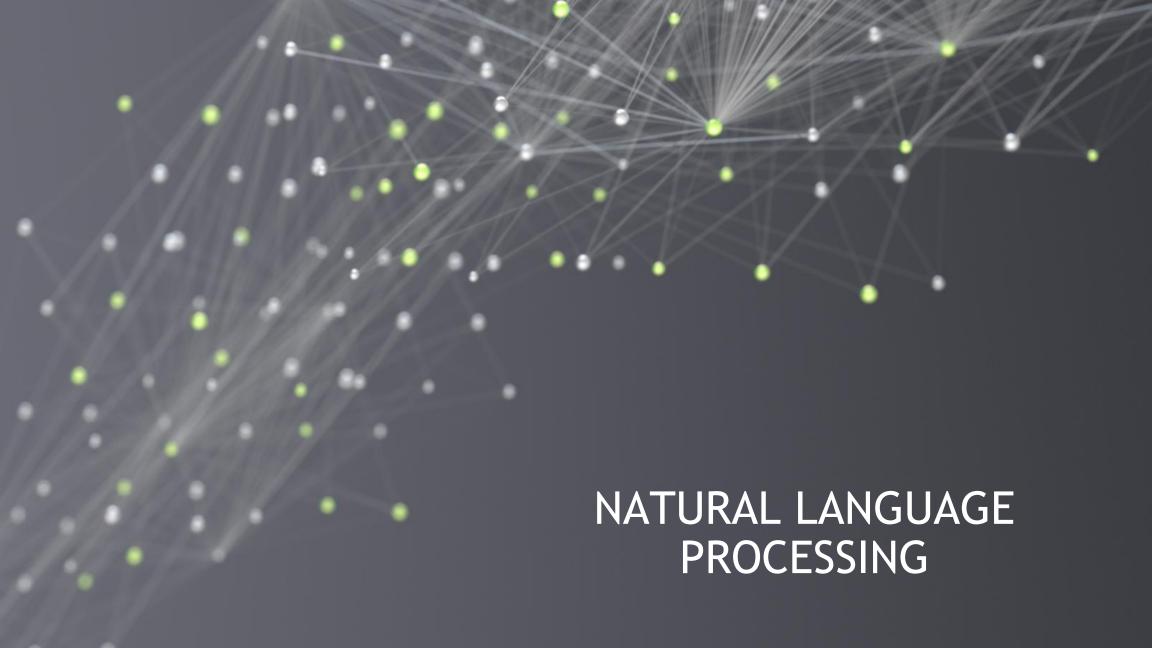

#### FROM WORDS TO NUMBERS

"A dog barked at a cat."

[1, 10, 7, 4, 1, 8]

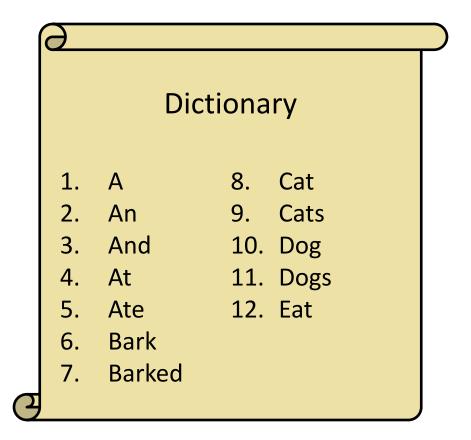

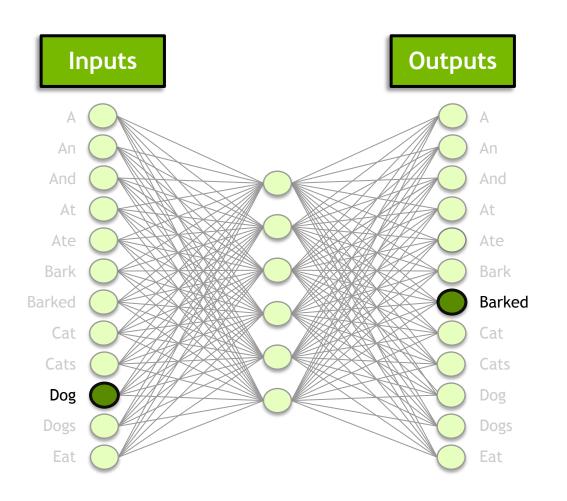

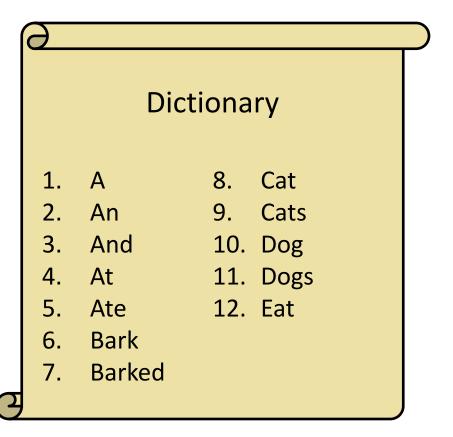

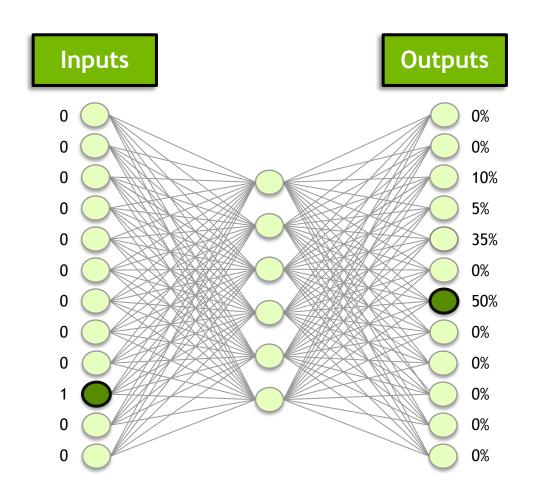

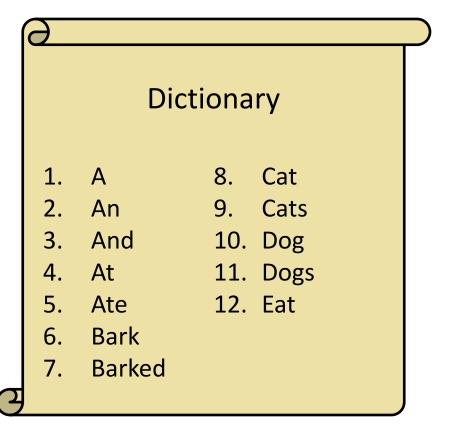

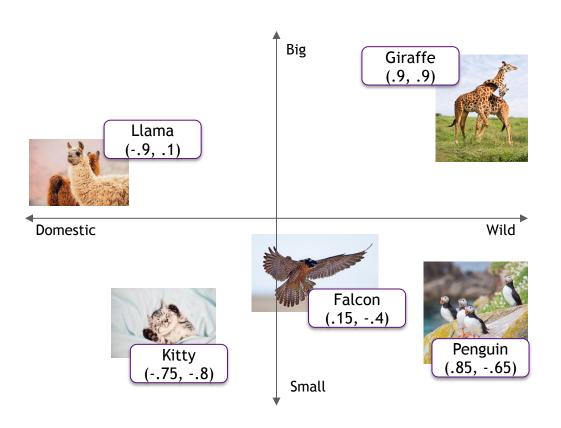

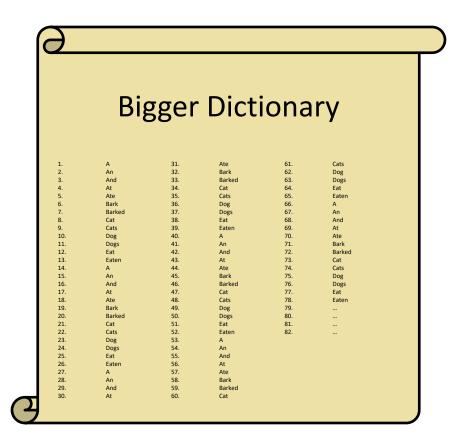

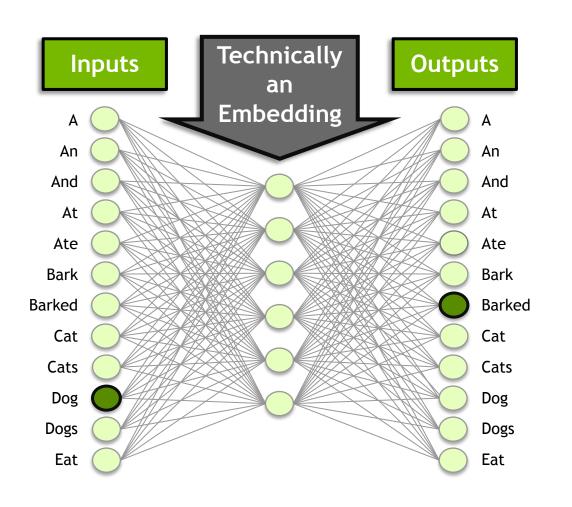

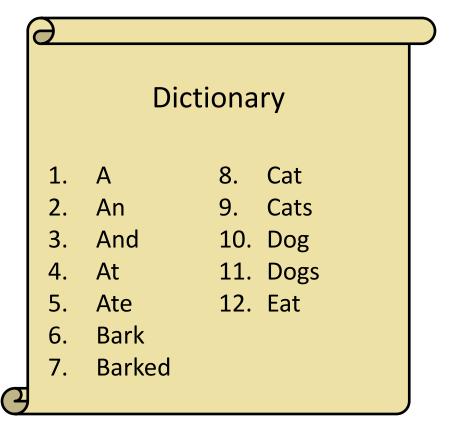

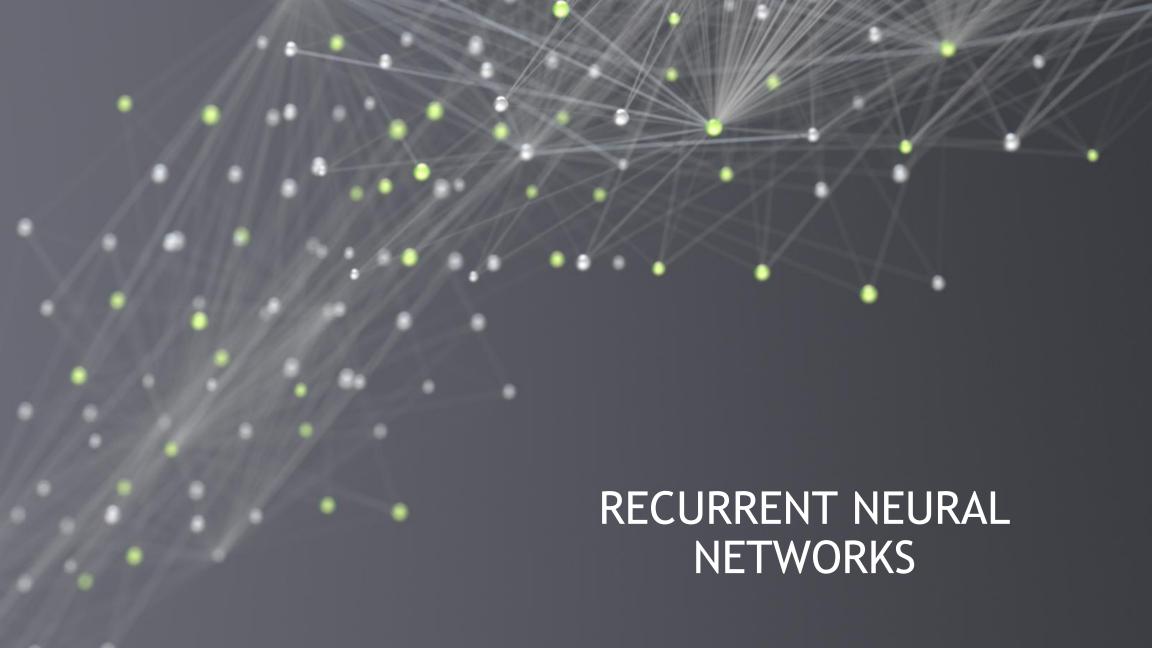

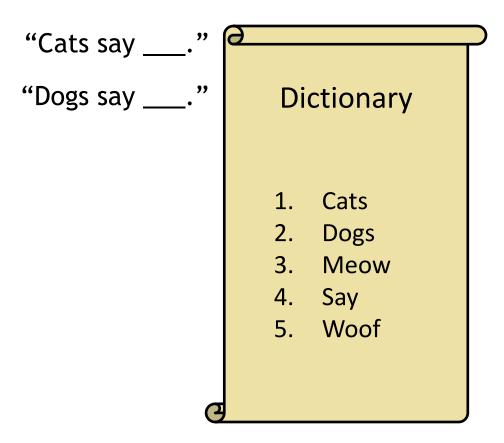

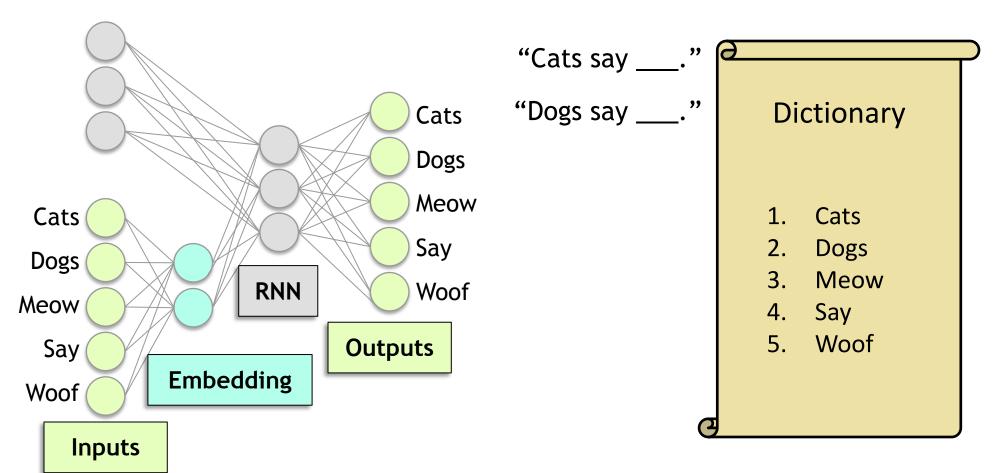

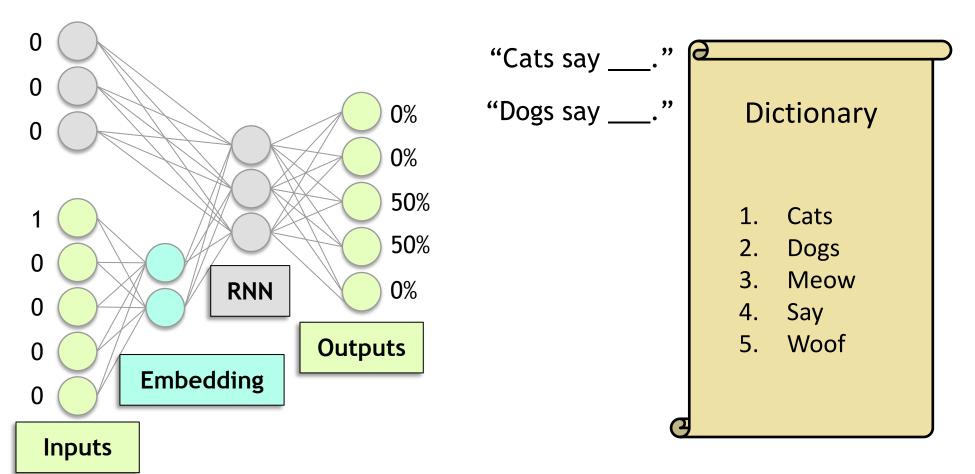

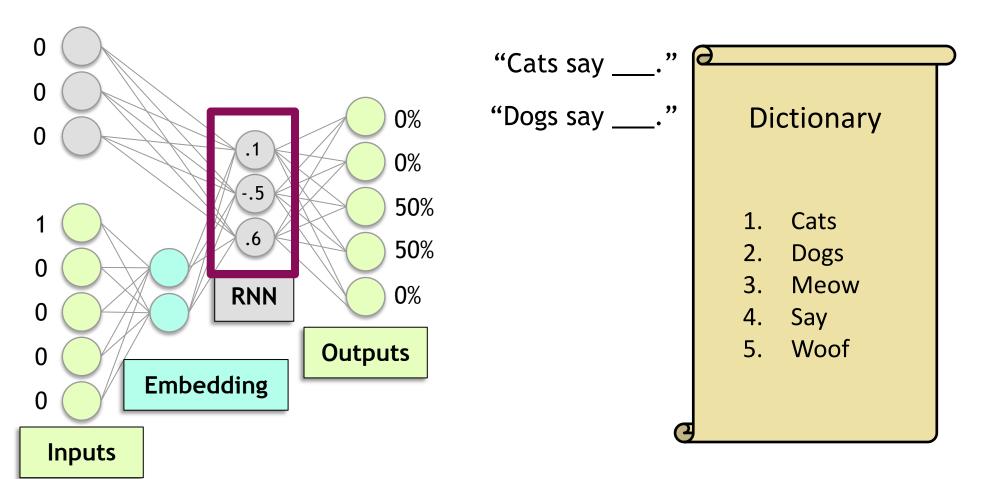

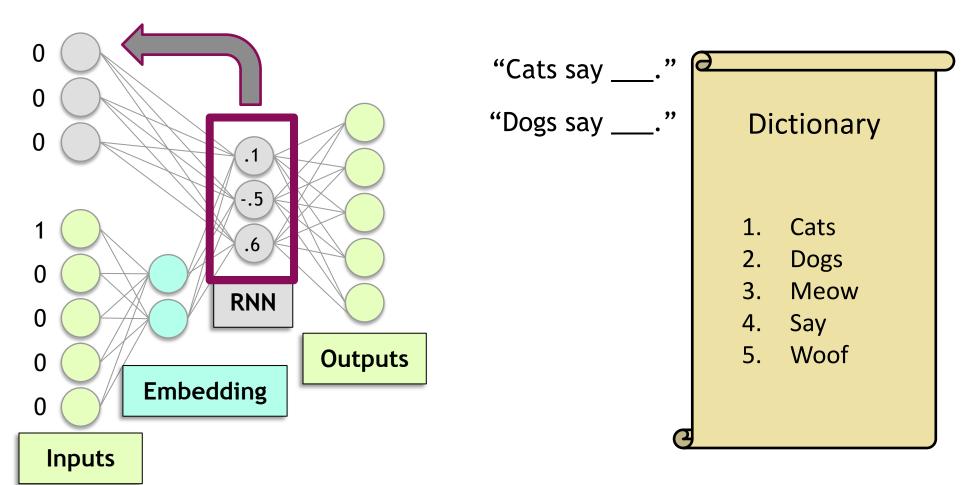

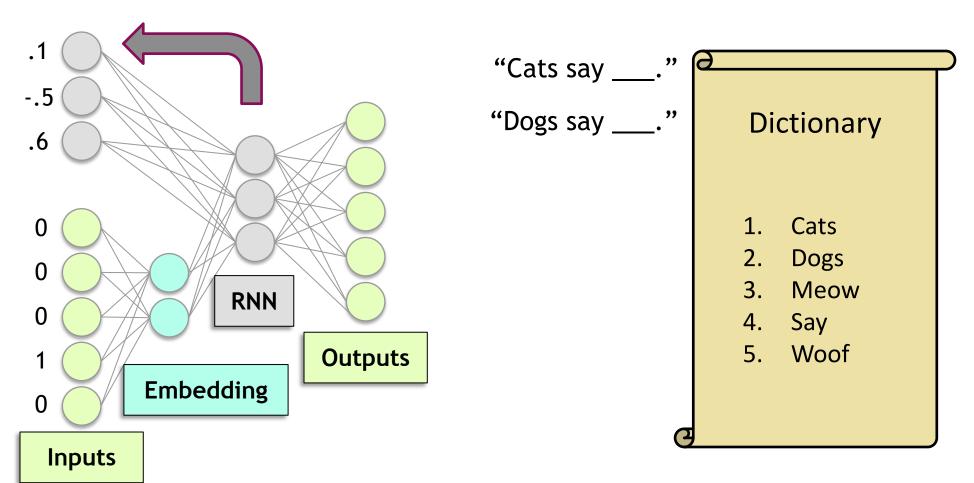

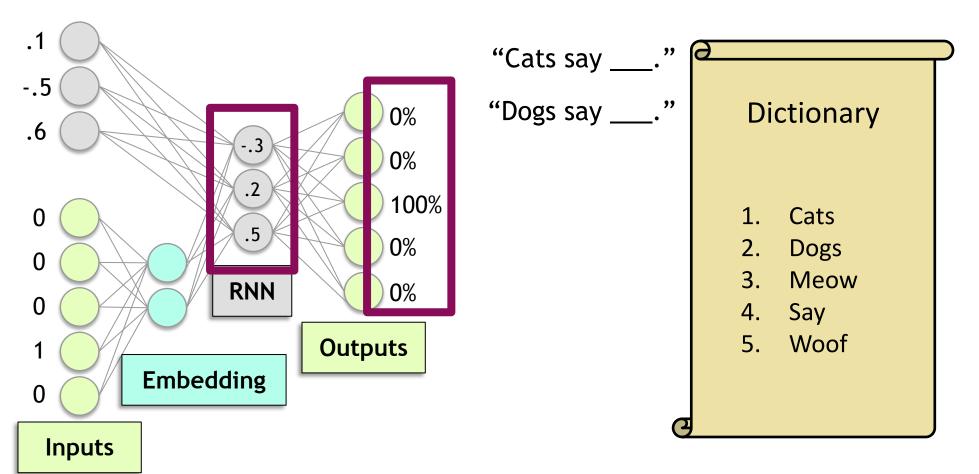

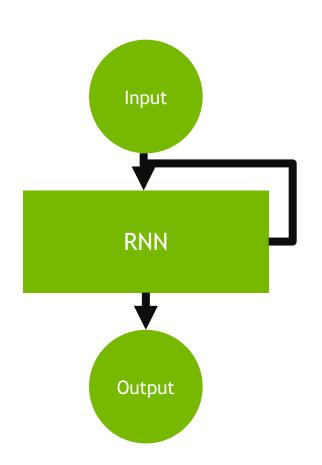

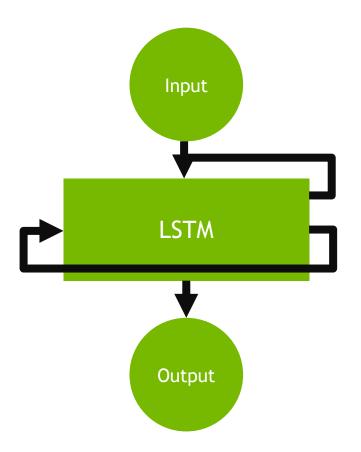

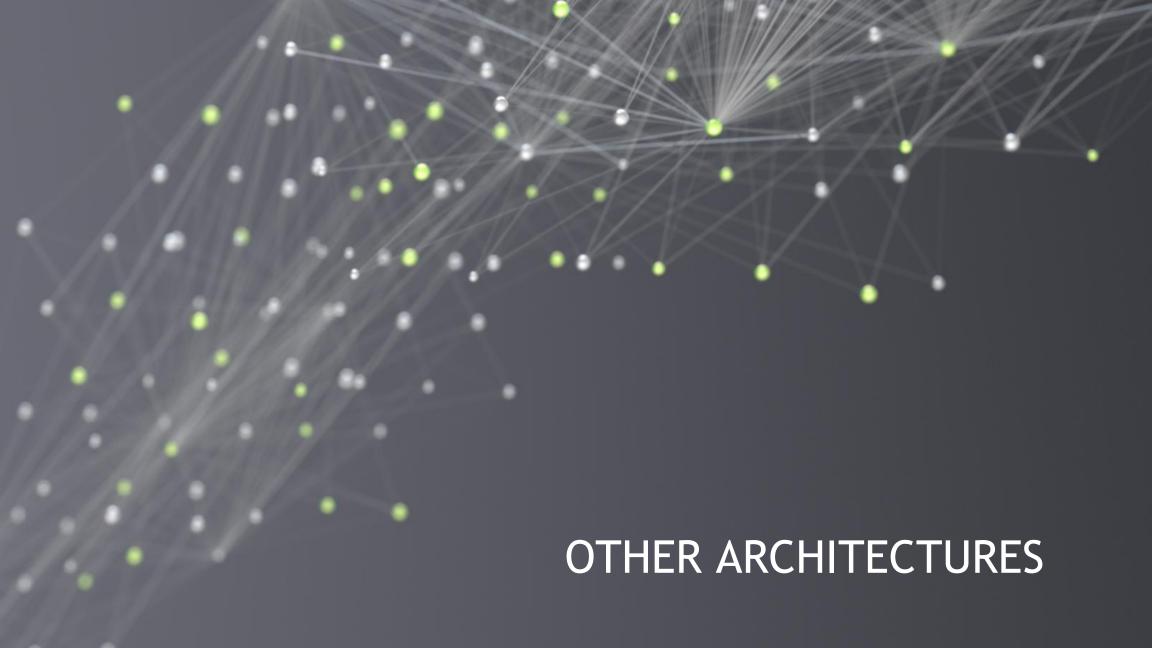

## **AUTOENCODERS**

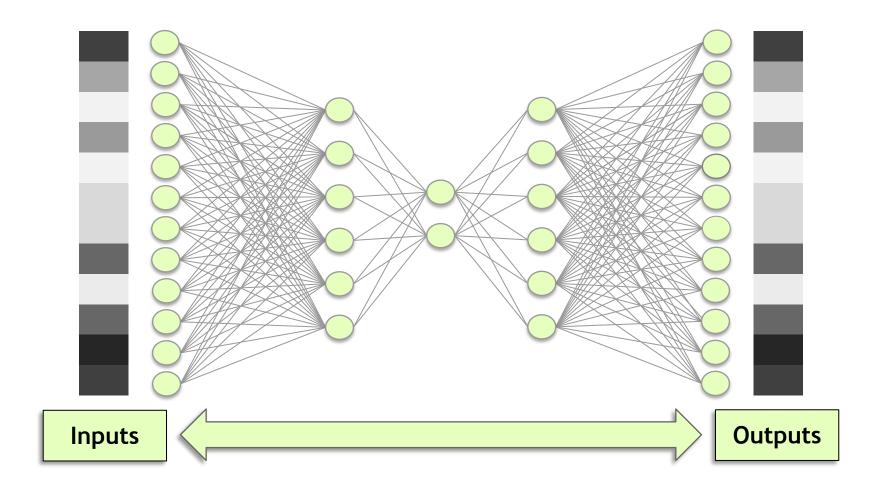

## **AUTOENCODERS**

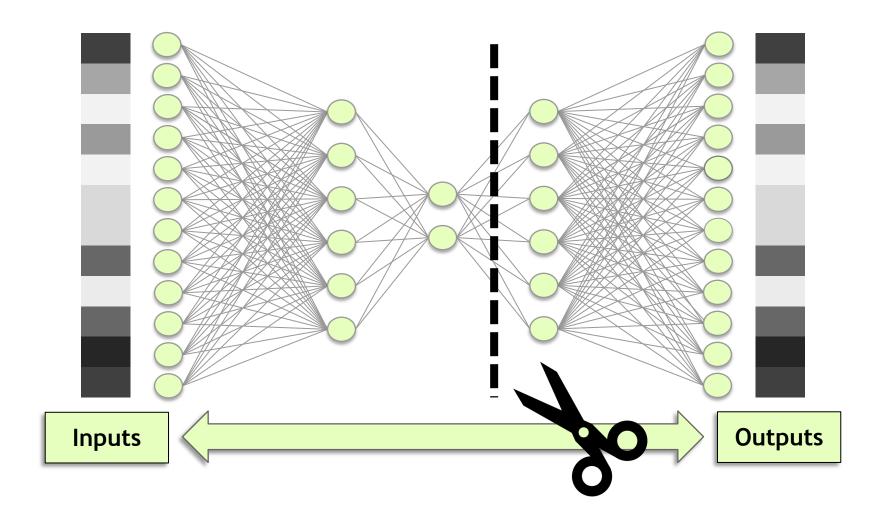

## **AUTOENCODERS**

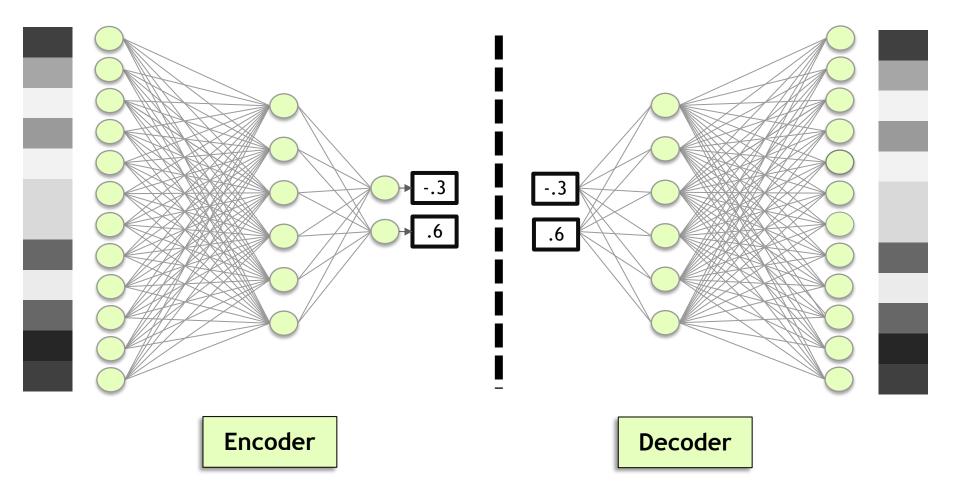

# GENERATIVE ADVERSARIAL NETWORKS (GANS)

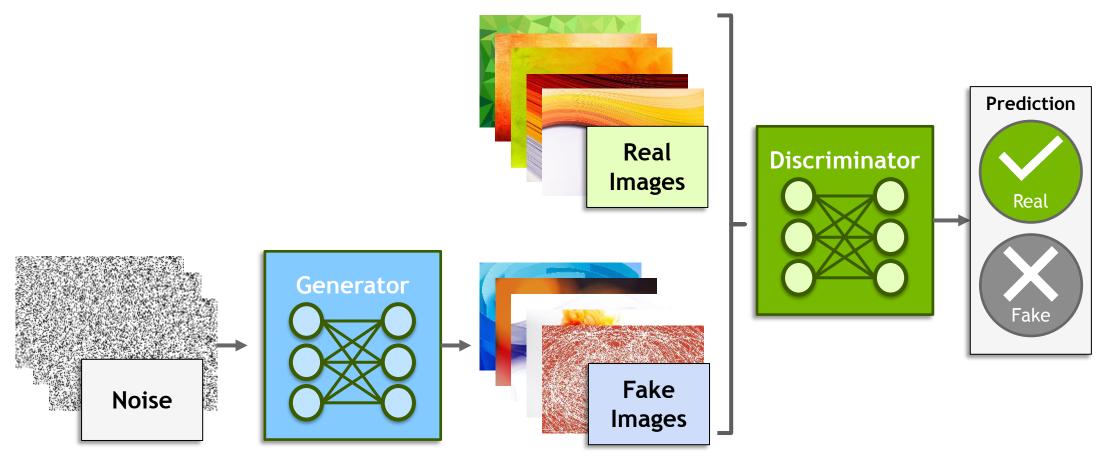

## REINFORCEMENT LEARNING

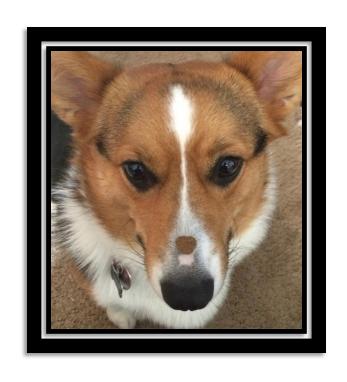

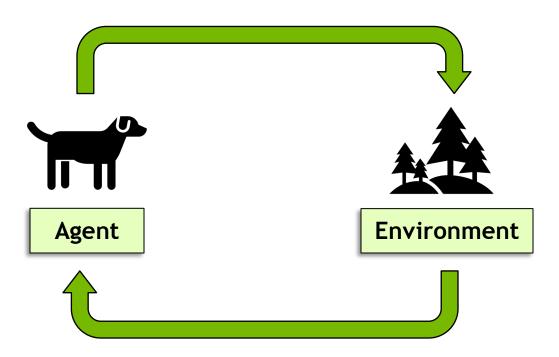

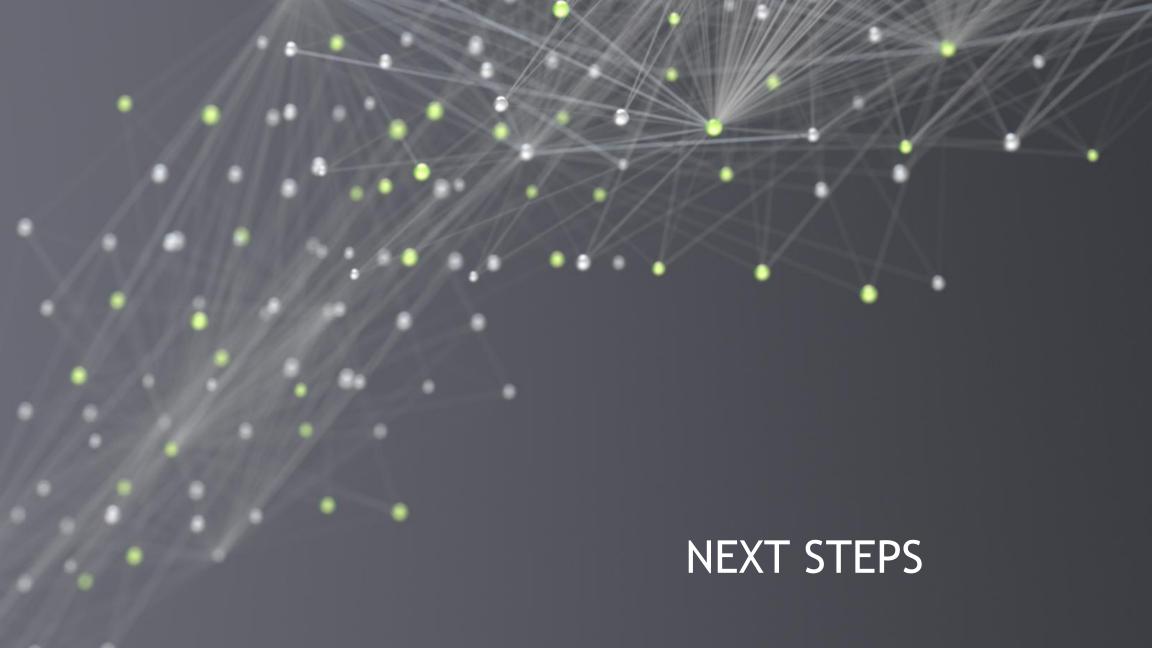

## ENABLING PORTABILITY WITH NGC CONTAINERS

#### Extensive

- Diverse range of workloads and industry specific use cases

#### **Optimized**

- DL containers updated monthly
- Packed with latest features and superior performance

#### Secure & Reliable

- Scanned for vulnerabilities and crypto
- Tested on workstations, servers, & cloud instances

#### Scalable

Supports multi-GPU & multi-node systems

#### Designed for Enterprise & HPC

Supports Docker, Singularity & other runtimes

#### Run Anywhere

- Bare metal, VMs, Kubernetes
- x86, ARM, POWER
- Multi-cloud, on-prem, hybrid, edge

#### **NGC Deep Learning Containers**

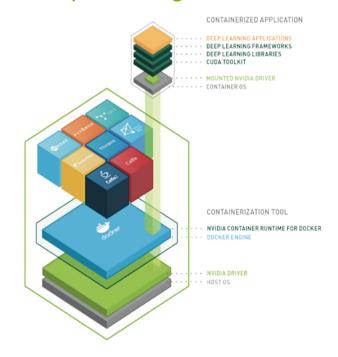

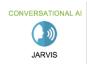

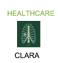

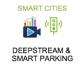

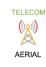

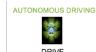

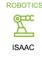

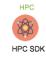

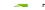

### **NEXT STEPS FOR THIS CLASS**

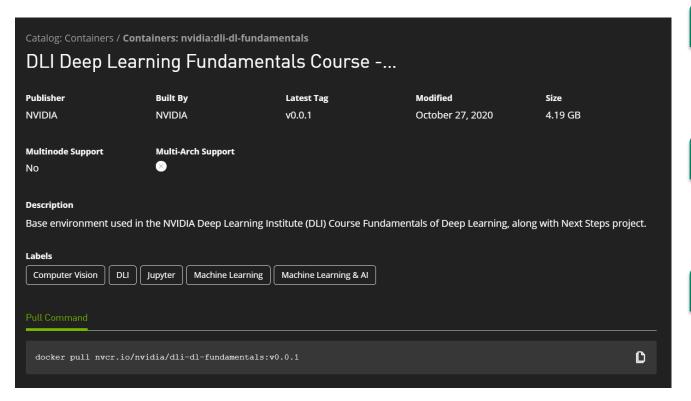

Step 1 Setup Docker

https://www.docker.com/

Step 2 Visit NGC Catalog

https://ngc.nvidia.com/catalog/ containers/nvidia:dli-dl**fundamentals** 

Step 3 Pull and Run Container

Visit localhost:8888 to check out a JupyterLab environment with a Next Steps Project

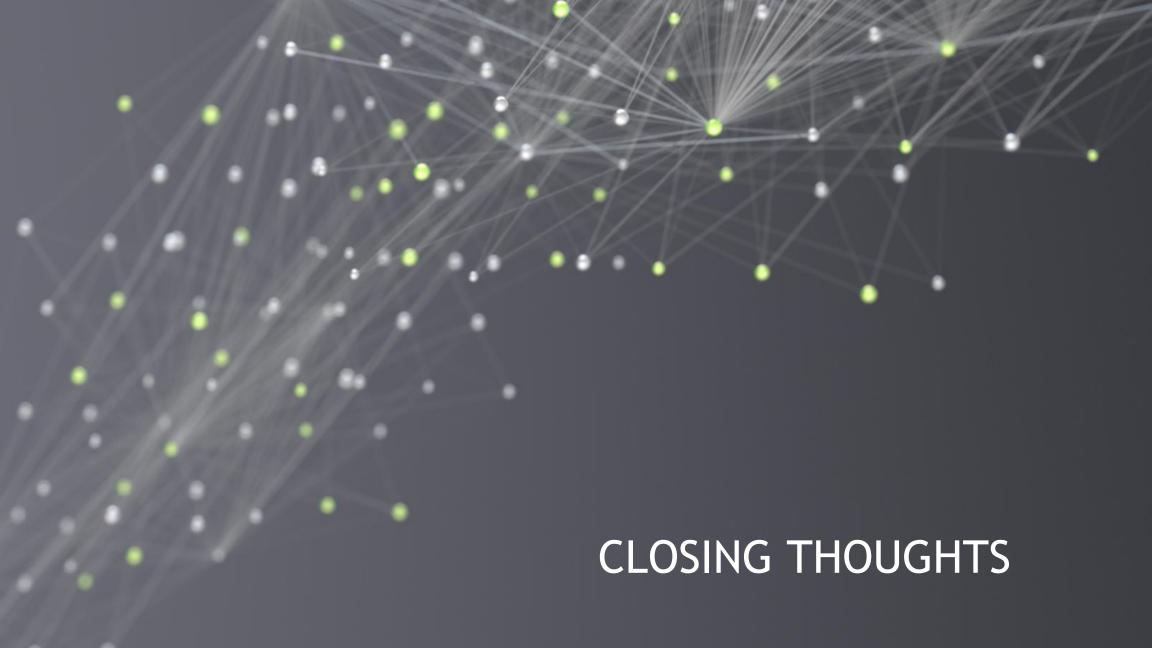

# **COPYING ROCKET SCIENCE**

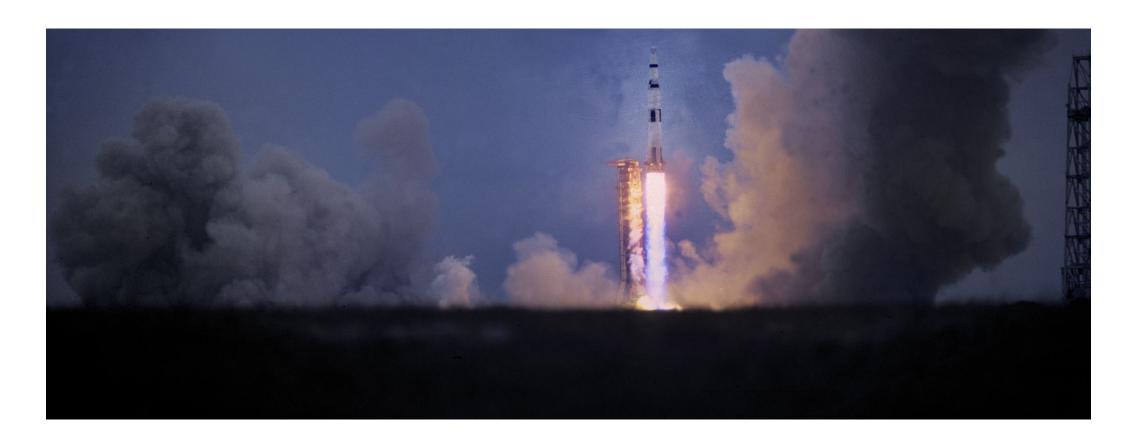

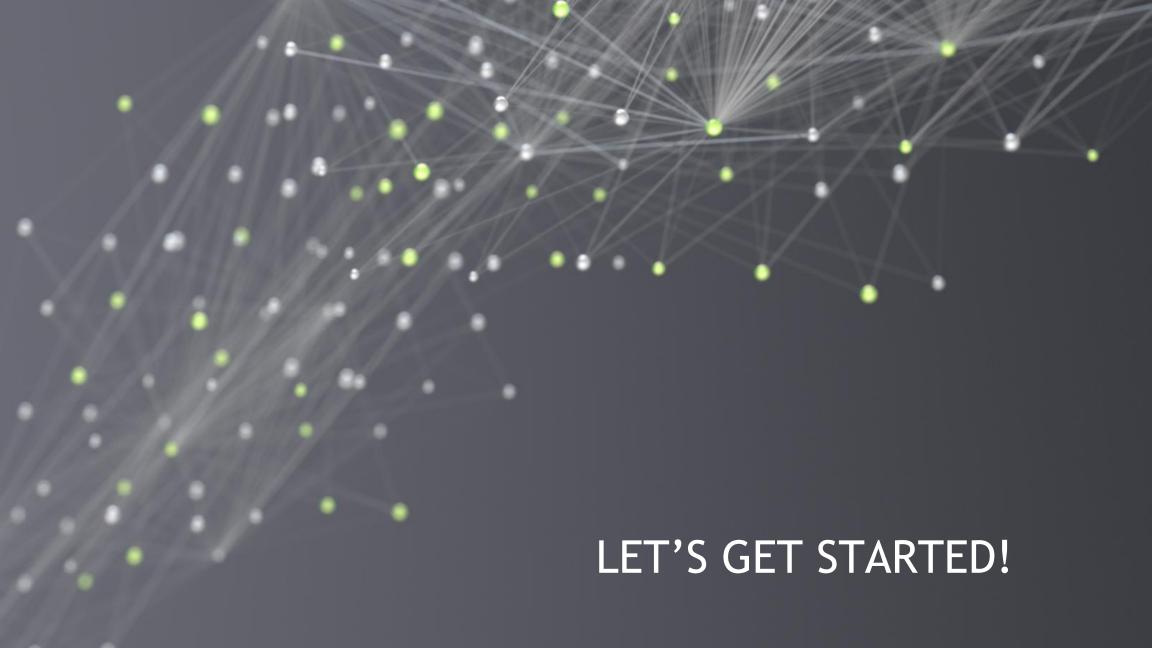

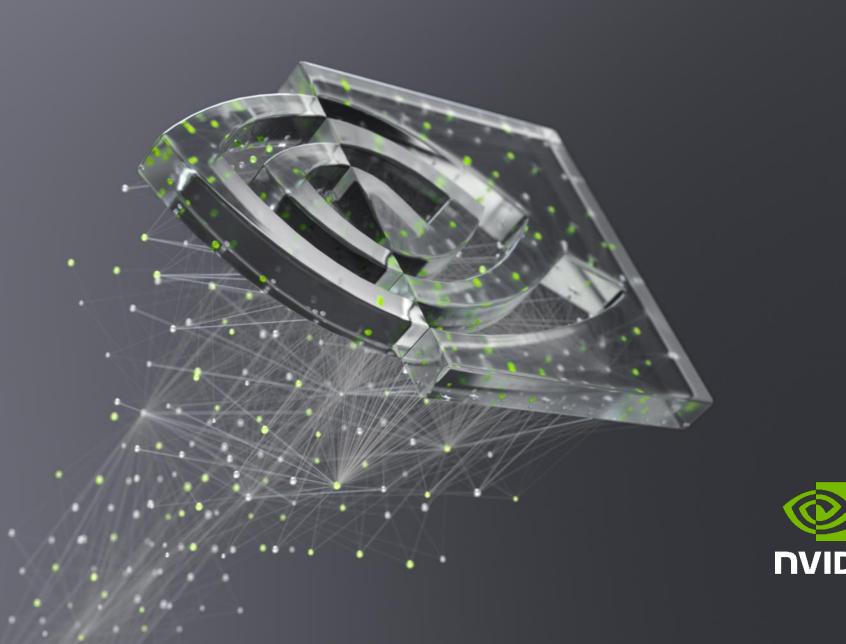

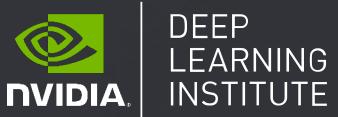